# Atelier CemACV2 – 2009

# RAPPORT DE SYNTHESE

# 15 décembre 2009

Comparaison de deux logiciels d'ACV

GaBi 4 et SimaPro 7.1.8

Séminaire du 15 & 16 septembre 2009

Etude réalisée par Lynda AISSANI, Marie-Emilie MOLLARET et Marilys PRADEL

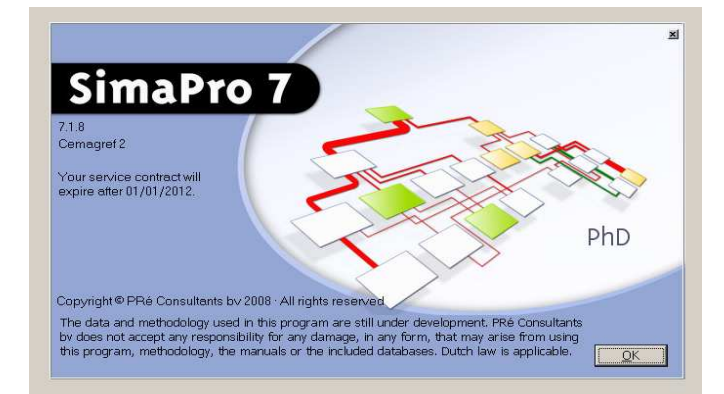

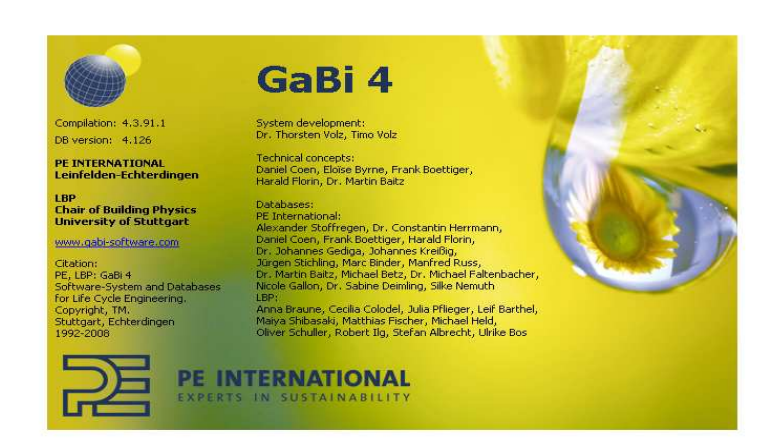

# **SOMMAIRE**

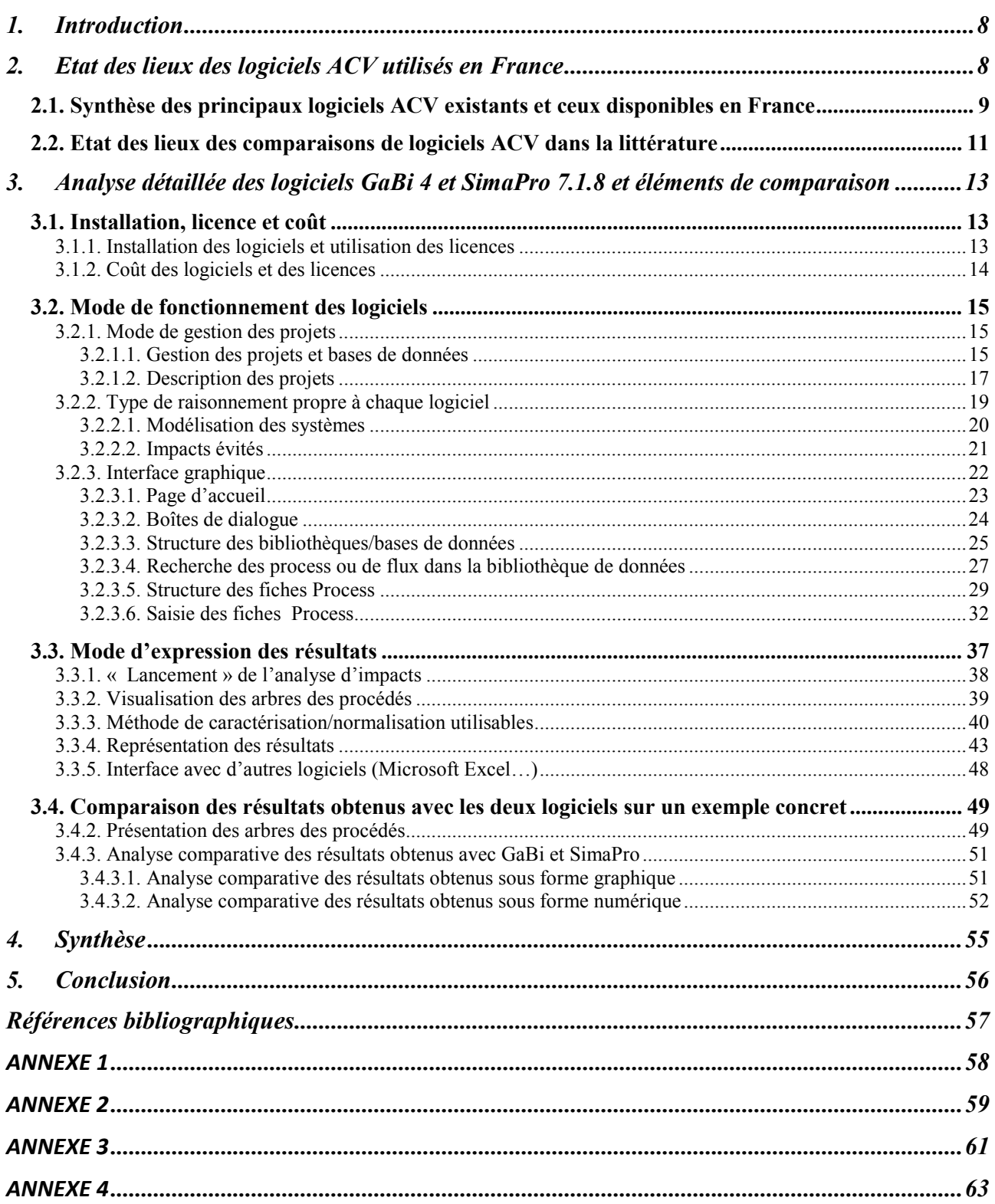

# TABLE DES FIGURES

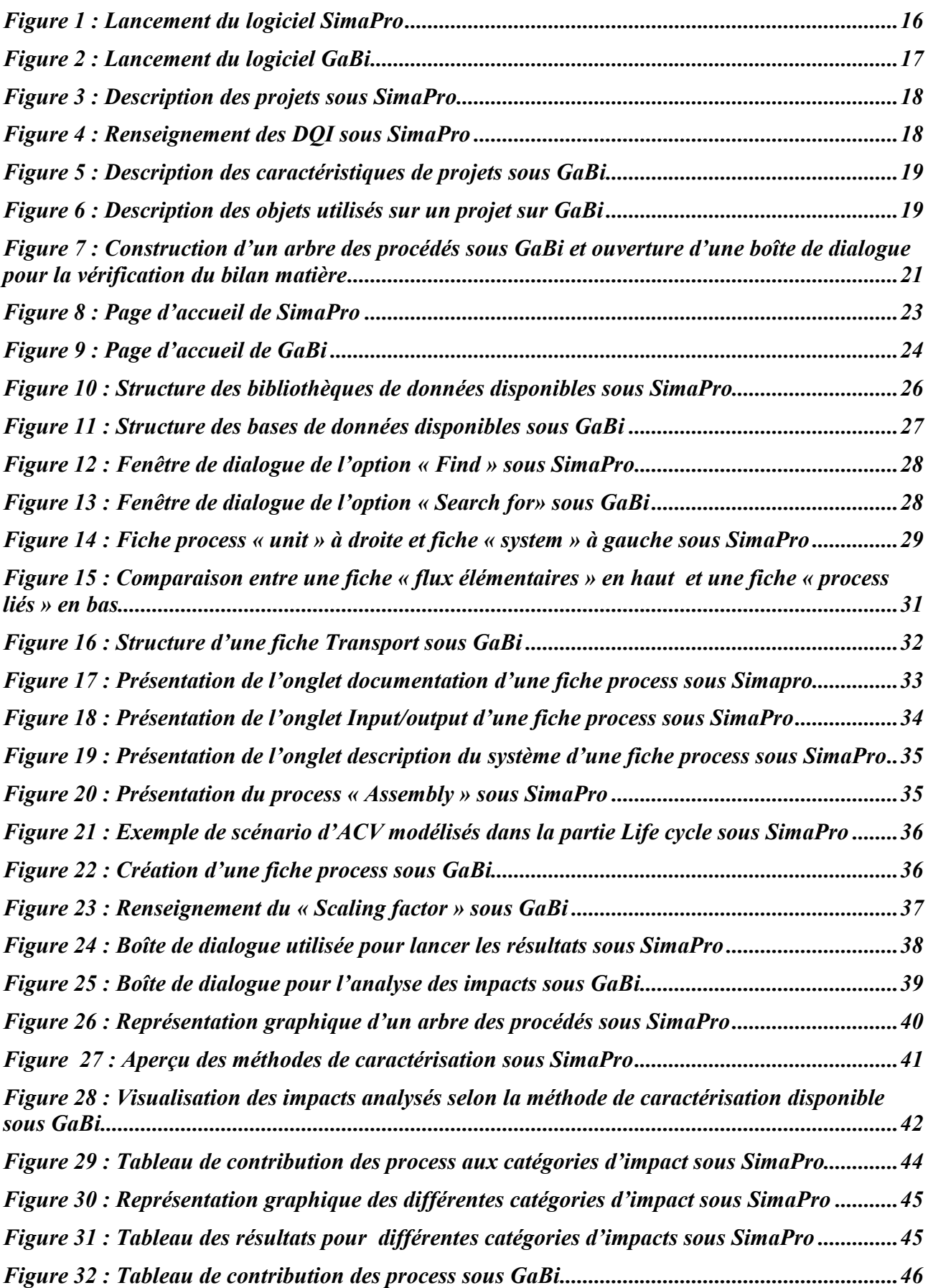

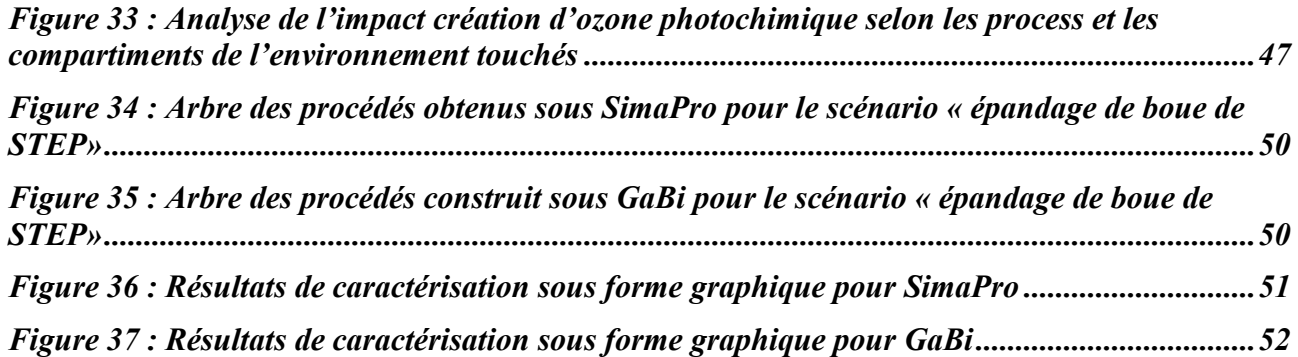

# TABLE DES TABLEAUX

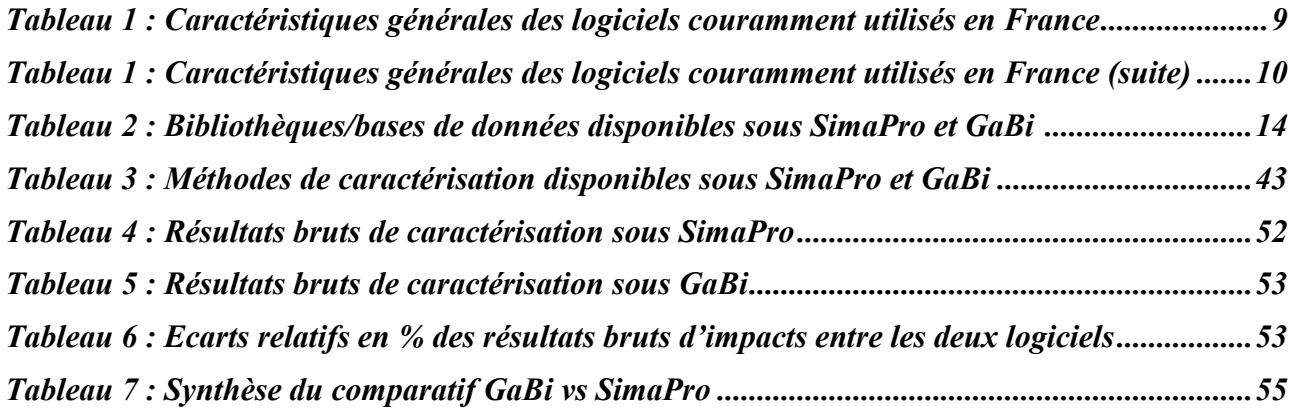

# LEXIQUE

Analyse du Cycle de Vie (ACV) : Compilation et évaluation des intrants, des extrants et des impacts environnementaux potentiels d'un système au cours de son cycle de vie.

Analyse de sensibilité : Procédure systématique pour estimer les effets sur les résultats d'une étude des choix concernant les méthodes et les données.

Arbre des procédés : Description graphique du système permettant d'identifier les différents process d'un système.

Base de données : Ensemble structuré des données disponibles (process et flux) sous GaBi permettant ainsi d'accéder aisément à celles-ci.

Bibliothèque des données : Ensemble structuré des données disponibles (process et flux) sous SimaPro permettant ainsi d'accéder aisément à celles-ci.

Caractérisation : Quantification des impacts environnementaux potentiels à partir de modèles de caractérisation.

Catégorie d'impact : Classe représentant les points environnementaux étudiés à laquelle les résultats de l'inventaire du cycle de vie peuvent être affectés.

Data Quality Indicator (DQI) : Indicateur de qualité des données.

Facteur de caractérisation : Facteur établi à partir d'un modèle de caractérisation qui est utilisé pour convertir les résultats de l'inventaire du cycle de vie en unité commune d'indicateur de catégorie d'impact.

Flux élémentaire : Matière ou énergie entrant dans le système, qui a été puisée dans l'environnement sans transformation humaine préalable, ou matière ou énergie sortant du système étudié, qui est rejetée dans l'environnement sans transformation humaine ultérieure.

Flux de référence : Mesure des sortants des processus, dans un système donné, nécessaire pour remplir la fonction telle qu'elle est exprimée par l'unité fonctionnelle.

Frontières des systèmes : Ensembles de critères qui spécifient quels processus élémentaires font partie du système.

Impact évité : Impact environnemental non généré du fait de la substitution d'un process ou d'une quantité de matière ou d'énergie par rapport à un scénario ou process de référence.

Modélisation : Elaboration du cycle de vie du système étudié à partir de fiches Process et de flux.

Normalisation : Calcul de l'importance des résultats d'impact par rapport à une information de référence.

Process ou processus : Ensemble d'activités corrélées ou interactives qui transforme des entrants en sortants.

Unité fonctionnelle : Performance quantifiée d'un système de produits destinée à être utilisée comme unité de référence dans une analyse de cycle de vie. Quantification de la fonction de ce système.

# **1. Introduction**

L'Analyse du Cycle de Vie (ACV) est une méthode d'évaluation environnementale normalisée (ISO 14040 et 14044 versions 2006) qui permet la quantification des impacts environnementaux potentiels d'un système. L'utilisation de cette méthode repose notamment sur l'existence de bases de données, de méthodes de caractérisation des impacts et plus en amont encore sur le choix de logiciels/ outils informatiques pour la modélisation.

L'ACV est au cœur des préoccupations de CemACV, regroupement d'agents du Cemagref, qui s'intéressent particulièrement à l'évaluation environnementale. Il a été créé grâce au programme MAITRISES, dont il reçoit des aides financières. Au cours des différentes réunions entre membres du réseau, le choix du logiciel pour la conduite d'une ACV a souvent été au centre des débats. Le choix d'un logiciel se révèle complexe quel que soit le degré d'expertise de l'utilisateur. Il nous est alors apparu nécessaire de réaliser un guide qui pourrait permettre d'aider les agents du Cemagref dans leur choix entre les deux logiciels ACV les plus utilisés GaBi 4 et SimaPro 7.1.8.

Les objectifs de ce guide sont triples :

- Replacer les logiciels GaBi 4 et SimaPro 7.1.8 dans le panel des outils existants sur le marché ;
- Expliciter succinctement le fonctionnement de ces logiciels et leurs différences en termes d'avantages et de limites qui pourraient être des paramètres pour le choix ;
- Permettre aux agents du Cemagref d'avoir des clés pour choisir un logiciel en fonction de leurs besoins.

Le rapport débute par un inventaire des différents logiciels actuellement sur le marché notamment en Europe et en France. La deuxième partie est consacrée à l'analyse comparative de certaines caractéristiques d'utilisation, de modélisation et de calculs des deux logiciels GaBi 4 et SimaPro 7.1.8. Ces caractéristiques apparaissent comme pouvant être des critères de choix d'un logiciel ACV. La dernière partie est dédiée à la comparaison des deux logiciels sur une application précise : un scénario d'épandage des boues.

# **2. Etat des lieux des logiciels ACV utilisés en France**

Cette première partie permet de réaliser, dans un premier temps, un rapide panorama des logiciels ACV les plus utilisés en France afin d'identifier leur origine, leurs spécificités et leurs utilisateurs. Dans un second temps, un parcours succinct de la littérature autour de leur utilisation par les praticiens a été effectué afin d'identifier l'existence d'articles de comparaison de logiciels ou ayant la volonté d'aider au choix d'un logiciel.

# *2.1. Synthèse des principaux logiciels ACV existants et ceux disponibles en France*

Depuis la fin des années 90, des logiciels permettant de réaliser les calculs d'inventaire et l'évaluation des impacts, lors de la conduite d'une ACV, sont apparus sur le marché. Ces logiciels ACV ont été développés, pour le plus grand nombre d'entre eux, par des universitaires au regard de leurs besoins. Par ailleurs, des bureaux d'études ont également développé leurs propres logiciels souvent dans une démarche de simplification et de praticité.

Actuellement, pour la conduite d'une ACV, la plupart des praticiens utilise ces logiciels ou a recours à des tableurs plus ou moins sophistiqués.

La plateforme européenne d'ACV fait un inventaire exhaustif des logiciels disponibles sur le marché (cf. http://lca.jrc.ec.europa.eu/lcainfohub/toolList.vm). Cette plateforme dénombre pas moins d'une soixantaine de logiciels et/ou de versions différentes de ces logiciels. La plupart de ces logiciels sont européens et généralistes mais certains sont dédiés à des secteurs d'activité précis. En France, seulement un certain nombre d'entre eux sont couramment utilisés.

Nous nous intéresserons, ici, uniquement aux logiciels généralistes les plus couramment utilisés en France. Ces logiciels sont au nombre de cinq, sont apparus dans les années 90 et sont utilisés par des universitaires, des centres de recherche et des industriels. Il s'agit des logiciels TEAM ; GaBi ; SimaPro ; EIME ; Umberto (cf. tableau 1). Ils permettent de réaliser une ACV et certains une LCC (Life Cycle Costing ou Analyse des coûts du cycle de vie) et possèdent des bases de données généralistes et spécifiques.

| <b>Nom</b>  | Année de<br>1 <sup>ère</sup><br>parution | Développeur<br>et diffuseur | <b>Utilisation</b><br>principale | <b>Versions existantes</b><br>et type de licence                                                                                                    | Présence de BD                                                                                                    | <b>Utilisateurs</b>                                                                                                    |
|-------------|------------------------------------------|-----------------------------|----------------------------------|----------------------------------------------------------------------------------------------------|----------------------------------------------------------------------------------------------------|----------------------------------------------------------------------------------------------------|
| <b>TEAM</b> | <b>NC</b>                                | <b>Ecobilan</b><br>PwC      | <b>ACV</b>                       | Une licence standard                                                                                                    | Une base principale<br>-DEAM<br>Bases de données<br>additionnelles<br>- Ecolnvent<br>$- NN$                                              | French EPA,<br>Eco-emballages,<br>l'Oréal,<br>EDF,<br>Rolls Royce,                                                                                                    |
| GaBi        | 1990                                     | PE<br>International         | ACV et LCC                       | <b>Trois versions</b><br>coexistent<br>- GaBi 4 : complète<br>- GaBi lite : simplifié<br>- GaBi Dfx :<br>réglementation<br>Quatre types de<br>licence<br>- GaBi 4 Academy<br>- GaBi 4 Edu<br>- GaBi 4 lean<br>- GaBi 4 Professional | Une base principale<br>- GaBi avec des<br>extensions<br>Bases de données<br>additionnelles<br>- Ecolnvent<br>- ELCD<br>- BUWAL<br>- APME | Alcan,<br>Arcelor,<br>Bayer,<br>BMW,<br>EPA,<br>Nokia,<br>Norwegian Univ of<br>Science and<br>Technology,<br>Öko-Institut<br>Freiburg,<br>Univ of Tokyo,<br>Univ Hamburg, IPL<br>Univ Kassel,<br>Wuppertal<br>Institut, |

*Tableau 1 : Caractéristiques générales des logiciels couramment utilisés en France* 

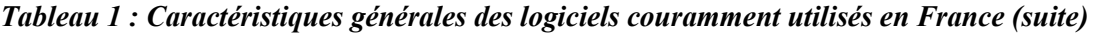

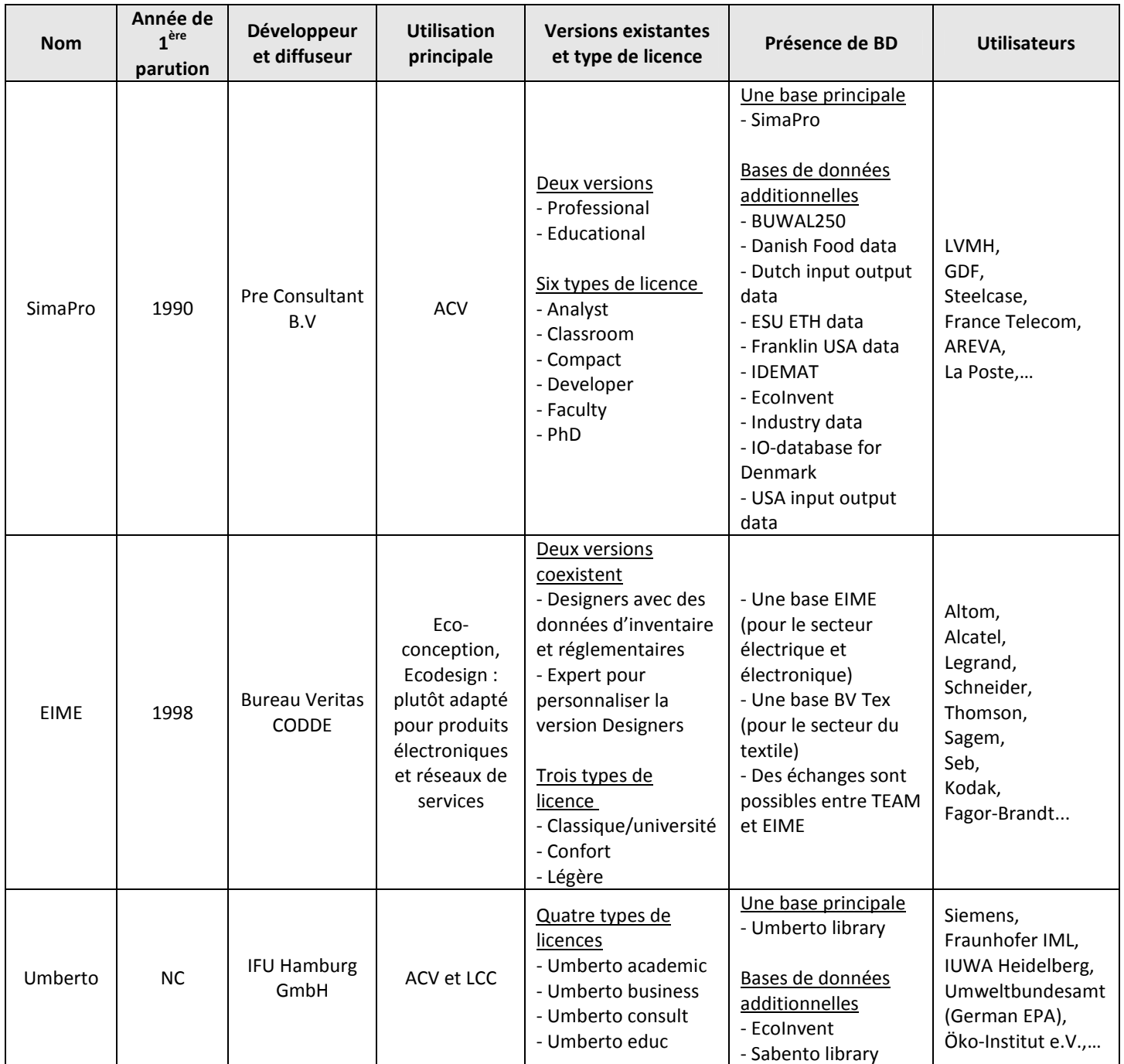

EIME = Environmental Improvement Made Easy

NC = non communiqué

PWC = Pricewatherhousecoopers

## *2.2. Etat des lieux des comparaisons de logiciels ACV dans la littérature*

Devant la multitude d'outils informatiques disponibles sur le marché, il est légitime de se poser les questions suivantes. La première interrogation triviale est de savoir si, à systèmes comparables, les logiciels fournissent les mêmes résultats. De cette première question découlent les deux suivantes : Existe-t-il des outils spécifiques à une thématique, à une zone géographique ? Sont-ils plus appropriés ? Quelles sont les méthodes de caractérisation des impacts disponibles sous ces logiciels ? Cela conduit finalement à une question plus générale sur les attentes des utilisateurs en matière de choix de logiciels d'ACV et sur les critères de comparaison à mettre en œuvre pour qu'ils puissent effectuer leur choix.

Si la littérature scientifique est fournie concernant les comparaisons et les présentations des différentes méthodes de caractérisation des impacts, notamment abondée par les développeurs eux-mêmes, elle est en revanche plutôt mince sur la présentation et la comparaison de logiciels d'ACV. De plus, elle se restreint essentiellement à la comparaison d'outils dédiés à l'évaluation environnementale des systèmes de gestion des déchets.

Une brève analyse de la littérature à ce sujet a été menée. Parmi le faible nombre de publications recensées, à savoir sept, trois catégories d'articles relatifs aux logiciels ACV se distinguent. Certains font la présentation d'un seul outil informatique, avec ensuite une simulation sur un cas d'étude. D'autres établissent une comparaison entre plusieurs outils spécifiques à une thématique, avec simulation de scénario à l'appui. Enfin, un seul article (Pons M-N., 2008) établit une comparaison générale des logiciels d'ACV, généralistes et spécifiques, et dresse une liste de critères à prendre en considération pour aider le choix de l'utilisateur. Voyons plus précisément sur quels outils, quelles thématiques, et sur quels critères ces comparaisons/ présentations ont portés.

Les logiciels Gabi (version 3), ORWARE et EASEWASTE ont par exemple déjà fait l'objet de publications entièrement consacrées à leur description, qu'elle soit partielle ou détaillée. Ainsi, l'article de Spatari (Spatari et al., 2001) présente quelques caractéristiques de la version 3 de Gabi, outil généraliste, qui illustrent l'intérêt de l'utilisation de ce logiciel, à savoir la disponibilité et la fiabilité des données de la base de données, la robustesse des résultats obtenus, la flexibilité de modélisation, et enfin la possibilité de recourir à des analyses de sensibilité. D'autres présentations d'outils à travers des publications ont été recensées. Il s'agit notamment des logiciels ORWARE (Eriksson et al., 2007) et EASEWASTE (Christensen et al., 2007, Kirkeby et al. 2006), tous deux spécifiques à la gestion des déchets. Les auteurs de ces publications appartiennent chacun à l'université et aux centres de recherche qui ont développé l'outil, situés en Suède pour ORWARE et au Danemark pour EASEWASTE. Ainsi, Eriksson fournit une description générale du logiciel ORWARE avant de détailler les différents modules de gestion de déchets qu'offre l'outil, et termine par l'analyse des résultats de quelques scénarios de gestion de déchets. Quant à EASEWASTE, il a été présenté à plusieurs reprises : par Kirkeby, qui, en plus d'une description générale du logiciel, liste les différents modules de traitement de déchets de l'outil ; et par Christensen, qui cite de nouvelles possibilités de modélisation résultant de choix méthodologiques concernant, entre autres, l'horizon temporel du système, la séquestration du carbone, le recyclage en boucle ouverte ou en boucle fermée. Les restitutions de modélisation de scénarios de gestion de déchets avec EASEWASTE ont fait l'objet de publications spécifiques (Kirkeby et al. 2006, b, Manfredi et al., 2009).

Le développement de logiciels d'ACV est donc plutôt prolixe, notamment dans le domaine de la gestion des déchets, avec des logiciels spécifiques comme EASEWASTE et ORWARE. Mais

d'autres outils d'ACV, dits généralistes, comme UMBERTO par exemple, se positionnent également sur la thématique « déchets » car ils présentent une grande flexibilité et adaptabilité dans la modélisation des process. En poursuivant sur cette thématique « déchets », nous avons recensé seulement deux publications relatives à des comparaisons de logiciels ACV. L'une compare six logiciels -ARES, IWM2, ORWARE, EPIC/CSR, DST et UMBERTO- selon les critères suivants (Winkler J. & Bilitewski B., 2007) : développeur de l'outil, type de logiciel support (ex : Excel ou Matlab), degré de réalisation de l'ACV (inventaire des flux et/ou impacts), nombre de substances modélisées, convivialité, adaptabilité et facilité d'interprétation de l'outil. Les différents logiciels sont ensuite testés sur un scénario relatif au système de gestion des déchets de la ville de Dresde. L'autre publication (Hansen et al., 2006) examine cinq logiciels - IWM, DST, ORWARE, EASEWASTE et IFEU PROJECT (UMBERTO) sous les angles suivants : développeur de l'outil et caractéristiques des modules de traitement des déchets et plus spécifiquement du traitement biologique. Une étude de cas sur l'épandage de déchets municipaux organiques traités permet ensuite de tester les logiciels et de les comparer sur les types d'effets environnementaux modélisés et sur les contributions relatives de chaque catégorie d'impacts. La comparabilité entre logiciels est ici rendue in fine complexe car le mode de modélisation propre à chaque outil informatique n'a pas permis d'obtenir des systèmes strictement comparables.

 Enfin, un seul article à notre connaissance établit une comparaison générale de logiciels d'ACV (Pons M-N., 2008). L'auteur recense plus d'une trentaine d'outils informatiques pour l'ACV, entre les logiciels spécifiques, généralistes, les bases de données et les « utilitaires » (ex : gestion de format de données, échange de données). Elle centre ensuite sa comparaison sur sept logiciels généralistes – EcoLab 6.2.0e, GaBi 4, GEMIS 4.3 et 4.4, KCL-ECO 4.0, SimaPro 7, TEAM 4.0, Umberto 5.1. Ces outils informatiques sont analysés selon une grille de critères, que l'auteur a identifiés comme pertinents pour le choix d'un logiciel, portant sur les aspects généraux et la convivialité, les bases de données disponibles, la modélisation du système et le calcul des impacts, l'expression des résultats, leur représentation graphique et leur analyse critique, et enfin sur le prix du logiciel. S'agissant d'une démarche générale de comparaison, valable quel que soit le domaine d'études ACV, les logiciels n'ont pas été testés sur un système particulier, contrairement aux articles précédemment cités.

 La littérature scientifique est encore assez pauvre sur la comparaison de logiciels ACV, qu'elle relève d'une démarche générale ou qu'elle soit placée dans un contexte d'application spécifique. Les publications les plus nombreuses sont en fait des présentations de logiciels rédigées par leurs concepteurs. Néanmoins, des critères de comparaison peuvent être identifiés à travers ce tour d'horizon de la littérature : le prix, le type de licences disponibles, la convivialité/l'ergonomie, les bases de données, les principes de modélisation et l'expression des résultats. Une attention particulière est portée sur les principes de modélisation qui sont le cœur de l'utilisation d'un logiciel ACV et qui peuvent conditionner le recueil des données, la construction de l'arbre des procédés et l'expression des résultats. Les principes de modélisation seront soumis également dans ce rapport à une attention particulière.

# **3. Analyse détaillée des logiciels GaBi 4 et SimaPro 7.1.8 et éléments de comparaison**

Le choix a été fait de centrer l'analyse comparative sur deux logiciels : GaBi et SimaPro. Ces deux logiciels sont les plus utilisés en France et sont ceux utilisés par différents groupements du Cemagref (Montpellier, Rennes, Clermont-Ferrand (Montoldre)).

Afin d'aider les utilisateurs à faire leur choix entre ces deux logiciels, nous avons effectué une analyse comparative de certaines caractéristiques des logiciels qui, pour nous, apparaissent comme les points clés d'utilisation d'un logiciel ACV pouvant être discriminants dans une démarche d'acquisition de ce type de logiciel. Ces points clés sont le prix, le mode de fonctionnement du logiciel en termes de gestion des projets, de type de raisonnement pour la modélisation du système étudié et d'interface graphique, l'expression des résultats en termes de méthodes de caractérisation disponibles et de représentations graphiques. Dans un deuxième temps, afin d'appréhender les différences liées à la manipulation proprement dite, nous avons réalisé, sur les deux logiciels, une ACV sur un scénario d'épandage. Cette même modélisation sur deux logiciels différents doit permettre de vérifier la robustesse de la modélisation et des résultats obtenus.

# *3.1. Installation, licence et coût*

 L'installation, le type de licences disponibles et leur coût sont les critères parfois les plus importants pour le choix d'acquisition d'un logiciel ACV. Nous passerons donc en revue, dans cette partie, ces différents paramètres pour les deux logiciels concernés : SimaPro et GaBi.

## **3.1.1. Installation des logiciels et utilisation des licences**

Les logiciels GaBi et SimaPro s'installent à l'aide d'un CD envoyé par le fournisseur du logiciel, respectivement PE International (Allemagne) et Pré Consultants (Pays-Bas). L'installation de SimaPro doit se faire sur le poste de l'utilisateur (une licence par poste) tandis que l'installation de GaBi peut être réalisée sur plusieurs postes (l'utilisateur utilise une clé (USB) ou clef de sécurité permettant de déverrouiller l'accès au logiciel). L'activation du logiciel Simapro après installation se fait automatiquement via Internet, un utilisateur à droit à deux activations maximum. Le logiciel SimaPro existe en version multi-utilisateurs. L'existence d'une clé (USB) pour GaBi rend l'utilisation plus pratique car le logiciel peut être installé sur différents postes et seuls les utilisateurs possédant une clé peuvent déverrouiller l'accès au logiciel. Il s'agit là d'une vraie flexibilité d'utilisation.

Ces logiciels, comme la plupart des logiciels ACV actuellement sur le marché, mettent à disposition de l'utilisateur un certain nombre de bibliothèques ou bases de données. Nous utiliserons les termes « bibliothèque de données » et « base de données » respectivement pour SimaPro et GaBi car les « bases de données » sous SimaPro regroupent à la fois les projets et les bibliothèques de données. Ce que nous appelons « bibliothèques de données » sous SimaPro correspond donc aux « bases de données » sous GaBi.

Le logiciel SimaPro est fourni avec un ensemble de bibliothèques de données tandis que GaBi est fourni avec des bases de données propres à PE International qui n'existent pas dans SimaPro (cf. tableau 2).

| Bibliothèques de données présentes dans le<br>logiciel SimaPro (par défaut)                                                                                                    | Bases de données présentes dans le logiciel GaBi                                                                                                    |
|----------------------------------------------------------------------------------------------------|----------------------------------------------------------------------------------------------------|
| - Ecolnvent v2 (généraliste)<br>- BUWAL 250 (généraliste)<br>- DK Input Output Database 99 (secteurs d'activités<br>globaux du Danemark)<br>- ETH-ESU 96 (industriel)<br>- Franklin USA 98 (matériel, énergie, transport)<br>- IDEMAT 2001 (matériaux)<br>- Industry data 2.0<br>- LCA Food DK (agroalimentaire)<br>- USA Input Output Database 98 (secteurs<br>d'activités globaux des USA) | - PE International de base (données PE, BUWAL,<br>Plastics Europe, ELCD, FEFCO, Eurofer)<br>- PE International extension $\rightarrow$ 16 modules<br>concernant certains secteurs d'activité :<br>Intermediates organic<br>$\bullet$<br>Intermediates inorganic<br>$\bullet$<br>Energy<br>٠<br>Steel<br>$\bullet$<br>Aluminium<br>$\bullet$<br>Non-ferrous metals<br>$\bullet$<br><b>Plastics</b><br>$\bullet$<br>Coatings<br>End of life<br>$\bullet$<br>Manufacturing<br>$\bullet$<br>Electronics 2008<br>$\bullet$<br>Renewable raw materials<br>$\bullet$<br>Ecoinvent v2 integrated (généraliste)<br>$\bullet$<br>Construction materials<br>Textile finishing |

*Tableau 2 : Bibliothèques/bases de données disponibles sous SimaPro et GaBi* **<sup>1</sup>**

## **3.1.2. Coût des logiciels et des licences**

 Nous ne nous sommes intéressées qu'aux versions « simple utilisateur » de chacun des types de licences disponibles pour les deux logiciels.

#### SimaPro

 $\overline{a}$ 

L'achat du logiciel SimaPro coûte entre 4 200 et 9 600 euros en fonction des potentialités souhaitées pour la version professionnelle (3 options : Compact, Analyst ou Developper) et entre 1 800 et 3 000 euros pour la version éducation (2 options : PhD ou Classroom). La licence n'est pas pérenne, elle doit être renouvelée tous les ans ou tous les trois ans. La licence annuelle SimaPro coûte entre 2 400 et 4 800 euros pour la version professionnelle et entre 900 et 1 800 euros pour la version éducation. Les différents tarifs SimaPro sont présentés en Annexe 1.

La licence donne accès à la hotline SimaPro et à la mise à jour automatique du logiciel et des bases de données (pas de licence à jour = pas de mise à jour). Les besoins de mise à jour sont indiqués automatiquement à l'ouverture du logiciel, il suffit ensuite de télécharger la dernière version disponible et de l'installer sur son poste.

<sup>&</sup>lt;sup>1</sup> En général, la bibliothèque de données Ecoinvent v2 est achetée en même temps que les logiciels car plus riche en données.

#### GaBi

L'achat du logiciel GaBi coûte entre 3 050 et 7 500 euros en fonction du choix de la pérennité d'usage que l'on souhaite pour le logiciel (entre 6 mois et à vie) et des fonctionnalités du logiciel (version « éducation » ou « professionnelle »). Pour la version professionnelle, la première licence est facturée à 7 500 euros et toute licence supplémentaire est facturée à 1 500 euros. De plus, pour les centres de recherche ou universités n'utilisant pas GaBi à des fins commerciales, PE International accorde une réduction de 50% sur le coût d'achat des licences quelles que soit la version. En revanche, la licence est pérenne mais l'achat de bases d'extension disponibles uniquement pour la version professionnelle génère rapidement des coûts supplémentaires. Les différents tarifs Gabi sont présentés en Annexe 2.

Sous GaBi, dès l'ouverture du logiciel, si des mises à jour sont disponibles, une boîte dialogue apparaît pour confirmer le téléchargement des mises à jour. Lorsque le téléchargement (quelques secondes) est terminé, le logiciel redémarre. Il existe également sur la page d'accueil, dans l'onglet Help, un onglet Check for updates informant l'utilisateur de l'existence ou non de mises à jour disponible.

#### Comparaison GaBi vs SimaPro

En termes de type de licences, de prix et de bases de données disponibles, les deux logiciels se différencient peu. Il est important, cependant, de signaler deux points :

 $\triangleright$  les bases de données additionnelles sous GaBi entrainent rapidement un surcoût qui peut être non négligeable ;

 $\triangleright$  le fonctionnement de GaBi grâce à une dongle rend son utilisation beaucoup plus pratique que l'utilisation par poste proposée par SimaPro.

## *3.2. Mode de fonctionnement des logiciels*

Le mode de fonctionnement des logiciels décrit l'ensemble des éléments permettant l'utilisation des logiciels étudiés. L'approche est voulue aussi bien pratique (mode de gestion des projets, gestion de l'interface graphique) que conceptuelle (raisonnement adopté pour la construction et l'évaluation des scénarios). A travers l'examen de ce point, notre volonté est de fournir les clés au futur utilisateur pour la compréhension de la structure de modélisation très différente sous chacun des deux logiciels. Selon les usages et l'affinité de l'utilisateur, un mode de fonctionnement lui correspondra plus particulièrement.

#### **3.2.1. Mode de gestion des projets**

Le point commun des deux logiciels est l'existence de la notion de « projet » qui est un préalable avant le début d'une modélisation. Le mode de gestion des projets concerne la manière dont les projets sont créés, décrits et enregistrés sous chacun des deux logiciels.

#### 3.2.1.1. Gestion des projets et bases de données

Il s'agit de comprendre comment sont ouverts et enregistrés les projets, point de départ de la modélisation à travers les deux logiciels.

#### SimaPro

Le logiciel SimaPro fonctionne prioritairement par projet. Lors de l'ouverture du logiciel, l'utilisateur peut créer un nouveau projet, ouvrir ou supprimer un projet existant (cf. figure 1). Ces projets sont regroupés dans des bases de données indépendantes les unes des autres. Par conséquent, il n'est pas possible d'ouvrir plusieurs projets en même temps.

| File Edit Calculate Tools Window Help<br>881988682186<br>LCA Explorer<br>- Substances<br>Wizards<br>Wizanda<br>Raw materials<br>Airborne emissions<br>Goal and scope<br>Waterborne emissions Additives<br><b>Description</b><br>Final waste flows<br>Libraris<br>Emissions to soil<br><b>COI Requirements</b><br>Non material emission<br>Inventory | S.C:\Documents and Settings\All Users\Documents\SimaPro\Database\ProjetsEIv2_Cemagref<br>5 3 3 1 1 9 9<br>Substance<br>Default unit<br>Acids<br>kg<br>Actinium, in ground<br>kg<br>ka<br>lóir<br>ka<br>Alloys<br>kg<br>Aluminium scrap<br>ko                                                                                                    | CAS number<br>007440-34-6                                                             | $ B$ $X$<br>$ \Box$ $\times$<br>New<br>Edit<br>Copy | Nom de<br>la.<br>base<br>de<br>données<br>sein<br>au<br>de<br>laquelle l'ensemble<br>des<br>projets est regroupé      |
|----------------------------------------------------------------------------------------------------|----------------------------------------------------------------------------------------------------|---------------------------------------------------------------------------------------|-----------------------------------------------------|----------------------------------------------------------------------------------------------------|
| Social Issues<br>Proces<br>Economic issues<br>Product stags<br>System description<br>Waste type:<br>Parameter<br>Impact assessment<br>Method                                                                                                    | Aluminium, 24% in bauxite, 11% in crude kg<br>Aluminium, extracted for use<br>ton<br>ka<br>Aluminium, in ground<br><u>Luka a puna magneguna a unggung kuang mula a</u><br><b>TOOM</b><br>Aluminum hydroxide<br>kg<br>Israelistic in created<br>low<br><b>S</b> Projects                                                                                                    | 001318-16-7<br>001318-16-7<br>021645-51-2<br>01/200-01-0<br>$\boldsymbol{\mathsf{x}}$ | Delete<br>Append<br>Used by                         |                                                                                                    |
| Calculation setup<br>Interpretation<br>Interpretation<br>Document Link<br>General data<br>Literature references<br>DQI Weighting<br>Substances<br>Unit<br>Cuantitie<br>Image                                                                                                    | Name<br>Type<br><b>BUWAL250</b><br>Library project<br>DK Input Output Database 99<br>Library project<br>Ecodefi<br>Project<br>Ecoinvent system processes<br>Library project<br>Ecolovent unit processes<br>Library project<br>Epandage<br>Project<br>ETH-ESU 96 System processes<br>Library project<br>ETH-ESU 96 Unit processes<br>Library project<br>Franklin USA 98<br>Library project<br><b>IDEMAT 2001</b><br>Library project | Protection<br>New<br>Open<br>Copy<br>Delete<br>Close                                  |                                                     | Ouverture d'une fenêtre<br>au lancement de Simapro<br>permettant de créer,<br>d'ouvrir ou de supprimer<br>les projets |
| $\left  \cdot \right $<br>5831 items                                                                                                    | Biomass, feedstock<br>M<br>kg<br>Bismuth, in ground<br>Borax, in ground<br>kg<br>kg<br>Boron, in ground<br>no account process<br>0 items selected                                                                                                    | 007440-69-9<br>007440-42-8<br>Cemagref 2                                              |                                                     |                                                                                                    |

*Figure 1 : Lancement du logiciel SimaPro* 

Une fois le projet ouvert, l'utilisateur peut utiliser l'ensemble des bibliothèques de données à sa disposition ou seulement quelques unes. Dans la version PhD de SimaPro, les données d'un projet ne peuvent pas être utilisées dans un autre projet.

#### GaBi

La particularité de GaBi est qu'au lancement du logiciel, l'utilisateur ne peut activer qu'une base de données pour ouvrir le logiciel (cf. figure 2). C'est donc à partir de cette base que sera élaboré le projet et dans cette base qu'il sera enregistré. Cette particularité est contraignante car toutes les bases de données ne peuvent pas être toutes utilisées en même temps. En revanche, il est possible d'ouvrir plusieurs projets en même temps et les process créés pour chaque projet sont disponibles dans la base de données que le projet soit ouvert ou non. Par ailleurs, il existe une manipulation afin de regrouper toutes les bases de données sur le même fichier ce qui permet d'ouvrir une base globale contenant toutes les bases dont nous disposons.

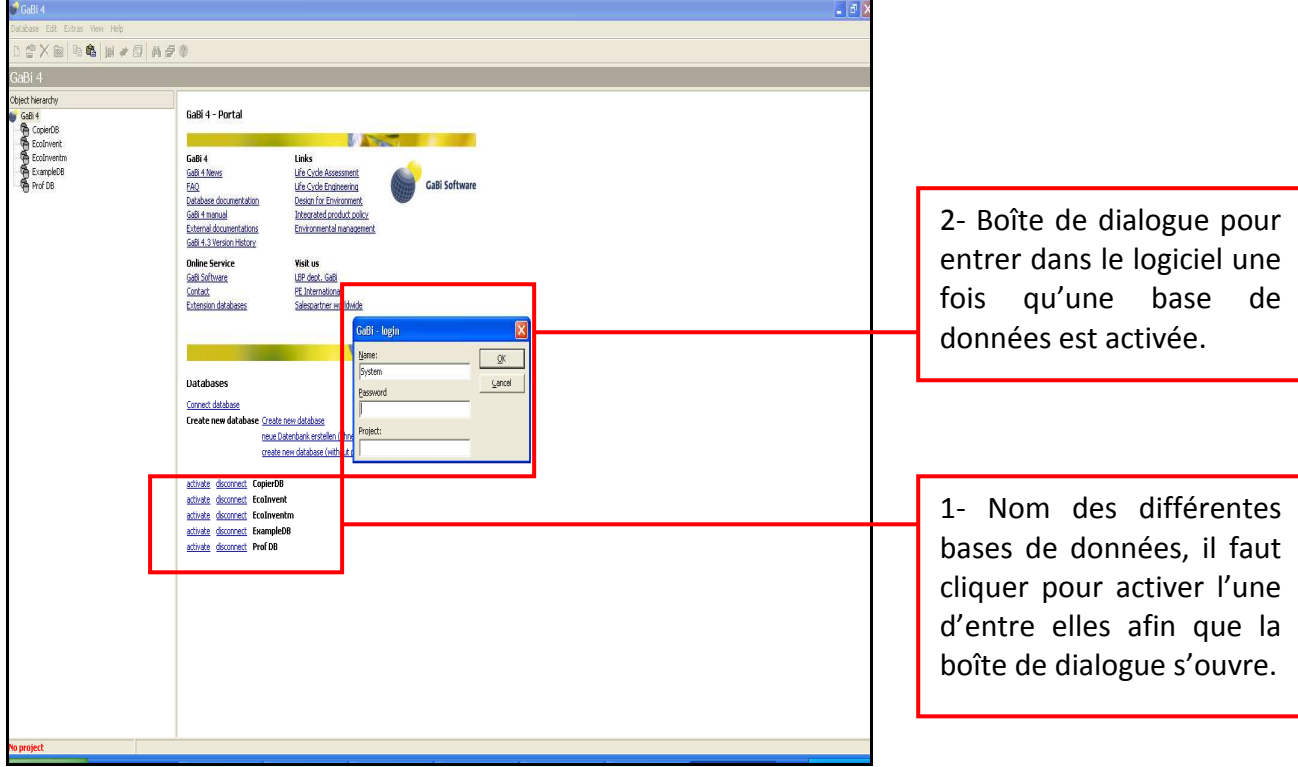

*Figure 2 : Lancement du logiciel GaBi* 

SimaPro est doté, comme GaBi, d'un système de sauvegarde et de restauration des bases de données. La mise à jour des bases de données lors de la mise à jour de nouvelles versions reste une démarche assez laborieuse quel que soit le logiciel puisqu'elle nécessite plusieurs étapes et manipulations.

#### 3.2.1.2. Description des projets

Une fois les projets enregistrés, il est possible de les décrire. Ces descriptions sont indispensables afin d'identifier de manière claire un projet et afin que les utilisateurs futurs comprennent bien de quoi il s'agit. L'ACV étant une méthode où un grand nombre d'hypothèses préalables sont posées, il est important que ces informations soient accessibles.

#### SimaPro

Sous SimaPro, il est possible de définir précisément chaque projet (cf. figure 3). Cette description reprend les différents points de la première étape « Définition des objectifs et du champ de l'étude » d'une ACV en conformité avec la norme ISO 14040, à savoir : description du champ et des objectifs de l'étude, de l'unité fonctionnelle, du flux de référence, des caractéristiques des données d'inventaire requises (Data Quality Indicator requirements = DQI). Les DQI Requirements permettent d'évaluer la pertinence des données utilisées par rapport aux caractéristiques du projet (cf. figure 4).

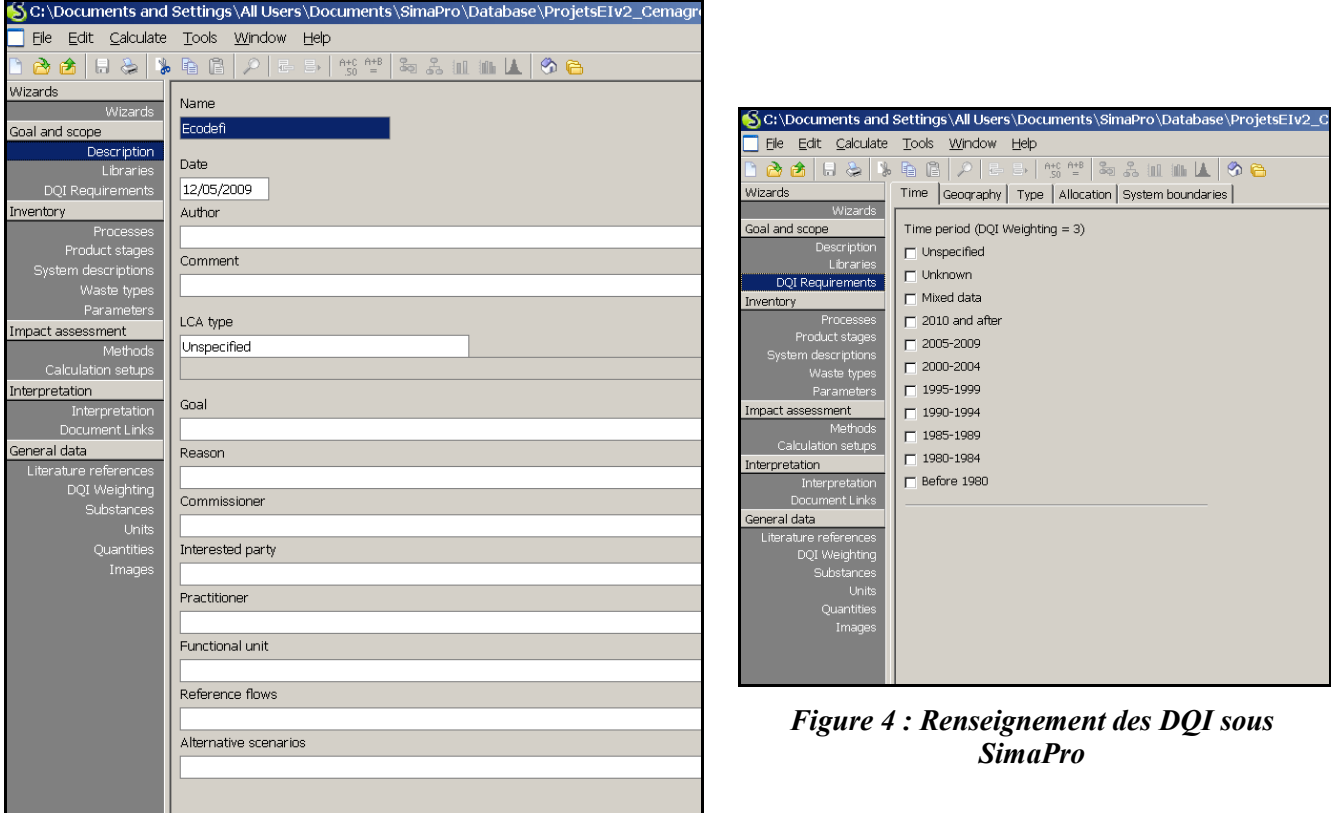

*Figure 3 : Description des projets sous SimaPro*

Une fois les DQI renseignées pour le projet, le logiciel fait le lien entre ces DQI et les DQI de chaque process utilisé, à condition que les DQI de ces derniers soient également renseignées. Un code couleur vert, orange ou rouge indique ensuite la pertinence du choix des données à l'égard du projet. Ce contrôle de cohérence entre la qualité des données requise et la qualité des données finalement utilisées est une fonctionnalité intéressante de SimaPro qui permet à un utilisateur averti de contrôler la pertinence de ses données au regard des exigences qu'il s'est fixé au préalable.

#### GaBi

Sous GaBi, la fiche projet se compose de deux onglets : « Iso documentation » permettant de documenter les caractéristiques du projet (de la même manière que sous SimaPro) et « Object list » permettant de lister tous les plans et les process créés. Une fois le projet activé, il est possible de décrire les caractéristiques de ce projet en termes d'objectifs, d'unité fonctionnelle,…etc. (cf. figure 5). L'onglet Quality Indicators sur la page d'accueil est un moyen de contrôle de la qualité des données. Il permet d'évaluer leur pertinence au regard de la modélisation et des caractéristiques du projet. Il fournit d'une part leur origine (comment les données sont renseignées : calculées/estimées/mesurées/extraites de la littérature), et d'autre part, il évalue l'intégrité des flux et process utilisés dans l'arbre des procédés. GaBi vérifie la cohérence des données et la pertinence de la construction de l'arbre des procédés par rapport aux hypothèses du projet à l'aide de pourcentages de réalisation.

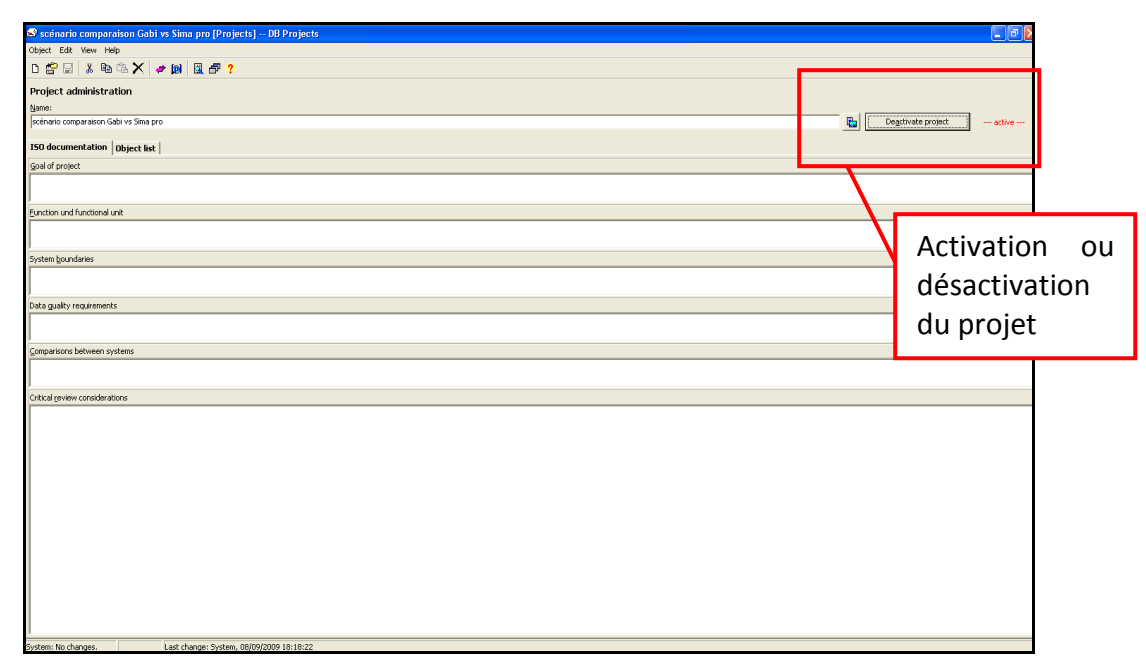

*Figure 5 : Description des caractéristiques de projets sous GaBi* 

Au fur et à mesure de la modélisation du système, les objets créés sont répertoriés dans la liste de la fiche projet (cf. figure 6).

| scénario comparaison Gabi vs Sima pro [Projects] -- DB Projects                  |                                    |            |             |  |  |  |  |  |
|----------------------------------------------------------------------------------|------------------------------------|------------|-------------|--|--|--|--|--|
| Object Edit View Help                                                            |                                    |            |             |  |  |  |  |  |
| $\lambda$ to the $\times$ $\rightarrow$ 19 $\boxplus$ $\oplus$ ?<br>曾国<br>$\Box$ |                                    |            |             |  |  |  |  |  |
| Project administration                                                           |                                    |            |             |  |  |  |  |  |
| Name:                                                                            |                                    |            |             |  |  |  |  |  |
| scénario comparaison Gabi vs Sima pro                                            |                                    |            |             |  |  |  |  |  |
|                                                                                  |                                    |            |             |  |  |  |  |  |
| Object list<br>ISO documentation                                                 |                                    |            |             |  |  |  |  |  |
| T<br>All<br>Data provider<br>Natio<br>Sou<br>Name                                | Object                             | Object typ | Last change |  |  |  |  |  |
| 樹 épandage boue                                                                  | Proces                             | Processes  | 09/09/2009  |  |  |  |  |  |
| <b>感</b> devenir de la boue dans le sol                                          | Proces                             | Processes  | 08/09/2009  |  |  |  |  |  |
| ter transport sur route                                                          | Proces                             | Processes  | 09/09/2009  |  |  |  |  |  |
| ■ Boue de Step                                                                   | Others<br><b>Flows</b>             |            | 08/09/2009  |  |  |  |  |  |
| production d'engrais minéraux                                                    | Plans<br><b>Plans</b>              |            | 08/09/2009  |  |  |  |  |  |
| Epandage boue step                                                               | <b>Plans</b><br>Plans              |            | 16/09/2009  |  |  |  |  |  |
| production matériel épandage                                                     | Plans.<br>Plans                    |            | 16/09/2009  |  |  |  |  |  |
| aggregated                                                                       | Balances<br>Balances               |            | 15/09/2009  |  |  |  |  |  |
| Epandage boue step                                                               | <b>Balances</b><br><b>Balances</b> |            | 16/09/2009  |  |  |  |  |  |
| production d_engrais minéraux                                                    | <b>Balances</b><br>Balances        |            | 08/09/2009  |  |  |  |  |  |
|                                                                                  |                                    |            |             |  |  |  |  |  |
|                                                                                  |                                    |            |             |  |  |  |  |  |
|                                                                                  |                                    |            |             |  |  |  |  |  |
|                                                                                  |                                    |            |             |  |  |  |  |  |
|                                                                                  |                                    |            |             |  |  |  |  |  |

*Figure 6 : Description des objets utilisés sur un projet sur GaBi* 

#### Comparaison GaBi vs SimaPro

Que ce soit sous GaBi ou sous SimaPro, la description des projets est nécessaire pour échanger entre personnes travaillant sur un même projet. La fonctionnalité permettant la description des DQI est utile pour déterminer si les process utilisés sont cohérents avec les hypothèses de qualité des données attendues pour le projet.

## **3.2.2. Type de raisonnement propre à chaque logiciel**

La principale différence entre les deux logiciels réside dans le type de raisonnement utilisé pour la construction des scenarios et leur évaluation.

#### 3.2.2.1. Modélisation des systèmes

 La modélisation des systèmes est la base d'un logiciel ACV. Les logiciels se différencient la plupart du temps par le principe de modélisation. La modélisation étant une tâche prépondérante, elle est un critère de choix entre plusieurs logiciels car il s'agit bien du cœur de l'utilisation.

#### SimaPro

Les scénarios sous SimaPro sont construits en se référant systématiquement au flux de référence. Ce flux de référence est la quantité de « produit » nécessaire pour remplir la fonction. Pour l'exemple de l'épandage des boues, le flux de référence est la quantité totale de process différents (matériel, fuel, camion…) nécessaire pour l'épandage d'une dose de boue à l'hectare. Chaque process utilisé est donc quantifié pour atteindre cet objectif (ex : kg de tracteur/heure d'utilisation en épandage ou t.km de camion utilisé en transport pour la partie logistique). La lecture de l'arbre des procédés obtenu se fait par niveau de process et non chronologiquement par rapport aux process successifs. En effet, l'utilisateur n'obtient pas un arbre décrivant le système avec des boîtes qui se succèdent liées entre elles par des flux intermédiaires mais plusieurs niveaux de boîtes pointant toutes sur une boîte nommée « Life Cycle ». Ces niveaux représentent les types de process : material, processing,… La particularité de SimaPro réside dans le fait que l'arbre des procédés est un résultat et non le point de départ de la modélisation, nous afficherons un aperçu d'un arbre des procédés dans la partie concernant l'expression des résultats dans ce rapport (cf. § 3.3).

#### GaBi

Sous GaBi, la modélisation s'effectue en construisant, à l'écran, l'arbre des procédés à l'aide de « boîtes » ou fiches Plan et Process disponibles dans la base de données ou créées par l'utilisateur, comme nous le construirions sur un papier. Dans un premier temps, il faut créer un Plan, ce Plan correspond à la feuille vierge où l'on construit notre arbre. Dans un second temps, l'utilisateur utilise les fiches Process de la base de données ou en crée de nouvelles qu'il colle ensuite sur le Plan. Ces fiches Process contiennent des flux élémentaires entrants et sortants et elles doivent être reliées entre elles par des flux intermédiaires. La visualisation de l'arbre est donc permanente à l'écran : les « boîtes » et les liens entre elles (flux intermédiaires) sont visibles. Cette structure permet la vérification automatique des bilans matières et énergie. En effet, le logiciel indiquera un « flux cassé » si le lien entre deux « boîtes » n'est pas cohérent qualitativement (nature du flux) ou quantitativement (quantité du flux). Cette visualisation permanente de l'arbre est plus confortable pour sa construction et évite des erreurs notamment en termes de bilan matière et énergie (cf. figure 7).

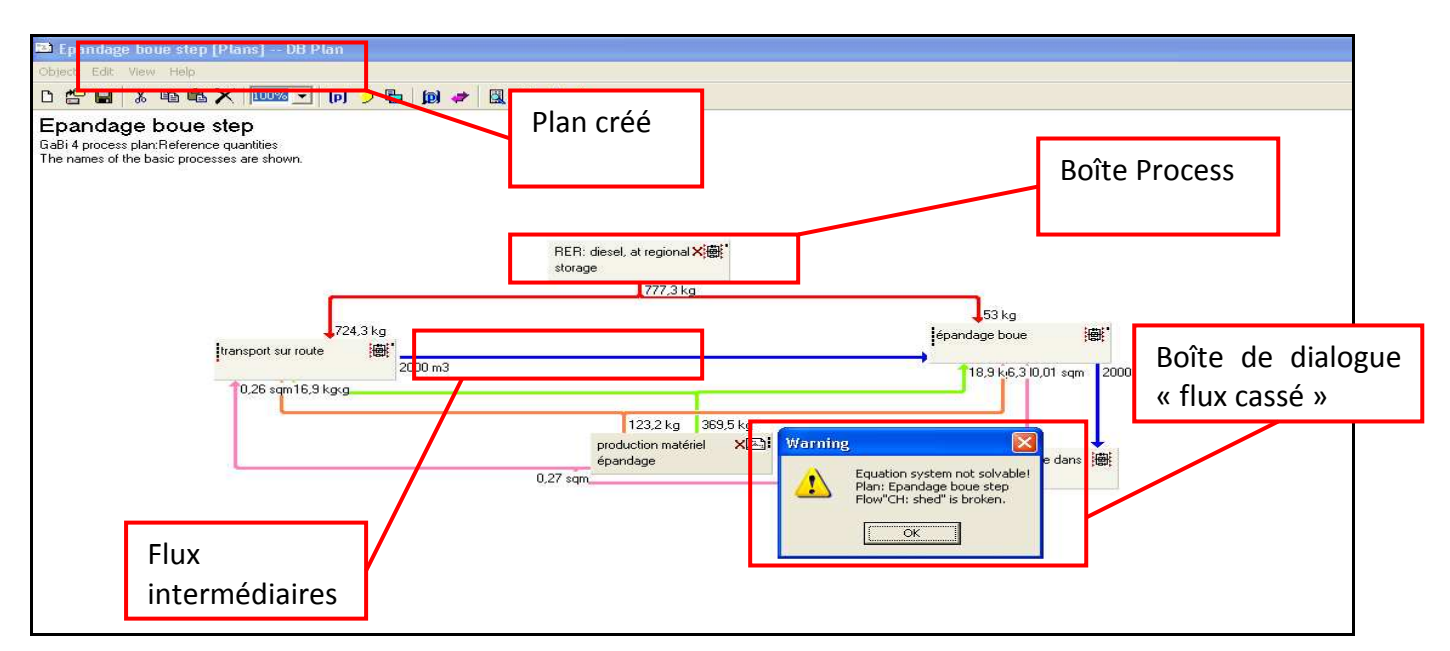

*Figure 7 : Construction d'un arbre des procédés sous GaBi et ouverture d'une boîte de dialogue pour la vérification du bilan matière* 

#### Comparaison GaBi vs Simapro

La principale différence entre les deux logiciels réside dans le fait que l'arbre des procédés sous SimaPro est un résultat car il est visible à l'écran après avoir lancé le calcul des impacts alors que sous GaBi, il est le moyen d'obtention des résultats car c'est à partir de l'arbre que le calcul des résultats peut être lancé.

La modélisation des systèmes sous GaBi est plus intuitive, plus logique puisque le logiciel raisonne comme l'utilisateur l'aurait fait sur le papier en construisant son système avec des données d'inventaires calculées selon l'unité fonctionnelle. Sous SimaPro, comme toutes les fiches process sont construites à partir du flux de référence et non directement de l'unité fonctionnelle, cela demande à l'utilisateur un calcul préalable non négligeable qui peut être source d'erreur plus facilement que sous GaBi.

L'avantage de la modélisation sous GaBi, avec notamment la présence des flux intermédiaires, est la vérification du bilan matières et énergie réalisée automatiquement par le logiciel, ce qui n'est pas réalisable sous SimaPro du fait de l'architecture de l'arbre. Cette architecture sous SimaPro entraîne un autre inconvénient lorsqu'un process a différentes fonctions, comme par exemple, pour le scénario d'épandage où le tracteur est utilisé à la fois pour le transport de la boue sur route et son épandage au champ. Sous SimaPro, deux process « tracteur » différents doivent être créés : un process « tracteur transport » et un process « tracteur épandage », alors que sous GaBi, le process « tracteur » sera lié à deux process en aval : le transport et l'épandage.

#### 3.2.2.2. Impacts évités

Il s'agit de la possibilité de modéliser et d'afficher les impacts évités par les systèmes en cas de recyclage matière ou valorisation énergétique. Les impacts évités sont traités de manière très différente sous SimaPro et GaBi.

#### SimaPro

Sous SimaPro, il existe un onglet dans la fiche process intitulé « avoided products » qui permet de quantifier les impacts évités par le recyclage matière ou la valorisation énergétique. L'utilisation de cet onglet est visible sur l'arbre des procédés car une flèche verte symbolise cette économie matière ou énergie (les impacts générés sont eux en rouge). Cette possibilité de prise en compte et de visualisation des impacts évités peut induire en erreur lorsqu'il s'agit de réintroduire une matière première car cela ne prend en compte que les impacts liés à la production de cette matière première mais cela ne considère pas les impacts d'éventuels processus de transport ou de transformation secondaire. Ainsi, dans le cas de la substitution de matériaux en fin de filière comme les boues de STEP ou le compost qui peuvent se substituer aux engrais minéraux, il faut non seulement considérer les impacts évités de la production de ces engrais minéraux mais également ceux évités de leur transport et de leur utilisation (phase d'épandage, émissions générées dans le sol).

#### GaBi

Sous GaBi, il est possible de calculer des impacts évités en mettant une valeur négative à un flux qui se répercutera dans la fiche Résultats par un impact à valeur négative. GaBi ne proposant pas de visualisation graphique des impacts évités, l'utilisateur est moins tenté d'avoir recours à ce mode de calcul qui peut être générateur d'erreur (comparer des scénarios non comparables).

#### Comparaison GaBi vs SimaPro

La problématique des impacts évités est abordée dans SimaPro et non dans GaBi, de manière explicite du moins. SimaPro possède ici un avantage certain sur GaBi. Cependant, cette modélisation simpliste des impacts évités est pertinente dans le cadre d'une ACV rapide mais montre rapidement ses limites dans le cas d'une ACV plus poussée où la question de la comparabilité des systèmes va se poser pour la prise en compte d'impacts évités. L'existence de l'onglet « avoided products » peut être donc considérée comme une première approche des impacts évités. Par conséquent, l'utilisation de cet onglet « avoided products » est pertinente essentiellement dans le cas d'une substitution énergétique.

Par ailleurs, entrer des données négatives dans les fiches process que cela soit sous GaBi ou sous SimaPro, peut induire en erreur car cette manipulation agit uniquement comme une soustraction à un flux et non pas comme une comparaison entre deux scénarios (qui sont peutêtre non comparables au regard de leurs frontières).

#### **3.2.3. Interface graphique**

L'interface graphique est le lien entre l'utilisateur et le logiciel. Un logiciel permettant une interaction pertinente et simple avec l'utilisateur montrera un avantage certain. Le degré d'interaction requis va cependant dépendre du degré d'expertise de l'utilisateur et des usages du logiciel. Afin d'appréhender le mode d'interaction logiciel/utilisateur pour les deux logiciels ACV étudiés, nous nous attacherons à décrire certains points qui nous semblent être les caractéristiques principales de cette interaction. Il s'agit de la page d'accueil du logiciel, de l'apparition de boîtes de dialogue, de la structure de la partie inventaire et de la structure et saisie des fiches process.

#### 3.2.3.1. Page d'accueil

La page d'accueil est la première interface graphique entre l'utilisateur et le logiciel. Selon sa construction et son contenu, l'utilisateur devra être plus ou moins averti. Elle est souvent dépendante des principes de modélisation de chaque logiciel.

#### SimaPro

L'interface graphique de SimaPro est composée d'un menu fixe, toujours visible, sur la gauche de l'écran découpé selon les quatre phases d'une étude ACV : « Goal and scope », « Inventory », « Impact assessment » et « Interpretation » (cf. figure 8). Le menu comprend également une partie « Données générales » regroupant des informations sur les références bibliographiques Ecoinvent, le poids des DQI, les substances, les unités, les quantités et une banque d'images.

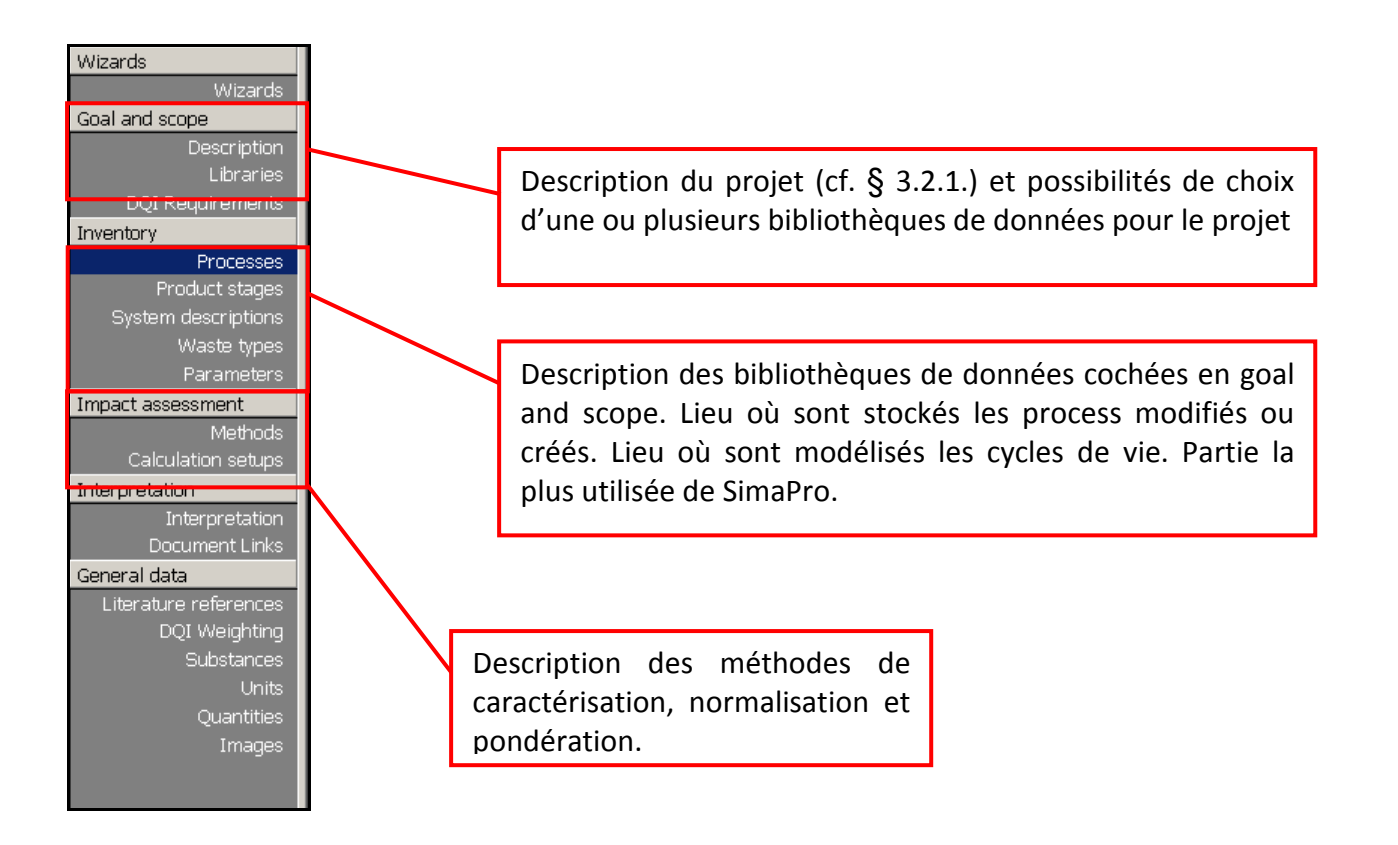

*Figure 8 : Page d'accueil de SimaPro* 

## GaBi

La page d'accueil de GaBi n'est pas basée sur la structure des quatre étapes de l'ACV, il faut donc être un utilisateur averti pour utiliser cette page d'accueil. Dans la mesure où la structure du logiciel GaBi est basée sur la modélisation du système par le biais d'un arbre des procédés, cette page d'accueil présente les onglets nécessaires à cette construction en faisant apparaître les

onglets Plan/Process/Flows/Projects qui sont les quatre onglets utilisés pour modéliser un système (cf. figure 9).

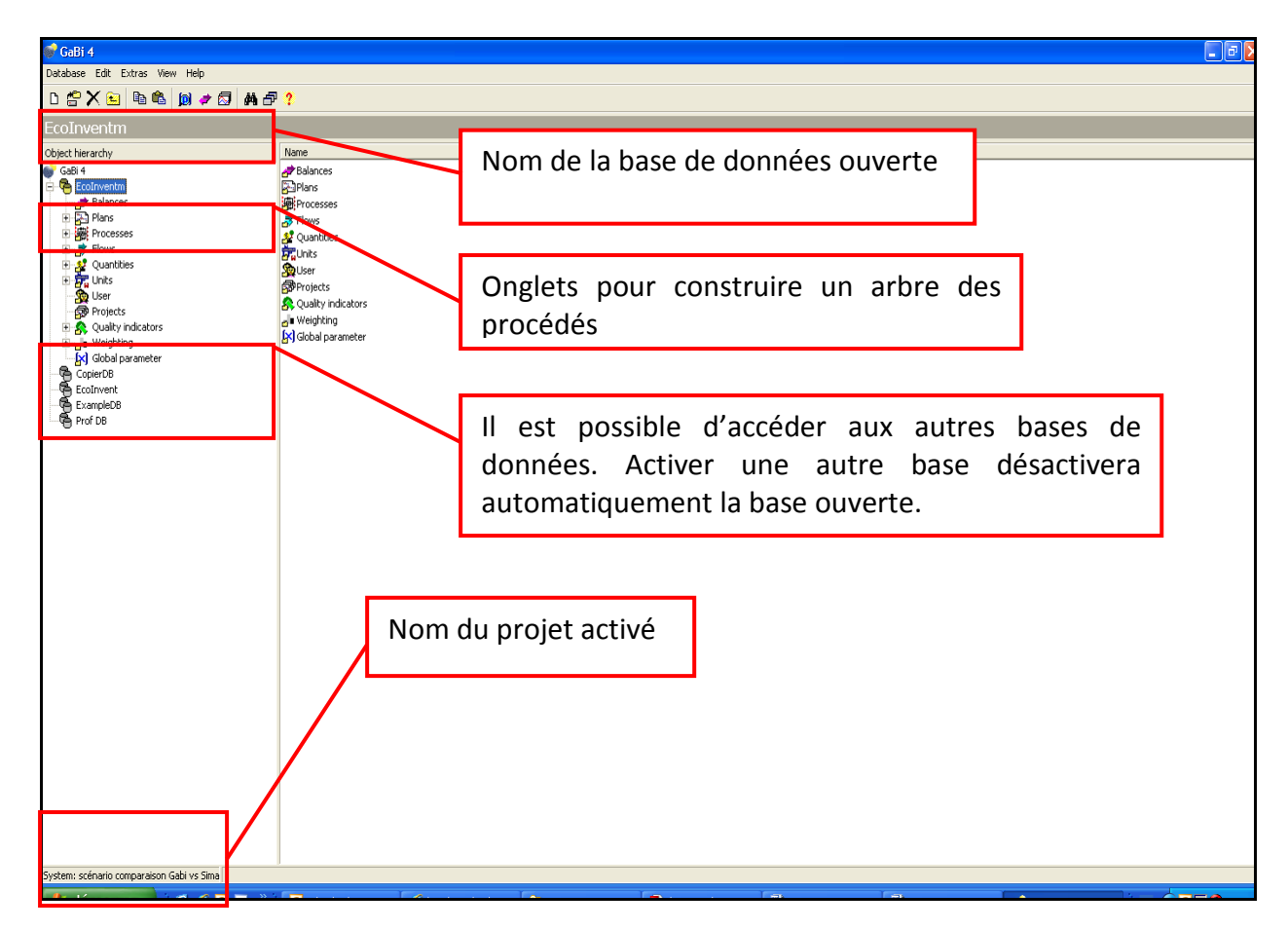

*Figure 9 : Page d'accueil de GaBi* 

#### Comparaison GaBi vs SimaPro

Les pages d'accueil des deux logiciels sont construites de manière totalement différente. SimaPro, avec sa construction selon les quatre étapes de l'ACV, dirige mieux un utilisateur peu averti. La page d'accueil de GaBi est clairement pour un utilisateur averti car elle l'entraîne directement dans le cœur de la modélisation du système. Néanmoins, ces deux pages d'accueil sont suffisamment explicites pour une interaction pertinente avec les utilisateurs.

#### 3.2.3.2. Boîtes de dialogue

La boîte de dialogue est l'élément principal permettant l'interaction entre le logiciel et l'utilisateur. Si elles sont présentes en trop grand nombre, elles altèrent la qualité de l'utilisation. A contrario, leur relative absence ne permet pas au praticien une flexibilité d'utilisation.

#### SimaPro

Il existe plusieurs boîtes de dialogue sous SimaPro. En plus de la boîte de dialogue d'ouverture de la fenêtre « Projet » et de la fenêtre d'information sur le contrat de licence au lancement de SimaPro (cf. § 3.2.1.), les boîtes de dialogue les plus usitées sont celles relatives à la sauvegarde des données ou à la suppression des projets et autres process et à la fermeture du logiciel.

Des boîtes de dialogue s'ouvrent également lors des changements de version de logiciel. Par exemple, les bases de données de la version 6 de SimaPro doivent être obligatoirement converties à la version 7.1.8 si l'utilisateur veut pouvoir les lire. En cas de réponse négative, la base de données que l'utilisateur souhaite ouvrir se ferme automatiquement. D'autres fenêtres de dialogue concernent les actions spécifiques d'import et/ou d'export de données.

#### GaBi

De la même façon que sous SimaPro, sous GaBi, il existe un certain nombre de boîtes de dialogues qui permettent de valider la sauvegarde des données, valider la fermeture des projets ou du logiciel et des boîtes de dialogues pour l'import et l'export de données. La particularité sous GaBi est l'existence de boîtes de dialogue concernant la modélisation pour avertir l'utilisateur d'une incohérence en termes de bilan matière et l'existence de process non liés sur l'arbre des procédés avant de lancer le calcul des impacts. Contrairement à SimaPro, les mises à jour ne sont pas signalées dès l'ouverture du logiciel.

#### Comparaison GaBi vs SimaPro

 Les deux logiciels présentent un niveau équivalent d'interaction avec l'utilisateur par l'intermédiaire des boîtes de dialogue. Sous chacun des deux logiciels, il existe un avantage : l'avertissement de mises à jour disponibles sous SimaPro et la vérification des bilans matière sous GaBi; qui sont deux procédures pour lesquelles l'utilisateur est automatiquement averti. L'avertissement sur un problème bilan matière est confortable pour l'utilisateur et lui permet de détecter rapidement des erreurs de modélisation.

#### 3.2.3.3. Structure des bibliothèques/bases de données

 La structure des bibliothèques/bases de données est un élément important pour l'utilisation de ces logiciels car l'inventaire et la modélisation des systèmes est au cœur des préoccupations de l'utilisateur. La facilité d'accès aux données au sein d'un logiciel est donc abordée ici. Pour comparer les deux logiciels, nous nous sommes penchées sur la structure d'une bibliothèque/base de données commune aux deux logiciels qui est la base EcoInvent version 2.

#### SimaPro

Les bibliothèques de données sont localisées dans la partie Inventory/Processes du menu à gauche de l'écran (cf. figure 10).

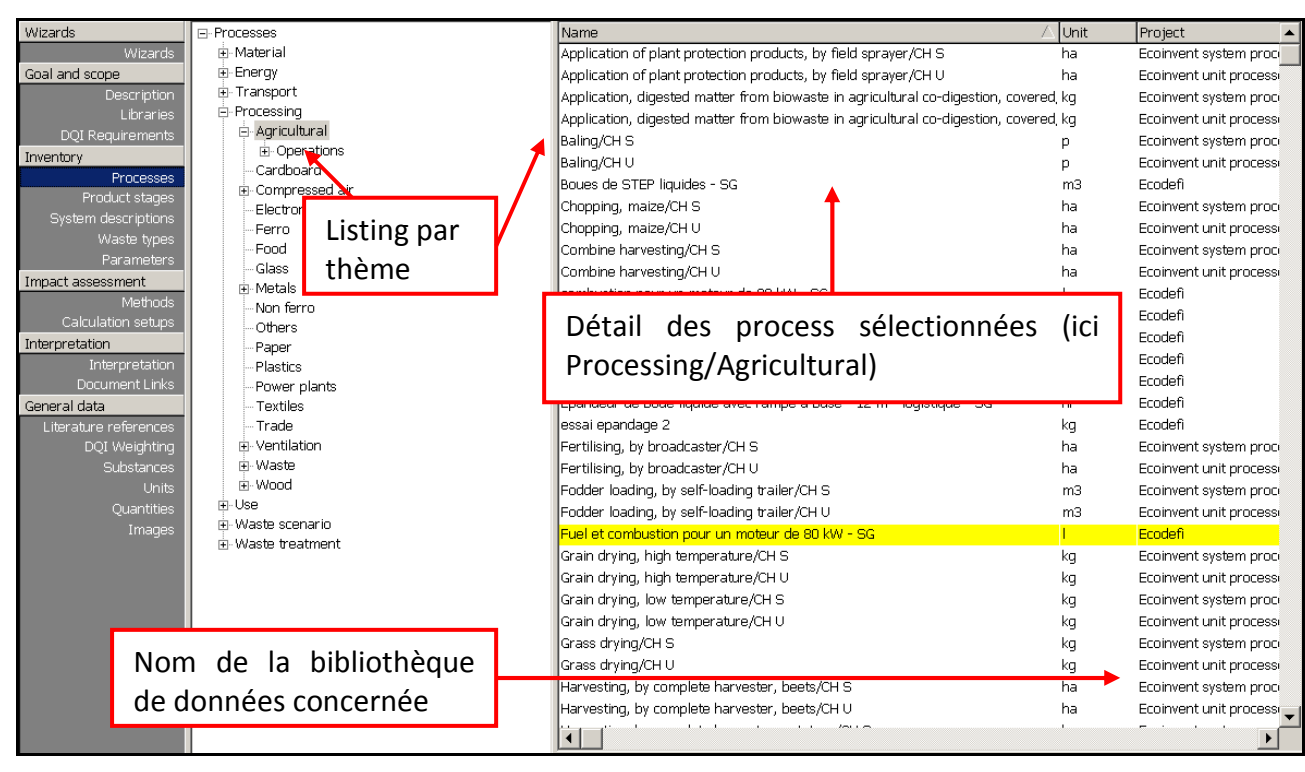

*Figure 10 : Structure des bibliothèques de données disponibles sous SimaPro* 

EcoInvent est structurée comme le sont les rapports EcoInvent et la localisation des process n'est pas toujours aisée car non intuitive. Par exemple, le process de fabrication d'un tracteur agricole va se trouver sous SimaPro par le cheminement suivant :

Processes/Transport/Road/Operation/Infrastructure/Tractor, production/CH/U, et non pas dans un répertoire dédié à l'agriculture. Le chemin est compliqué et ne correspond pas à l'endroit où l'utilisateur l'aurait intuitivement rangé.

#### GaBi

Les données de la base de données activée sont directement accessibles à partir de la page d'accueil de GaBi dans les onglets Plan/Process/Flows. Dans chacun de ces onglets, l'utilisateur retrouve les données de la base GaBi par défaut et les données spécifiques à la base activée, pour notre exemple EcoInvent version 2 (cf. figure 11). Par exemple, le process de fabrication d'un tracteur agricole va se trouver sous GaBi par le cheminement suivant :

Processes/Ecoinvent/Agricultural means of production/Machines/CH : Tractor, ce chemin est relativement logique et permet à l'utilisateur de trouver rapidement les données recherchées dans la base.

Rapport de synthèse - Comparaison de deux logiciels ACV GaBi 4 et SimaPro 7.1.8

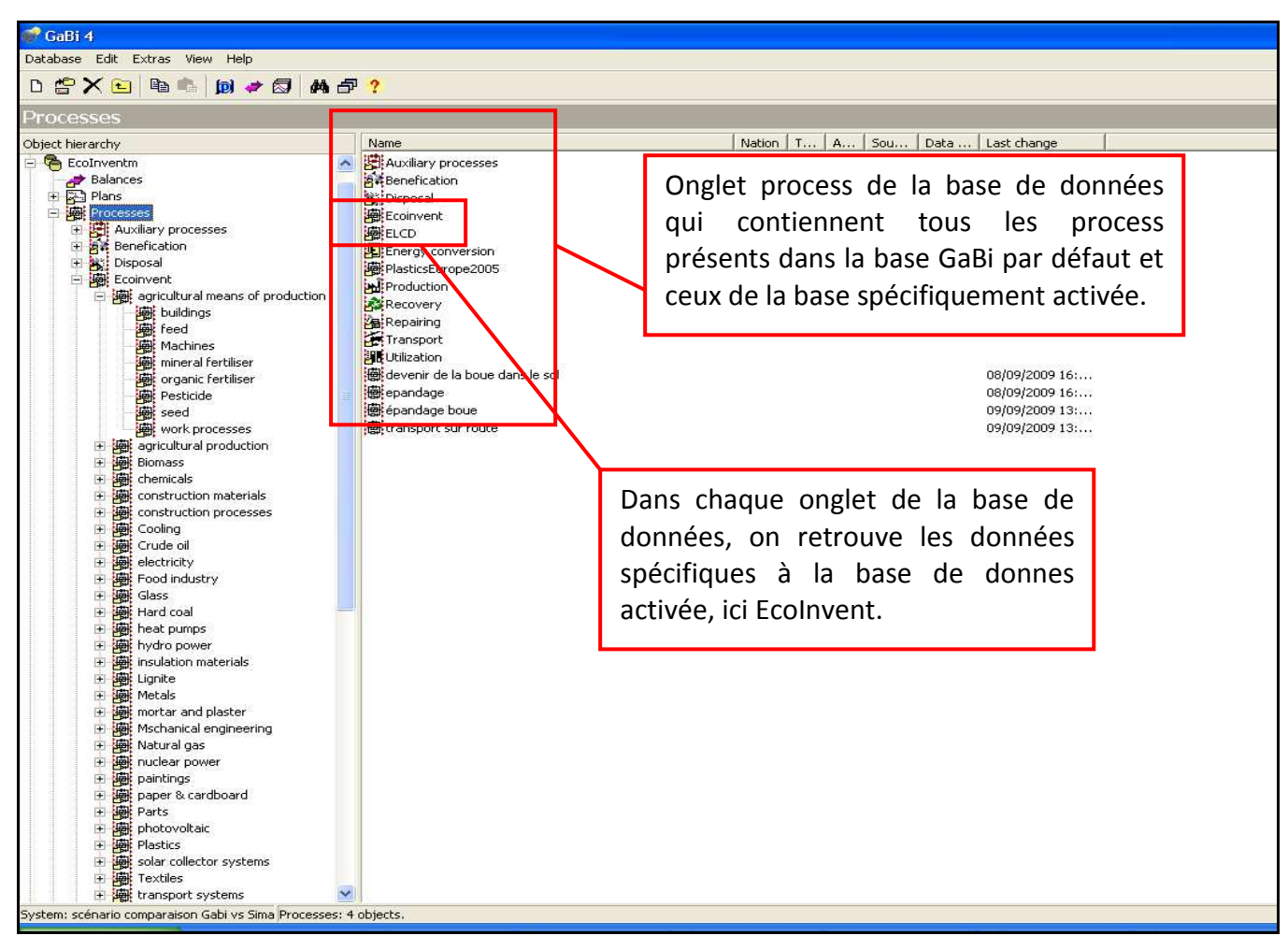

*Figure 11 : Structure des bases de données disponibles sous GaBi* 

#### Comparaison GaBi vs SimaPro

La structuration des bibliothèques/bases de données varient en fonction des logiciels. Au regard de cet examen pour la structure d'EcoInvent, la structure sous GaBi est plus intuitive alors que la structure sous SimaPro est basée sur celle des rapports de documentation EcoInvent. La facilité d'accès aux données de la base dépend ici plutôt des habitudes de l'utilisateur et de sa sensibilité. De manière plus générale, nous pouvons noter que sous GaBi, la recherche de données est plus intuitive. En effet les bases de données, dont EcoInvent qui a fait l'objet de la comparaison, sont construites de manière plus logique : les grandes thématiques sont visibles.

#### 3.2.3.4. Recherche des process ou de flux dans la bibliothèque de données

La facilité de recherche de données dans les bibliothèques est une caractéristique complémentaire à la facilité d'accès vue ci-dessus. La plupart du temps cette recherche s'effectue lors de la saisie de fiches process, l'utilisateur est donc sur la fiche et non sur la page d'accueil du logiciel. Lors de la saisie de ces fiches, l'utilisateur a parfois besoin de faire appel à un flux ou un process présent dans la bibliothèque de données. Il utilise à ce moment-là une fonctionnalité de recherche de données présentes dans la base. Cette fonctionnalité est donc un point important qui au regard de ses performances peut permettre de discriminer un logiciel par rapport à l'autre.

#### SimaPro

Afin de faciliter la recherche de process, il existe sous SimaPro une fonction « Find » dans l'onglet « Edit » de la fiche de saisie d'un process (cf. figure 12). La recherche peut se faire sur toute la base ou seulement sur le projet.

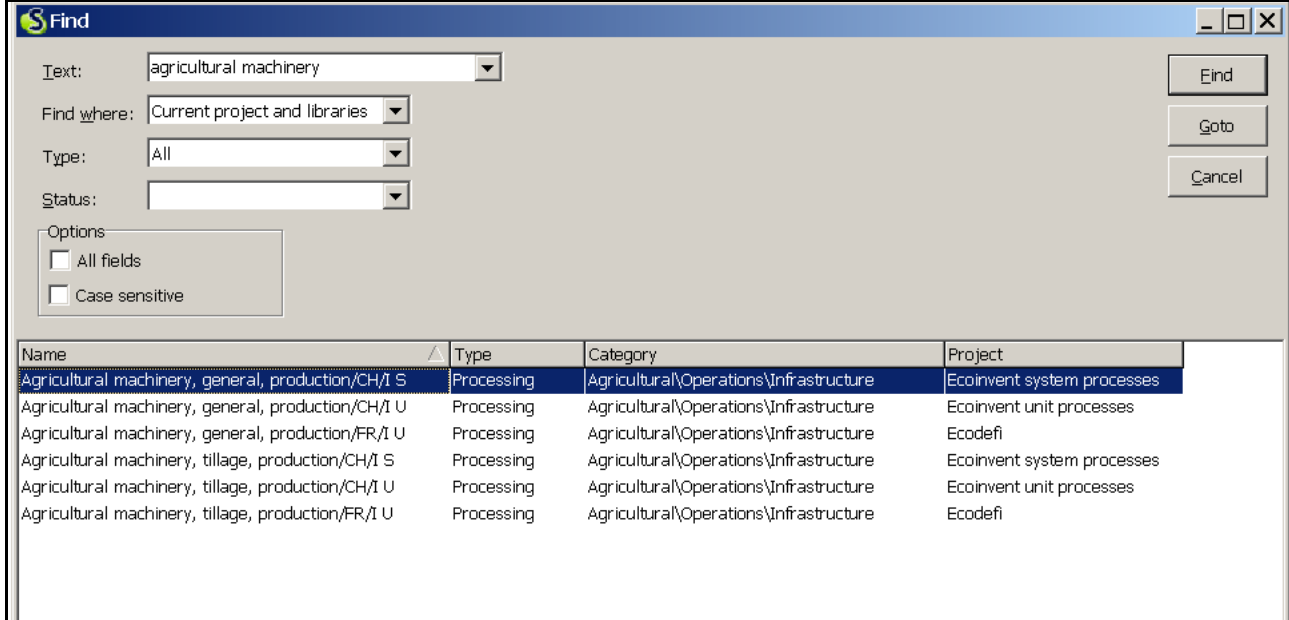

*Figure 12 : Fenêtre de dialogue de l'option « Find » sous SimaPro* 

#### GaBi

De la même façon, une fenêtre de recherche « Search for » est aussi disponible sous GaBi pour trouver les données Plan/Process/Flows (cf. figure 13). Il est possible de préciser s'il s'agit d'un flux ou d'un process.

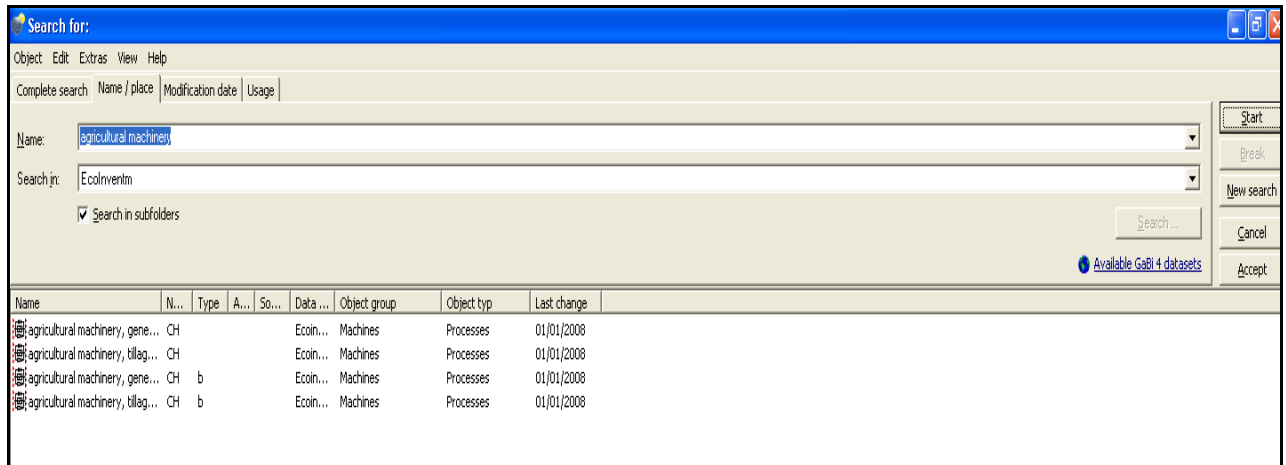

*Figure 13 : Fenêtre de dialogue de l'option « Search for» sous GaBi* 

#### Comparaison GaBi vs SimaPro

Les deux logiciels présentent cette fonctionnalité de recherche de données. GaBi présente cependant une limite lors de l'utilisation de cette recherche notamment pour un process. Il arrive que le process existe dans la base mais que la fenêtre de recherche ne donne aucune réponse. Il faut un certain nombre de manipulations dans l'onglet Name/Place et l'onglet « Search for » pour le trouver. Cela suppose de connaître, au préalable, l'emplacement du process dans la base. Par ailleurs, si la recherche est lancée à partir de différents endroits de la base (Plan, Process ou Flows), les résultats obtenus sont différents. Ces recherches infructueuses ne sont pas systématiques et peuvent être assimilées à des « bugs ».

#### 3.2.3.5. Structure des fiches Process

Pour construire l'arbre des procédés, il est possible de faire appel à des fiches process existantes dans la bibliothèque/base de données et/ou d'en créer des nouvelles soit à partir de fiches existantes soit à partir de fiches vierges. Que ce soit sous SimaPro ou GaBi, si l'on veut créer une fiche process à partir d'une fiche existante, il faut copier ce process et le renommer. Une fois le process renommé, l'utilisateur peut le modifier selon ses besoins. Cette manière de procéder permet de ne pas corrompre les données originales. Pour comparer la structure des fiches process sous les deux logiciels, nous nous sommes attachées à la description des fiches process d'EcoInvent. La facilité de compréhension de la structure des fiches est un élément important pour la modélisation.

#### SimaPro

Sous SimaPro, dans EcoInvent, il existe deux types de fiches process, les « Unit process » codées U et les « System process » codées S (cf. figure 14)

| Documentation Input/output   Parameters   System description          |                       |                |      |                         |            | Documentation Input/output   Parameters   System description |                       |             |           |                           |  |  |  |
|-----------------------------------------------------------------------|-----------------------|----------------|------|-------------------------|------------|--------------------------------------------------------------|-----------------------|-------------|-----------|---------------------------|--|--|--|
|                                                                       |                       |                |      |                         |            |                                                              |                       |             |           |                           |  |  |  |
|                                                                       |                       | Products       |      |                         |            | Products                                                     |                       |             |           |                           |  |  |  |
| Known outputs to technosphere. Products and co-products               |                       |                |      |                         |            | Known outputs to technosphere. Products and co-products      |                       |             |           |                           |  |  |  |
| Name                                                                  |                       | Amount         | Unit | Quantity                | Allocation | Name                                                         | Amount                | Unit        | Ouantity  | Allocation <sup>(</sup> C |  |  |  |
| oricultural machinery, general, production/CH/I S                     |                       |                | ka.  | Mass                    | 100 %      | Agricultural machinery, general, production/CH/IU            |                       | kд          | Mass      | 100 %                     |  |  |  |
|                                                                       |                       |                |      |                         |            |                                                              |                       |             |           |                           |  |  |  |
| Known outputs to technosphere. Avoided products                       |                       |                |      |                         |            | Known outputs to technosphere. Avoided products              |                       |             |           |                           |  |  |  |
| Name                                                                  |                       | Amount         | Unit | Distribution SD^2 or 2* |            | Name                                                         | Amount                | Unit        |           | Distribution SD^2 or 2*   |  |  |  |
|                                                                       |                       |                |      |                         |            |                                                              |                       |             |           |                           |  |  |  |
|                                                                       |                       | Inputs         |      |                         |            |                                                              | Inputs                |             |           |                           |  |  |  |
| Known inputs from nature (resources)                                  |                       |                |      |                         |            |                                                              |                       |             |           |                           |  |  |  |
| Name                                                                  | Sub-compartmer Amount |                | Unit | Distribution SD^2 or 2* |            | Known inputs from nature (resources)                         |                       |             |           |                           |  |  |  |
| Aluminium, 24% in bauxite, 11% in crude ore, in ground                | in around             | 0,0017786      | lka. | Undefined               |            | Name                                                         | Sub-compartmer Amount | <b>Unit</b> |           | Distribution SD^2 or 2*   |  |  |  |
| Anhydrite, in around                                                  | in around             | 7.5371E-8      | ka.  | Undefined               |            |                                                              |                       |             |           |                           |  |  |  |
| Barite, 15% in crude ore, in ground                                   | in around             | 0.0015914      | ka.  | Undefined               |            | Known inputs from technosphere (materials/fuels)             |                       |             |           |                           |  |  |  |
| Basalt, in ground                                                     | in around             | 0.00016786 kg  |      | Undefined               |            | Name                                                         | Amount                | Unit        |           | Distribution SD^2 or 2*   |  |  |  |
| Borax, in ground                                                      | in around             | 1.955E-8       | ka   | Undefined               |            | Steel, converter, unalloyed, at plant/RER U                  | 1.14                  | kg          | Lognormal | 1.21                      |  |  |  |
| Cadmium, 0.30% in sulfide, Cd 0.18%, Pb, Zn, Aq, In, in gro in ground |                       | 1.615E-5       | ka.  | Undefined               |            | Steel, low-alloyed, at plant/RER U                           | 0.08                  | kq          | Lognormal | 1.21                      |  |  |  |
| Calcite, in ground                                                    | in around             | 0.44665        | ka   | Undefined               |            | Chromium steel 18/8, at plant/RER U                          | 0.067                 | kq          | Lognormal | 1.21                      |  |  |  |
| Carbon dioxide, in air                                                | in air                | 0.039292       | ka.  | Undefined               |            | Brass, at plant/CH U                                         | 0.007                 | kq.         | Lognormal | 1.21                      |  |  |  |
| Carbon, in organic matter, in soil                                    | in around             | 5,6722E-7      | ka.  | Undefined               |            | Alkyd paint, white, 60% in solvent, at plant/RER U           | 0.007                 | kg          | Lognormal | 1.21                      |  |  |  |
| Cerium, 24% in bastnasite, 2.4% in crude ore, in ground               | in around             | -2,9964E-18 kg |      | Undefined               |            | Synthetic rubber, at plant/RER U                             | 0.04                  | kq.         | Loonormal | 1.21                      |  |  |  |
| Chromium, 25.5% in chromite, 11.6% in crude ore, in aroun in around   |                       | 0,01728        | ka   | <b>Undefined</b>        |            | Electricity, medium voltage, at grid/CHU                     | 1,95                  | ktath       | Lognormal | 1.29                      |  |  |  |
| Chrysotile, in ground                                                 | in ground             | 1.3488E-7      | ka   | Undefined               |            | Natural gas, burned in industrial furnace >100kW/RER U       |                       | MJ.         |           | 1.29                      |  |  |  |
| Cinnabar, in ground                                                   | in around             | 9,5097E-9      | ka.  | <b>Undefined</b>        |            |                                                              | 4,1                   |             | Lognormal |                           |  |  |  |
| Clay, bentonite, in ground                                            | in around             | 0.018106       | ka.  | Undefined               |            | Light fuel oil, burned in boiler 100kW, non-modulating/CH U  | 7.88                  | M1          | Loonormal | 1.29                      |  |  |  |
| Clay, unspecified, in ground                                          | in around             | 0.026335       | ka   | <b>Undefined</b>        |            | Hard coal, burned in industrial furnace 1-10MW/RER U         | 0,7                   | MJ.         | Lognormal | 1.29                      |  |  |  |
| Coal, brown, in ground                                                | in around             | 0.21656        | kа   | Undefined               |            | Transport, lorry >28t, fleet average/CH U                    | 0.44                  | tkm         | Lognormal | 2.06                      |  |  |  |
| Coal, hard, unspecified, in ground                                    | in around             | 1.307          | kа   | Undefined               |            | Transport, freight, rail/RER U                               | lo. 1                 | tkm         | Lognormal | 2.06                      |  |  |  |
| Cobalt, in ground                                                     | in around             | 6.6851E-9      | ka.  | Undefined               |            |                                                              |                       |             |           |                           |  |  |  |
| Colemanite, in ground                                                 | in around             | 1,8061E-6      | ka   | <b>Undefined</b>        |            | Known inputs from technosphere (electricity/heat)            |                       |             |           |                           |  |  |  |
| Copper, 0.99% in sulfide, Cu 0.36% and Mo 8.2E-3% in cruc in ground   |                       | 0.00025457     | lka. | Undefined               |            | Name                                                         | Amount                | Unit        |           | Distribution SD^2 or 2*   |  |  |  |
| Copper, 1.18% in sulfide, Cu 0.39% and Mo 8.2E-3% in cruc in ground   |                       | 0,0014115      | ka   | Undefined               |            |                                                              |                       |             |           |                           |  |  |  |
| Copper, 1.42% in sulfide, Cu 0.81% and Mo 8.2E-3% in cruclin ground   |                       | 0.00037442 kg  |      | Undefined               |            |                                                              | Outputs               |             |           |                           |  |  |  |

*Figure 14 : Fiche process « unit » à droite et fiche « system » à gauche sous SimaPro* 

CemOA : archive ouverte d'Irstea / Cemagref CemOA : archive ouverte d'Irstea / Cemagref Les fiches « Unit process » récapitulent les process utilisés en amont pour le process étudié (fabrication, transport amont…) tandis que les fiches « System process » récapitulent l'inventaire des flux élémentaires utilisés pour le process étudié.

#### GaBi

Sous GaBi, EcoInvent est construite de la même façon que sous SimaPro avec des fiches que nous appellerons « flux élémentaires » qui correspondent aux S de SimaPro et des fiches que nous appellerons « process liés » qui correspondent aux U de SimaPro qui sous GaBi sont codées par la lettre b (cf. figure 15). Cependant, sous GaBi, comme il est nécessaire de construire dans un premier temps l'arbre des procédés et que tous les process doivent être liés, utiliser la fiche « process liés » induit que l'utilisateur doit également faire apparaître sur le Plan tous les process liés de cette fiche et les lier par des flux intermédiaires. Dès lors, le Plan se surcharge très vite en process. Pour une meilleure lisibilité, un utilisateur de GaBi préfèrera utiliser les fiches « flux élémentaires », sources de moins d'erreur de modélisation et assurant la lisibilité de l'arbre. Les fiches « process liés » sont cependant utiles pour comprendre l'impact des processus en amont mais peu pratiques pour la modélisation sous GaBi. Cela dépend du degré d'information que l'utilisateur souhaite obtenir.

| [CH: agricultural machinery, general, production [Machines] -- DB Process                                                                                  |                                                   |                                                                                   |                                                |                                           |                                                                            |                                                                                                    |
|----------------------------------------------------------------------------------------------------|---------------------------------------------------|-----------------------------------------------------------------------------------|------------------------------------------------|-------------------------------------------|----------------------------------------------------------------------------|----------------------------------------------------------------------------------------------------|
| Edit<br>Object<br>View<br>Help<br>e G<br>= = = = 1<br>図 点  <br>P.<br>口 昏<br><b>Let</b><br>X.                                                               | ⊖ ✔ 圖                                             |                                                                                   |                                                |                                           |                                                                            |                                                                                                    |
| agricultural machinery, general, production                                                                                                    |                                                   |                                                                                   |                                                |                                           |                                                                            |                                                                                                    |
| Name:<br>Parameter                                                                                                    |                                                   | Aucun symbole : cela signifie qu'il                                               |                                                |                                           |                                                                            |                                                                                                    |
| LCA $\vert$ △ LCC: 0 € $\vert$ $\frac{2}{N}$ LCWT $\vert$ $\equiv$ Documentation $\vert$                                                                   |                                                   | s'agit bien de flux élémentaires.                                                 |                                                |                                           |                                                                            |                                                                                                    |
| 2002<br>$\div$<br>Region<br>Meridian<br>Year                                                                                                    |                                                   |                                                                                   |                                                |                                           |                                                                            |                                                                                                    |
| ⊆ompleteness<br>No statement<br>Comment                                                                                                    |                                                   | is of this class are for examp<br>only be used if lifetime and repair factor of I |                                                |                                           |                                                                            | seeder, hoe or self-loading trailer. Calculation<br>e balanced machinery are within a narrow range |
| Synonyms<br>о                                                                                                    |                                                   |                                                                                   |                                                |                                           |                                                                            |                                                                                                    |
| Inputs                                                                                                    |                                                   |                                                                                   |                                                |                                           |                                                                            |                                                                                                    |
| Flow<br>Aluminum [Non renewable elements]                                                                                                    | Quantity<br>Mass                                  | Amount<br>0,0017786                                                               | Unit<br>lka                                    | Tracke <mark>d f</mark> Standard Origin   | (No statement)                                                             | Comment                                                                                            |
| Antimonite [Non renewable resources]                                                                                                    | Mass                                              | 1,3567E-011                                                                       | kg                                             | 0%                                        | (No statement)                                                             |                                                                                                    |
| Barium sulphate [Non renewable resources]<br>Basalt [Non renewable resources]                                                                              | Mass<br>Mass                                      | 0.0015914<br>0,00016786                                                           | kg<br>kq                                       | 0 %<br>lo %                               | (No statement)<br>(No statement)                                           |                                                                                                    |
| Bentonite [Non renewable resources]<br>Borax [Non renewable resources]                                                                                     | Mass<br>Mass                                      | 0,018106<br>1.955E-008                                                            | kg<br>kg                                       | 0 %<br>lo %L                              | (No statement)<br>(No statement)                                           |                                                                                                    |
| Cadmium [Non renewable elements]                                                                                                    | Mass                                              | 1,615E-005                                                                        | kg                                             | lo %                                      | (No statement)                                                             |                                                                                                    |
| Carbon dioxide [Renewable resources]<br>Carbon, in organic matter, in soil [Non renewable resources]                                                       | Mass<br>Mass                                      | 0.039292<br>5,6722E-007                                                           | kg<br>kg                                       | U %<br>0%                                 | (No statement)<br>(No statement)                                           |                                                                                                    |
| Cerium [Non renewable elements]                                                                                                    | Mass                                              | -2,9964E-018 kg                                                                   |                                                | 0%                                        | (No statement)                                                             |                                                                                                    |
| Chromium [Non renewable elements]<br>Chrysotile [Non renewable resources]                                                                                  | Mass<br>Mass                                      | 0.01728<br>1,3488E-007 kg                                                         | ka                                             | 0%<br>0%                                  | (No statement)<br>(No statement)                                           |                                                                                                    |
| Cinnabar [Non renewable resources]                                                                                                    | Mass                                              | 9,5097E-009 kg                                                                    |                                                | $ 0\%$                                    | (No statement)                                                             |                                                                                                    |
| Outputs                                                                                                    |                                                   |                                                                                   |                                                |                                           |                                                                            |                                                                                                    |
| Flow                                                                                                    | Quantity                                          | Amount                                                                            | Unit                                           | Tracked fStandar Origin                   |                                                                            | Comment                                                                                            |
| 1,1,1-Trichloroethane [Halogenated organic emissions to air]<br>1-Butanol [Organic emissions to fresh water]                                               | Mass<br>Mass                                      | 6,6371E-012<br>6,3878E-010                                                        | kq<br>kg                                       | 0%<br>0%                                  | (No statement)<br>(No statement)                                           |                                                                                                    |
| 1-Butanol [Group NMVOC to air]                                                                                                    | Mass                                              | 6.4035E-015                                                                       | ka                                             | $0\%$                                     | (No statement)                                                             |                                                                                                    |
| 2,4-Dichlorophenoxyacetic acid (2,4-D) [Pesticides to agricultural s(Mass<br>Acenaphthene [Hydrocarbons to sea water]                                      | Mass                                              | 1,2865E-010<br>3,1409E-011                                                        | kg<br> kg                                      | 0%<br>$0\%$                               | (No statement)<br>(No statement)                                           |                                                                                                    |
| Acenaphthene [Hydrocarbons to fresh water]                                                                                                    | Mass                                              | 9.1284E-011                                                                       | ka                                             | 0%                                        | (No statement)                                                             |                                                                                                    |
| Acenaphthylene [Hydrocarbons to sea water]<br>Acenaphthylene [Hydrocarbons to fresh water]                                                                 | Mass<br>Mass                                      | 1,9643E-012<br>5.7089E-012                                                        | kq<br> ka                                      | 0%<br>$0\%$                               | (No statement)<br>(No statement)                                           |                                                                                                    |
| Acentaphthene [Group NMVOC to air]<br>Acetaldehyde (Ethanal) [Group NMVOC to air]                                                                          | Mass<br>Mass                                      | 1,618E-012<br>1,5673E-006                                                         | kg<br> kg                                      | 0%<br>0%                                  | (No statement)<br>(No statement)                                           |                                                                                                    |
| Acetaldehyde (Ethanal) [Organic emissions to fresh water]                                                                                                  | Mass                                              | 1,1653E-009                                                                       | ka                                             | 0%                                        | (No statement)                                                             |                                                                                                    |
| Acetic acid [Hydrocarbons to fresh water]<br>Acetic acid [Group NMVOC to air]                                                                              | Mass<br>Mass                                      | 1,3578E-007<br>3,9452E-006                                                        | kq<br> ka                                      | 0%<br>$0\%$                               | (No statement)<br>(No statement)                                           |                                                                                                    |
| Acetone (dimethylcetone) [Group NMVOC to air]                                                                                                    | Mass                                              | 6,6929E-007                                                                       | kg                                             | 0%                                        | (No statement)                                                             |                                                                                                    |
| Acetone (dimethylcetone) [Organic emissions to fresh water]<br>Acetonitrile [Group NMVOC to air]                                                           | Mass<br>Mass                                      | 7,1294E-012<br>3,8303E-010                                                        | kg<br>kq                                       | 0%<br>0%                                  | (No statement)<br>(No statement)                                           |                                                                                                    |
| $\leq$ 11 1111                                                                                                    |                                                   |                                                                                   |                                                |                                           |                                                                            |                                                                                                    |
| System: No changes.<br>Ecolnvent Last change: System, 01/01/2008                                                                                           |                                                   |                                                                                   |                                                |                                           |                                                                            |                                                                                                    |
| C CH: agricultural machinery, general, production [b] [Machines] -- DB Process                                                                             |                                                   |                                                                                   |                                                |                                           |                                                                            |                                                                                                    |
| View<br>Help<br>Object<br>Edit                                                                                                    |                                                   |                                                                                   |                                                |                                           |                                                                            |                                                                                                    |
| $\chi$<br>□ 告 □<br>ICH                                                                                                    |                                                   |                                                                                   |                                                |                                           |                                                                            |                                                                                                    |
| e agricultural machinery, general, production<br>Name:<br>Parameter                                                                                        |                                                   |                                                                                   |                                                |                                           |                                                                            |                                                                                                    |
| <b>E</b> LCA $\boxed{0}$ LCC: 0 $\in$ $\frac{20}{20}$ LCWT $\boxed{ }$ Documentation                                                                       |                                                   |                                                                                   |                                                |                                           | Ces croix signifient que les                                               |                                                                                                    |
| ≑ Region<br>2002<br>Meridian<br>Year                                                                                                    | Latitude                                          |                                                                                   |                                                |                                           |                                                                            |                                                                                                    |
| No statement<br>Completeness<br>$\sim$<br>Comment<br>Synonyms<br><b>D</b>                                                                                  | Representatives of the<br>only be used if lifetim |                                                                                   | processus doivent être liés.                   |                                           |                                                                            | culations are m:<br>w range of the                                                                 |
| Inputs                                                                                                    |                                                   |                                                                                   |                                                |                                           |                                                                            |                                                                                                    |
| Flow<br>CH: brass, at plant [Benefication]<br>Mass                                                                                                    | Quantity                                          | Amount<br>Unit<br>0.007<br>ka                                                     | Tracked f Standard Origin<br>$\times$          | $121 \%$<br>(No stal                      | Comment<br>ement)                                                          | (4,2,1,2,1,na)                                                                                     |
| CH: disposal, plastics, mixture, 15.3% water, to municipal incinera Mass                                                                                   |                                                   | 0.0103<br>kg<br>MJ                                                                | $\times$                                       | 132%<br>129%                              | (No externent)                                                             | $(4, 4, 1, 2, 3, n$ a)                                                                             |
| CH: electricity, medium voltage, at grid [supply mix]<br>CH: light fuel oil, burned in boiler 100kW, non-modulating [heating Energy (net calorific v 7,88  | Energy (net calorific v 7,0199                    | MJ                                                                                | $\times$                                       | ΤЭ                                        | o statement)<br>(No statement)                                             | $(3, 4, 3, 2, 3, n$ a)<br>(3, 4, 3, 2, 3, n a)                                                     |
|                                                                                                    | Ecoinvent quantity tor0,44                        |                                                                                   |                                                |                                           |                                                                            | (4,4,1,2,1,na)                                                                                     |
| CH: transport, lorry >28t, fleet average [Street]<br>RER: alkyd paint, white, 60% in solvent, at plant [Manufacturing] Mass                                |                                                   | tkm<br>0,007<br>kg                                                                | $\times$                                       | $\epsilon$ %<br>(No statement)<br>$1:1$ % | (No statement)                                                             | $(4, 2, 1, 2, 1, n$ a)                                                                             |
| RER: chromium steel 18/8, at plant [Benefication]<br>Mass<br>RER: hard coal, burned in industrial furnace 1-10MW [heating syst Energy (net calorific v 0,7 |                                                   | 0,067<br>kg<br>M3                                                                 | $\mathsf{\times}$<br>11                        | $1 \frac{9}{6}$<br>1:9%                   | (No statement)<br>(No statement)                                           | (4,2,1,2,1,na)<br>(3,4,3,2,3,na)                                                                   |
| RER: natural gas, burned in industrial furnace >100kW [heating syEnergy (net calorific v 4,1                                                               |                                                   | MJ                                                                                | $\boldsymbol{\times}$<br>$\boldsymbol{\times}$ | 1.9%                                      | (No statement)                                                             | $(3, 4, 3, 2, 3, \text{na})$                                                                       |
| RER: steel, converter, unalloyed, at plant [Benefication]<br>Mass<br>RER: steel, low-alloyed, at plant [Benefication]<br>Mass                              |                                                   | 1.14<br>kg<br>0,08<br>kg                                                          | $\times$<br>$\mathbf{1}$                       | $1 \frac{9}{6}$<br>1.96                   | (No statement)<br>(No statement)                                           | (4, 2, 1, 2, 1, na)<br>$(4, 2, 1, 2, 1, n\alpha)$                                                  |
| RER: synthetic rubber, at plant [polymers]<br>Mass<br>RER: transport, freight, rail [Railway]                                                              | Ecoinvent quantity tor0,1                         | 0,04<br>kg<br>tkm                                                                 | $\times$                                       | 121 %<br>206 %                            | (No statement)<br>(No statement)                                           | $(4, 2, 1, 2, 1, n$ a)<br>(4, 4, 1, 2, 1, na)                                                      |
|                                                                                                    |                                                   |                                                                                   |                                                |                                           |                                                                            |                                                                                                    |
| $\leq$ 1 [108]                                                                                                    |                                                   |                                                                                   |                                                |                                           |                                                                            |                                                                                                    |
| Setpsty<br>Flow                                                                                                    | Quantity                                          | Amount<br>Unit                                                                    | Tracked fStandar Origin                        |                                           | Comment                                                                    |                                                                                                    |
| Carbon dioxide [Inorganic emissions to air]<br>CH: agricultural machinery, general, production [Machines]                                                  | Mass<br>Mass                                      | <b>7E-006</b><br>ka<br>kg                                                         | $0 \%$                                         | 129%                                      | (No statement)<br>(3,4,3,2,3,na)<br>(No statement)                         |                                                                                                    |
| NMVOC (unspecified) [Group NMVOC to air]<br>Waste heat [Other emissions to air]                                                                            | Mass.<br>Energy (net calorific v6, 1              | 0.00768<br>kg<br>MJ                                                               |                                                |                                           | 161 % (No statement) (3,4,3,2,3,na)<br>129 % (No statement) (3,4,3,2,3,na) |                                                                                                    |
|                                                                                                    |                                                   |                                                                                   |                                                |                                           |                                                                            |                                                                                                    |
|                                                                                                    |                                                   |                                                                                   |                                                |                                           |                                                                            |                                                                                                    |
|                                                                                                    |                                                   |                                                                                   |                                                |                                           |                                                                            |                                                                                                    |
|                                                                                                    |                                                   |                                                                                   |                                                |                                           |                                                                            |                                                                                                    |
|                                                                                                    |                                                   |                                                                                   |                                                |                                           |                                                                            |                                                                                                    |
| $\leq$<br>System: No changes.<br>Ecoinvent Last change: System, 01/01/2008                                                                                 |                                                   |                                                                                   |                                                |                                           |                                                                            |                                                                                                    |

*Figure 15 : Comparaison entre une fiche « flux élémentaires » en haut et une fiche « process liés » en bas* 

Une particularité de GaBi réside dans l'existence de fiches Transport qui ont une structure tout à fait différente des fiches process (cf. figure 16). Cette fiche Transport peut être paramétrée au regard du nombre de km effectués et du taux de remplissage, par exemple. Des formules sont déjà établies afin de faire le lien entre les km parcourus, le taux de remplissage et la consommation de carburants et les émissions de polluants. De la même façon que pour les autres fiches process, cette fiche peut être entièrement modifiée (valeurs et formules) en créant une copie renommée.

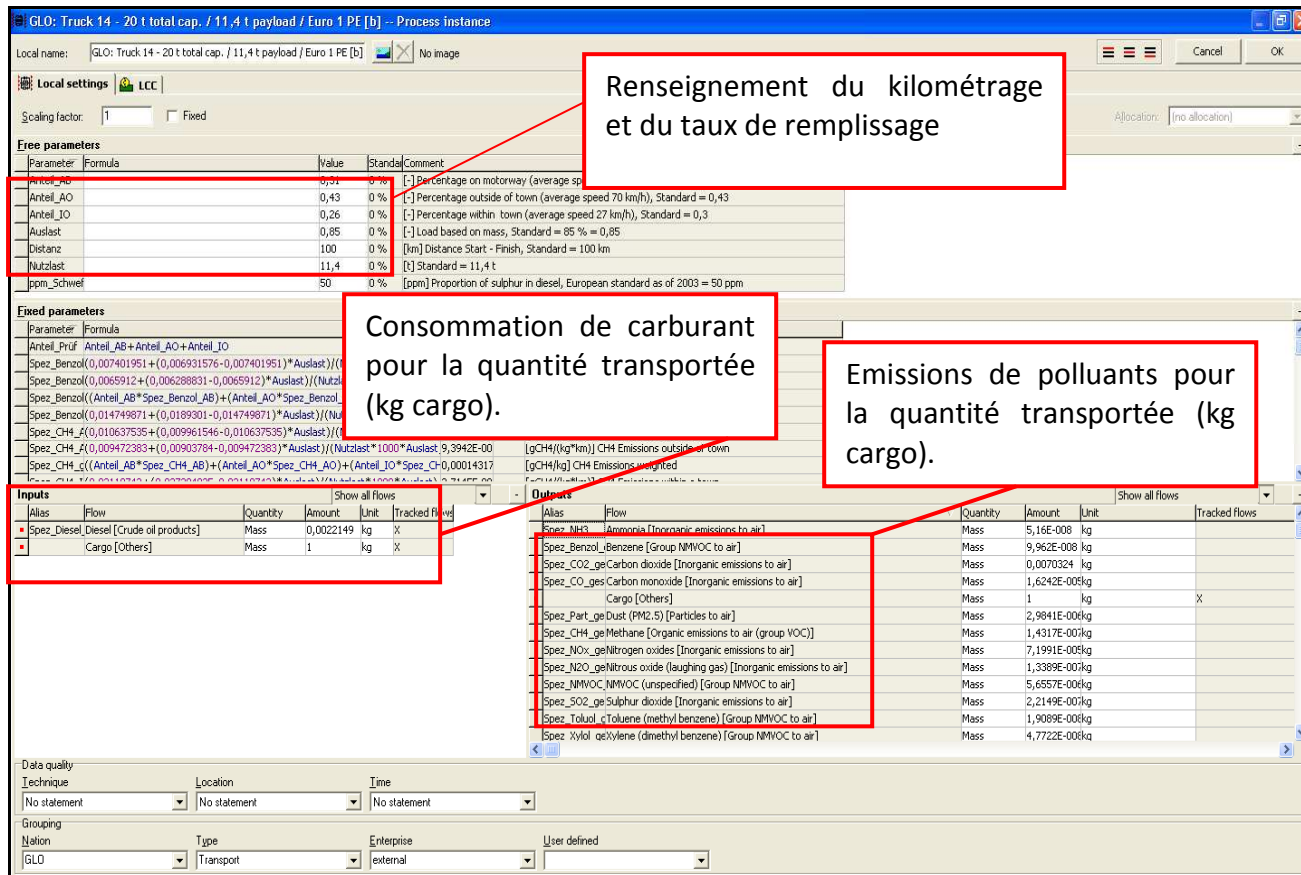

*Figure 16 : Structure d'une fiche Transport sous GaBi* 

#### Comparaison GaBi vs SimaPro

Deux différences essentielles ont pu être identifiées dans la structure des fiches process : le renseignement des flux intermédiaires sous GaBi (conditionné par les principes de modélisation de l'arbre) et l'existence de fiches dédiées Transport paramétrables sous GaBi. Ces deux différences et les principes de modélisation de l'arbre des procédés mettent en lumière les avantages de GaBi au regard de la simplicité des fiches et de la possibilité laissée à l'utilisateur de paramétrer les fiches Transport. Le principal avantage de la structure des fiches process sous SimaPro est la possibilité de classer les flux selon leur nature ou leur provenance. Cette structure facilite la lecture des fiches et leur compréhension.

#### 3.2.3.6. Saisie des fiches Process

Globalement, le renseignement d'une fiche process se définit par l'inventaire des flux entrants et sortants du système. La différence entre les deux logiciels réside dans la différentiation du type de flux élémentaires sous SimaPro et le renseignement des flux intermédiaires sous GaBi. La saisie des fiches process est complètement dépendante de leurs structures décrites ci-dessus.

#### SimaPro

Les fiches process modélisées sous SimaPro ont toutes la même trame. Elles sont composées de quatre onglets : Documentation, Input/Output, Paramètres et Description du système.

L'onglet Documentation récapitule le projet auquel est lié le process, les DQI à renseigner, la personne qui a créé le process et des informations générales sur la création du process (durée de vie, ce qui est inclus ou exclu dans le calcul des Input/Output…) (cf. figure 17).

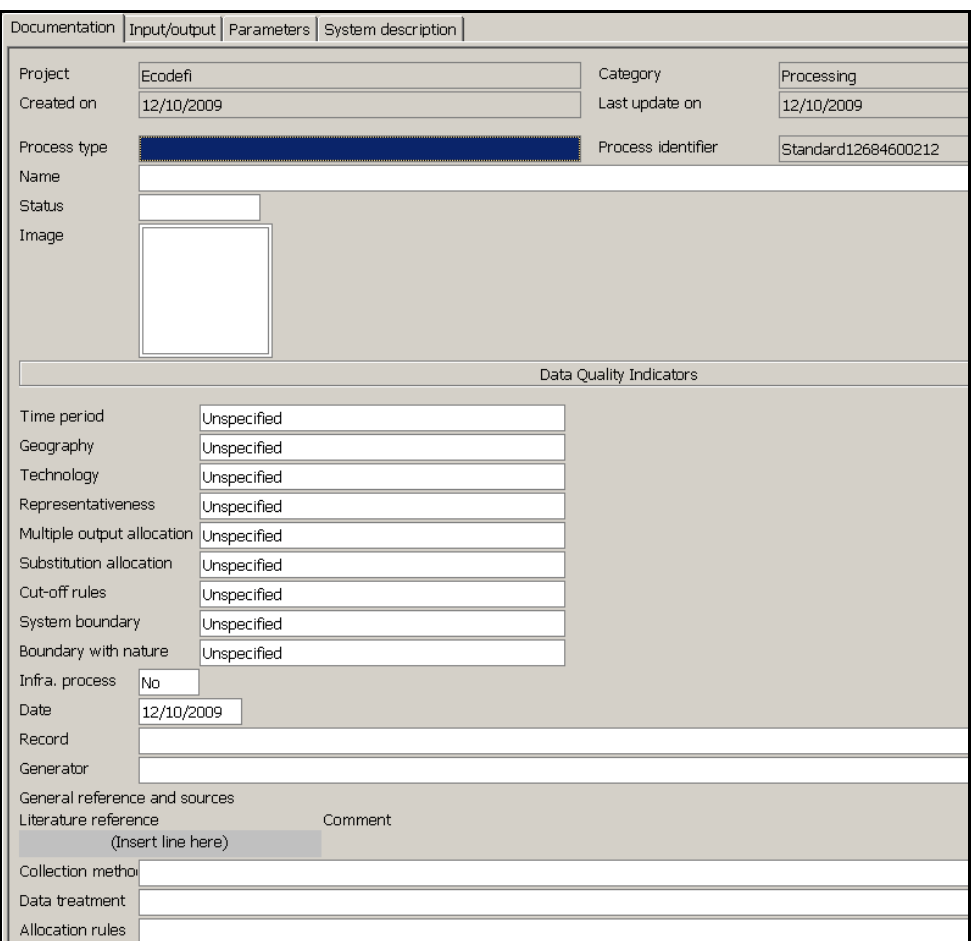

*Figure 17 : Présentation de l'onglet documentation d'une fiche process sous Simapro* 

L'onglet Input/Output récapitule en premier le nom et l'unité de base du produit à laquelle sont ramenés les flux élémentaires et/ou les process en entrées et sorties et les impacts évités (« avoided products »). Dans l'exemple ci-dessous (cf. figure 20), la fabrication de 1 kg de machine agricole, catégorie Général, nécessite 0,067 kg d'acier chromé 18/8.

Ensuite, sont précisés les différents inputs entrant dans la composition du process. Il existe trois catégories d'input (cf. figure 18) :

- Inputs issus de la nature (ressources)
- Inputs issus de la technosphère (matériel/fuel)
- Inputs issus de la technosphère (électricité/chaleur)

Enfin, sont précisés les différents outputs sortant générés par le process. Ils sont classés en huit catégories (cf. figure 18) :

- Emissions vers l'air
- Emissions vers l'eau
- Emissions vers le sol
- Flux de déchets finaux
- Emissions non matérielles
- Issues sociales
- Issues économiques
- Output vers la technosphère : Déchets et émissions à destination du traitement (non représenté sur la figure 18)

|                                      | Documentation Input/output Parameters System description |                       |               |      |                             |                      |  |                         |         |
|--------------------------------------|----------------------------------------------------------|-----------------------|---------------|------|-----------------------------|----------------------|--|-------------------------|---------|
|                                      |                                                          |                       | Products      |      |                             |                      |  |                         |         |
|                                      |                                                          |                       |               |      |                             |                      |  |                         |         |
| Name                                 | Known outputs to technosphere. Products and co-products  |                       | Amount        | Unit | Quantity                    | Allocation 'Category |  |                         | Comment |
|                                      |                                                          |                       | O             | kg   | Mass                        | 100 %                |  | Agricult\Infrastructure |         |
|                                      | (Insert line here)                                       |                       |               |      |                             |                      |  |                         |         |
|                                      | Known outputs to technosphere. Avoided products          |                       |               |      |                             |                      |  |                         |         |
| Name                                 |                                                          |                       | Amount        | Unit | Distribution SD^2 or 2* Min |                      |  | Max                     | Comment |
|                                      | (Insert line here)                                       |                       |               |      |                             |                      |  |                         |         |
|                                      |                                                          |                       | Inputs        |      |                             |                      |  |                         |         |
| Known inputs from nature (resources) |                                                          |                       |               |      |                             |                      |  |                         |         |
| Name                                 |                                                          | Sub-compartmer Amount |               | Unit | Distribution SD^2 or 2* Min |                      |  | Max                     | Comment |
|                                      | (Insert line here)                                       |                       |               |      |                             |                      |  |                         |         |
| Name                                 | Known inputs from technosphere (materials/fuels)         |                       | Amount        | Unit | Distribution SD^2 or 2* Min |                      |  | Max                     | Comment |
|                                      | (Insert line here)                                       |                       |               |      |                             |                      |  |                         |         |
|                                      | Known inputs from technosphere (electricity/heat)        |                       |               |      |                             |                      |  |                         |         |
| Name                                 |                                                          |                       | <b>Amount</b> | Unit | Distribution SD^2 or 2* Min |                      |  | Max                     | Comment |
|                                      | (Insert line here)                                       |                       |               |      |                             |                      |  |                         |         |
|                                      |                                                          |                       | Outputs       |      |                             |                      |  |                         |         |
| Emissions to air                     |                                                          |                       |               |      |                             |                      |  |                         |         |
| Name                                 |                                                          | Sub-compartmer Amount |               | Unit | Distribution                | SD^2 or 2* Min       |  | Max                     | Comment |
|                                      | (Insert line here)                                       |                       |               |      |                             |                      |  |                         |         |
| Emissions to water                   |                                                          |                       |               |      |                             |                      |  |                         |         |
| Name                                 | (Insert line here)                                       | Sub-compartmer Amount |               | Unit | Distribution                | $SD^2$ or $2^*$ Min  |  | Max                     | Comment |
| Emissions to soil                    |                                                          |                       |               |      |                             |                      |  |                         |         |
| Name                                 |                                                          | Sub-compartmer Amount |               | Unit | Distribution SD^2 or 2* Min |                      |  | Max                     | Comment |
|                                      | (Insert line here)                                       |                       |               |      |                             |                      |  |                         |         |
| Final waste flows                    |                                                          |                       |               |      |                             |                      |  |                         |         |
| Name                                 |                                                          | Sub-compartmer Amount |               | Unit | Distribution SD^2 or 2* Min |                      |  | <b>Max</b>              | Comment |
|                                      | (Insert line here)                                       |                       |               |      |                             |                      |  |                         |         |
| Non material emissions<br>Name       |                                                          | Sub-compartmer Amount |               | Unit | Distribution SD^2 or 2* Min |                      |  | Max                     | Comment |
|                                      | (Insert line here)                                       |                       |               |      |                             |                      |  |                         |         |
| Social issues                        |                                                          |                       |               |      |                             |                      |  |                         |         |
| Name                                 |                                                          | Sub-compartmer Amount |               | Unit | Distribution SD^2 or 2* Min |                      |  | Max                     | Comment |
|                                      | (Insert line here)                                       |                       |               |      |                             |                      |  |                         |         |
| Economic issues                      |                                                          |                       |               |      |                             |                      |  |                         |         |
| Name                                 | (Insert line here)                                       | Sub-compartmer Amount |               | Unit | Distribution SD^2 or 2* Min |                      |  | Max                     | Comment |
|                                      |                                                          |                       |               |      |                             |                      |  |                         |         |

*Figure 18 : Présentation de l'onglet Input/output d'une fiche process sous SimaPro* 

L'onglet « Description du système » est utilisé pour renseigner sur les règles d'affectation utilisées (cf. figure 19). Cet onglet permet de centraliser un grand nombre d'informations ce qui s'avère pratique notamment dans le cas où plusieurs utilisateurs modélisent un même projet.

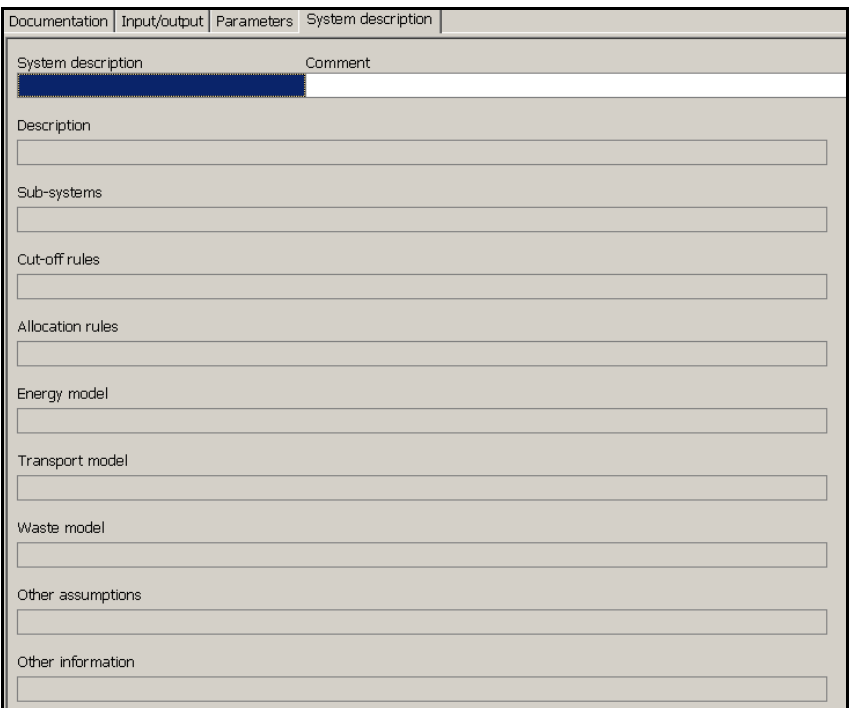

*Figure 19 : Présentation de l'onglet description du système d'une fiche process sous SimaPro* 

 SimaPro présente une particularité avec l'existence de fiches « Assembly » et « Life Cycle ». Les « Assembly » sont des process particuliers utilisés pour littéralement assembler des process ne pouvant pas être utilisés seuls dans un cycle de vie (exemple : construction d'une cabane en bois). Les « Assembly » ne sont composés que d'un onglet Input/Output et d'un onglet Paramètres (cf. figure 20). Ces fiches sont créées en regroupant des fiches process spécifiques « materials » ou « Assembly » et des fiches process générales.

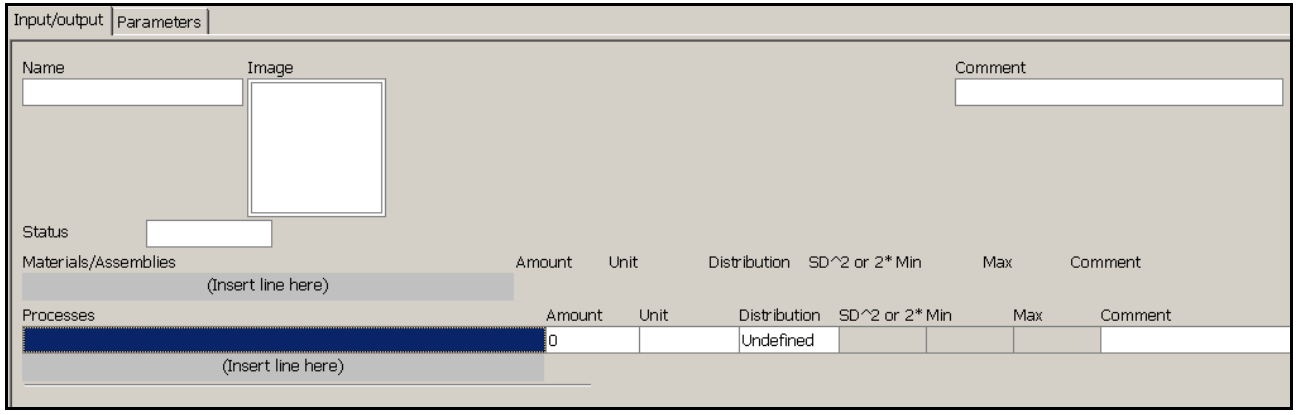

*Figure 20 : Présentation du process « Assembly » sous SimaPro* 

Les « Life cycle » sont des process utilisés pour modéliser les cycles de vie/scenarios que l'on souhaite étudier. Comme pour les « Assembly », ces fiches ne sont composées que d'un onglet Input/Output et d'un onglet Paramètres (cf. figure 21). La modélisation des ACV dans « Life cycle » ne peut se faire qu'avec des process répertoriés dans Processes/processing ou Energy ou Transport et avec des « Assembly » et « Waste /disposal scenario » (un seul « Assembly » et un seul « Disposal » par "Life Cycle") (cf. figure 21).

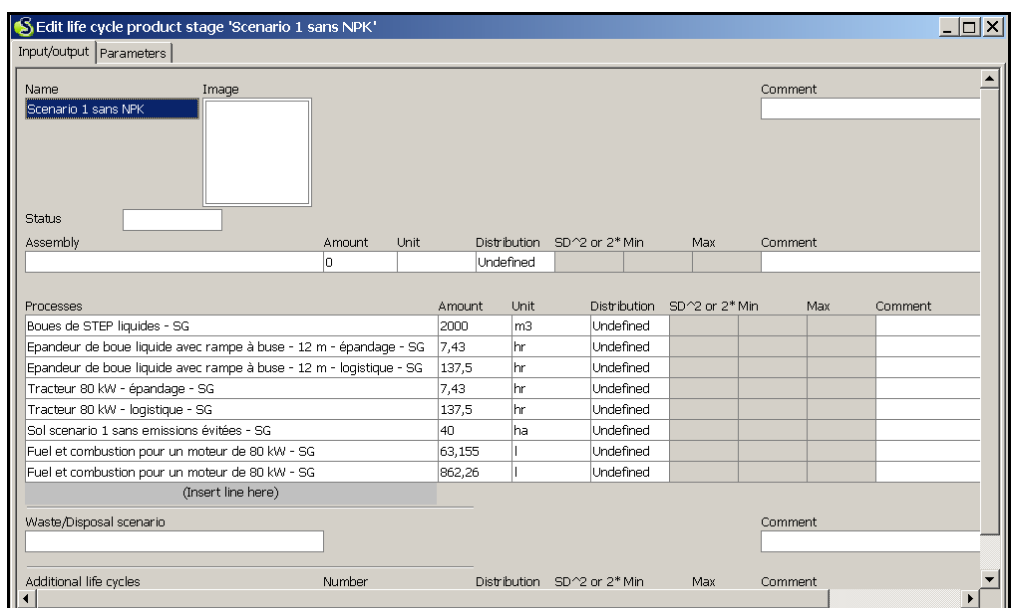

*Figure 21 : Exemple de scénario d'ACV modélisés dans la partie Life cycle sous SimaPro* 

#### GaBi

Sous GaBi, pour créer une fiche process, il suffit de faire un clic droit sur l'onglet Process et de cliquer New. Une nouvelle fiche Process s'affiche. Le renseignement d'une fiche process s'opère en deux temps. Dans un premier temps, l'utilisateur accède à la partie « Details » de la fiche (cf. figure 22) sur laquelle il est possible de la nommer et de renseigner les entrants ou les sortants qu'ils soient élémentaires ou non. Afin d'identifier les flux intermédiaires, l'utilisateur a recours a des symboles X ou \* dans la colonne « Tracked » : X pour flux élémentaires et \* pour déchets à traiter. Pour pouvoir modifier un onglet sur une fiche, il faut que celui-ci soit blanc, s'il est grisé l'utilisateur ne peut pas le modifier.

| <b>El transport sur route [Processes] - DB Process</b>                         |                               |                |                                    |                           |                |                                                               |
|--------------------------------------------------------------------------------|-------------------------------|----------------|------------------------------------|---------------------------|----------------|---------------------------------------------------------------|
| Object Edit<br>View Help                                                       |                               |                |                                    |                           |                |                                                               |
| * 争争<br><b>DPE</b><br>= = = = =                                                | 図 伊 ノ 0 √ 圖 ?                 |                |                                    |                           |                |                                                               |
| Nation v transport sur route<br>Name:                                          |                               |                |                                    |                           |                |                                                               |
| Parameter                                                                      |                               |                |                                    |                           |                |                                                               |
| <b>EN LCA</b><br><b>Q</b> LCC: $0 \in \mathbb{R}$ LCWT $\Box$ Documentation    |                               |                |                                    |                           |                |                                                               |
|                                                                                |                               |                |                                    |                           |                |                                                               |
| $e$ Region<br>2009<br>Year                                                     | Meridian                      | Latitude       | Allocated                          | 322                       | No image       |                                                               |
| No statement<br>$\blacktriangledown$<br>Completeness                           | Comment                       |                |                                    |                           |                |                                                               |
| Synonyms                                                                       |                               |                |                                    |                           |                |                                                               |
|                                                                                |                               |                |                                    |                           |                |                                                               |
| <b>Inputs</b>                                                                  |                               |                |                                    |                           |                |                                                               |
| Flow                                                                           | Quantity                      | Amount         | Unit                               | Tracked f Standard Origin |                | Comment                                                       |
| Boue de Step [Others]                                                          | Volume                        | 2000           | ι×<br>m3                           | $0 \%$                    | (No statement) |                                                               |
| CH: shed [buildings]                                                           | Area                          | 0.26           | $\mathbb{X}$<br>sqm                | $0 \%$                    | (No statement) |                                                               |
| CH: slurry tanker, production [Machines]                                       | Mass                          | 350.6          | $\mathbf{x}$<br>kg<br>$\mathbf{x}$ | $0. \%$<br>$0. \%$        | (No statement) |                                                               |
| CH: tractor, production [Machines]<br>RER: diesel, at regional storage [fuels] | Mass<br>Mass                  | 116,9          | kg<br>$\times$<br>ka               | $0 \%$                    | (No statement) |                                                               |
| $\leq$ 1000                                                                    |                               | 724,3          |                                    |                           | (No statement) |                                                               |
|                                                                                |                               |                |                                    |                           |                |                                                               |
| <b>Outputs</b><br>Flow                                                         | Quantity                      | Amount         | Init                               | Tracked fStandar Origin   |                | Comment                                                       |
| Ammonia [Inorganic emissions to air]                                           | Mass                          | 0.014          | ka                                 | 0%                        | (No statement) |                                                               |
| Benzene [Group NMVOC to air]                                                   | Mass                          | 0.0053         | kg                                 | $0\%$                     | (No statement) |                                                               |
| Benzo{a}pyrene [Group PAH to air]                                              | Mass                          | 2,2E-005       | kg                                 | $0 \%$                    | (No statement) |                                                               |
| Boue de Step [Others]                                                          | Volume                        | 2000           | m <sup>3</sup><br>×                | $0 \%$                    | (No statement) |                                                               |
| Cadmium (+II) [Heavy metals to air]                                            | Mass                          | 7.2E-006       | kg                                 | $0\%$                     | (No statement) |                                                               |
| Carbon dioxide [Inorganic emissions to air]                                    | Mass                          | 2300           | ka                                 | $0\%$                     | (No statement) |                                                               |
| Carbon monoxide [Inorganic emissions to air]                                   | Mass                          | $\overline{2}$ | kg                                 | $0\%$                     | (No statement) |                                                               |
| Chromium (unspecified) [Heavy metals to air]                                   | Mass                          | $3.6E - 005$   |                                    | $0 \%$                    | (No statement) |                                                               |
| Copper (+II) [Heavy metals to air]                                             | Mass                          | 0.0012         | ka                                 | $0 \%$                    | (No statement) |                                                               |
| Hydrocarbons (unspecified) [Organic emissions to air (group VOC)] Mass         |                               | 0.62           | ka                                 | $0\%$                     | (No statement) |                                                               |
| Methane [Organic emissions to air (group VOC)]                                 | Mass                          | 0,0086         | kg                                 | $0\%$                     | (No statement) |                                                               |
| Nickel (+II) [Heavy metals to fresh water]                                     | Mass                          | $5,1E-00$      | kg                                 | $0\%$                     | (No statement) |                                                               |
| Nitrogen oxides [Inorganic emissions to air]                                   | Mass                          | 10             | kg                                 | $0\%$                     | (No statement) |                                                               |
| Nitrous oxide (laughing gas) [Inorganic ent                                    |                               |                |                                    |                           |                |                                                               |
| Selenium [Heavy metals to air]                                                 |                               |                |                                    |                           |                |                                                               |
| Sulphur dioxide [Inorganic emissions to air                                    |                               |                |                                    |                           |                | La boue de Step est ici le flux intermédiaire de ce processus |
| Zinc (+II) [Heavy metals to air]                                               |                               |                |                                    |                           |                |                                                               |
| Flow                                                                           |                               |                |                                    |                           |                |                                                               |
|                                                                                |                               |                |                                    |                           |                | transport : la boue vient d'un process amont et sort du       |
|                                                                                |                               |                |                                    |                           |                |                                                               |
|                                                                                | process vers un process aval. |                |                                    |                           |                |                                                               |
|                                                                                |                               |                |                                    |                           |                |                                                               |
|                                                                                |                               |                |                                    |                           |                |                                                               |
|                                                                                |                               |                |                                    |                           |                |                                                               |
| $\leq$ 1000                                                                    |                               |                |                                    |                           |                |                                                               |
|                                                                                |                               |                |                                    |                           |                |                                                               |
| System: No changes<br>Last change: System, 09/09/2009 13:47:24                 |                               |                |                                    |                           |                |                                                               |

*Figure 22 : Création d'une fiche process sous GaBi* 

Dans un second temps, l'utilisateur accède à la partie « Properties » de la fiche dans laquelle les lignes grisées correspondent aux entrants et sortants préalablement renseignés (cf. figure 23). Sur cette fiche, l'utilisateur doit renseigner le « Scaling factor ». Ce Scaling factor (facteur d'échelle) permet de définir la quantité sortante de « produit ». Pour des fiches process liées à plusieurs process en aval, le Scaling factor correspond à la somme de la quantité de produit sortant pour les process aval.

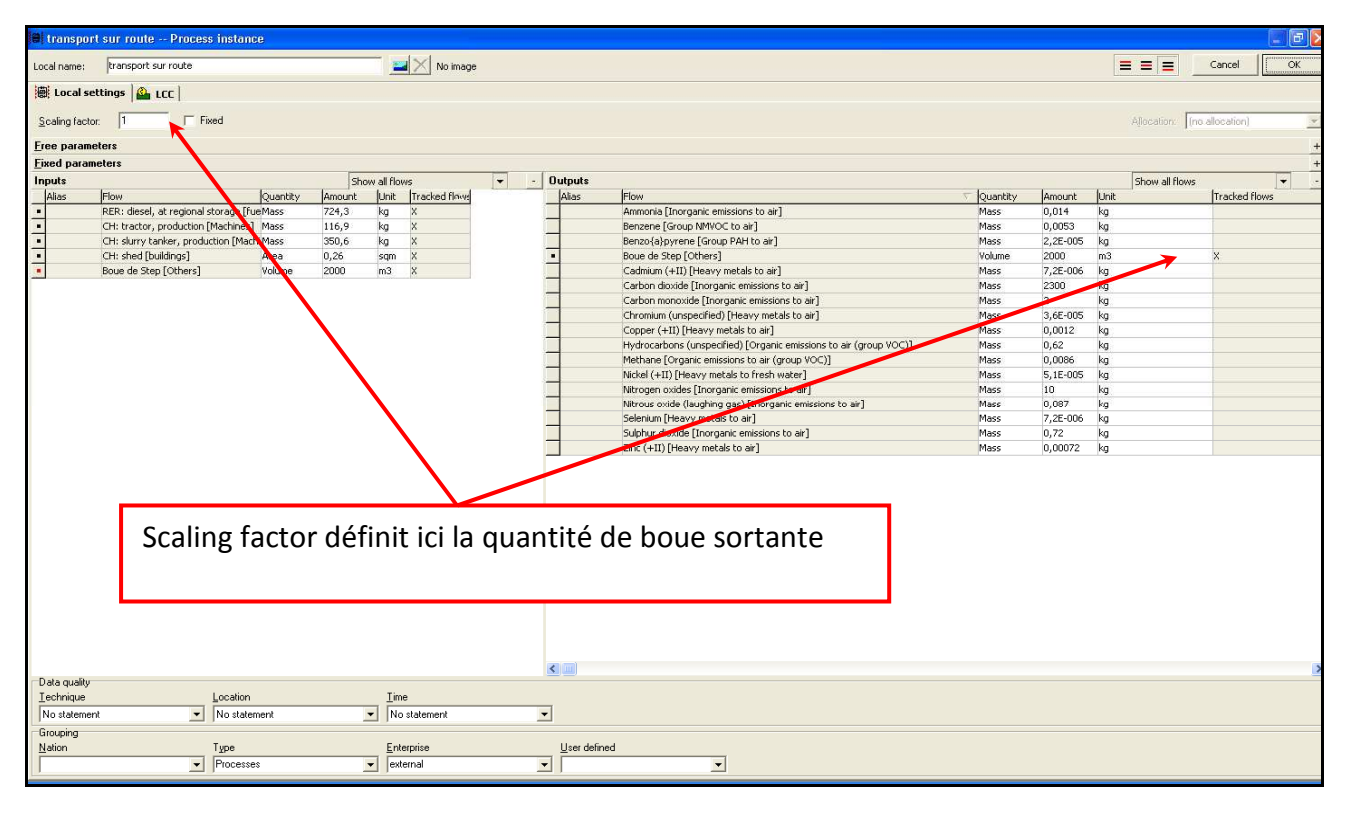

*Figure 23 : Renseignement du « Scaling factor » sous GaBi* 

#### Comparaison GaBi vs SimaPro

Le renseignement des fiches est dépendant à la fois des structures et des principes de modélisation sous-jacents propres à chaque logiciel. La différence principale est due au fait que sous SimaPro, les données sont renseignées au regard du flux de référence et que sous GaBi, les données sont renseignées au regard de l'unité fonctionnelle par l'intermédiaire du Scaling factor. La deuxième différence est due au fait que l'arbre soit modélisé dès le début sous GaBi, ce qui implique la nécessité de renseigner les flux intermédiaires. La dernière différence principale réside dans le fait que sous SimaPro, l'arbre est construit à partir des fiches « Assembly » et/ou « Life cycle », qui sont des fiches de données à part entière disponibles dans la base de données.

## *3.3. Mode d'expression des résultats*

Le mode d'expression des résultats regroupe l'ensemble des éléments permettant la visualisation ou la représentation graphique des résultats d'ACV. L'expression des résultats peut être aussi bien numérique (tableurs…) que graphique (histogramme, radars…) pour la représentation des arbres des procédés ou des impacts générés par les méthodes de caractérisation choisies. Il s'agit bien là d'un point clé en termes de choix d'un logiciel ACV. Selon la facilité d'obtention des résultats sous forme graphique ou numérique et la flexibilité d'affichage,

l'utilisateur trouvera dans cette partie les caractéristiques concernant les deux logiciels et pourra ainsi discriminer l'un ou l'autre au regard de ses besoins.

#### **3.3.1. « Lancement » de l'analyse d'impacts**

Le lancement de l'évaluation des impacts est une procédure plus ou moins complexe selon le logiciel. Il ne constitue pas en lui seul un critère de choix pour l'acquisition d'un logiciel. Cependant, nous avons décidé de l'évoquer car cela semblait nécessaire pour la compréhension des différences entre les deux logiciels en termes d'affichage des résultats.

#### SimaPro

Pour lancer les résultats sous SimaPro, une boîte de dialogue s'ouvre permettant de choisir la méthode de caractérisation que l'utilisateur souhaite utiliser (cf. figure 24). Cette boîte de dialogue permet de choisir le type de résultat souhaité (arbre des procédés ou résultat de caractérisation des impacts) ou de lancer des analyses d'incertitudes.

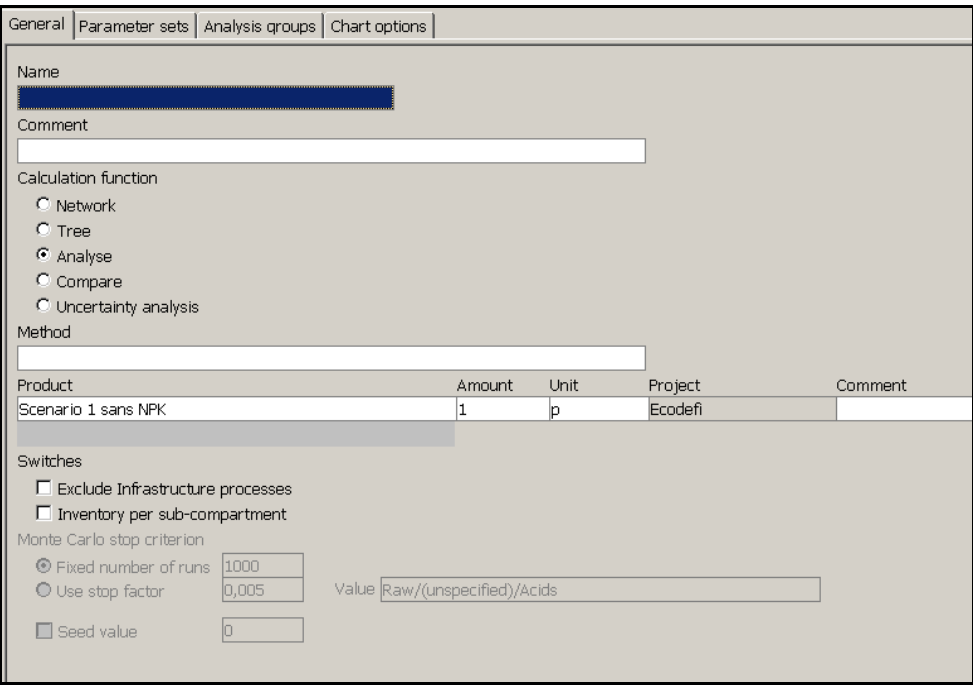

*Figure 24 : Boîte de dialogue utilisée pour lancer les résultats sous SimaPro* 

Une fois la méthode choisie, si l'on choisit l'option « analyse », l'arbre des procédés, toutes les catégories d'impacts de la méthode choisie et le tableau des contributions des process aux impacts s'affichent.

#### GaBi

Sous Gabi, le pictogramme « Balance calculation », symbolisé par des flèches violettes, et situé sur le Plan principal du projet, permet de lancer le calcul de l'analyse des impacts. Une boîte de dialogue s'ouvre alors (cf. figure 25), dans laquelle il est possible de choisir la méthode de caractérisation et la catégorie d'impact environnemental à afficher dans le tableur des résultats, et de mettre ensuite en œuvre une analyse d'incertitudes.

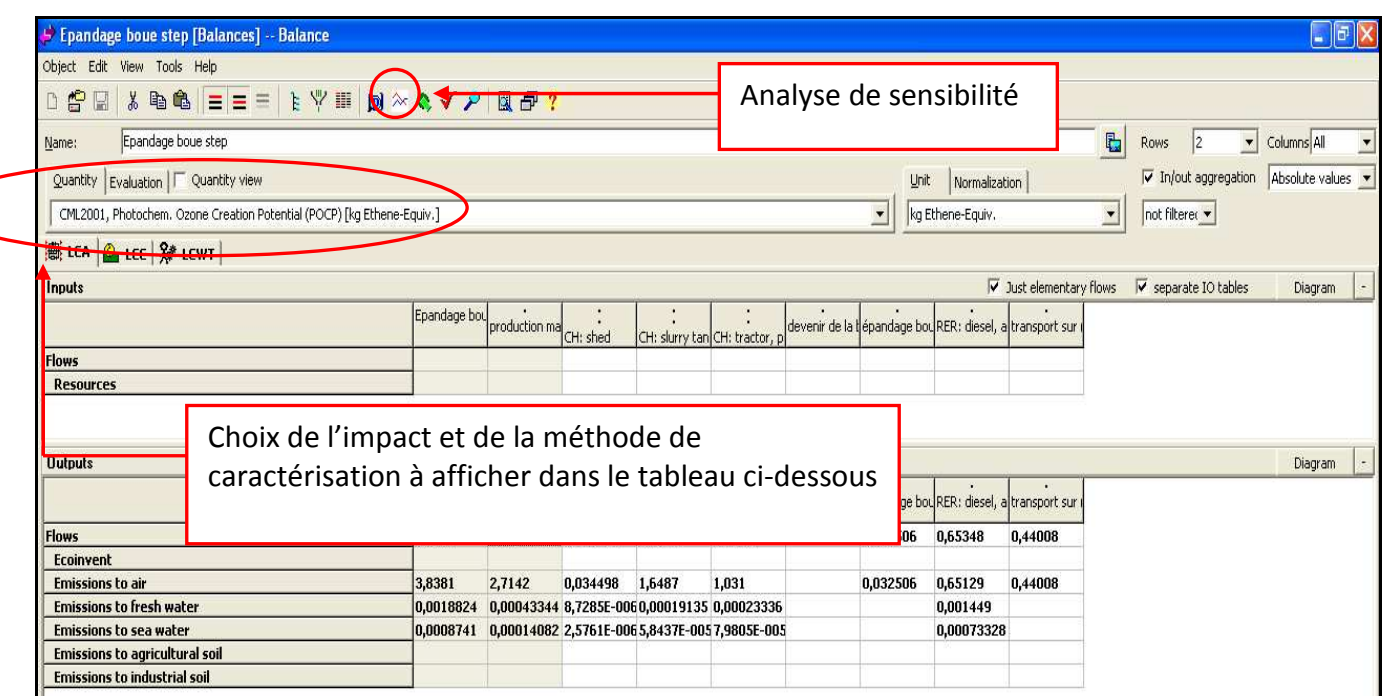

*Figure 25 : Boîte de dialogue pour l'analyse des impacts sous GaBi* 

#### Comparaison GaBi vs SimaPro

 Le lancement du calcul sous SimaPro passe par une boîte de dialogue, alors que, sous GaBi le calcul est lancé juste en cliquant sur un onglet présent dans la fiche Plan ouverte. GaBi est plus flexible en rendant disponible les résultats pour toutes les méthodes de caractérisation sur la même fenêtre mais catégorie d'impact par catégorie d'impact.

## **3.3.2. Visualisation des arbres des procédés**

La particularité de SimaPro, que nous avons évoquée tout au long de ce rapport, est que l'arbre des procédés est un résultat de l'évaluation des impacts puisque le poids de chaque process, pour une catégorie d'impact, est visible sur l'arbre qui est obtenu en lançant le calcul. Sous GaBi, l'arbre des procédés est construit par l'utilisateur lui-même, au fur et à mesure qu'il réalise son ACV et qu'il lie les process entre eux avec des flux. Il ne permet pas de visualiser des impacts environnementaux mais uniquement des flux intermédiaires (cf. figure 7, page 20). Il est donc la base de l'évaluation des impacts, mais ne constitue pas un résultat et n'est pas recalculé à chaque « Balance calculation ». Les autres spécificités de l'arbre des procédés sous GaBi ont déjà été abordées dans le paragraphe 3.2.2. Cette partie ne concernera donc que SimaPro.

Sous SimaPro, l'arbre des procédés est affiché comme un résultat car l'utilisateur ne le construit pas directement à la différence de GaBi. La visualisation des impacts, en termes de caractérisation ou de normalisation, sur l'arbre des procédés tout comme les flux élémentaires est possible sous SimaPro (cf. figure 26).

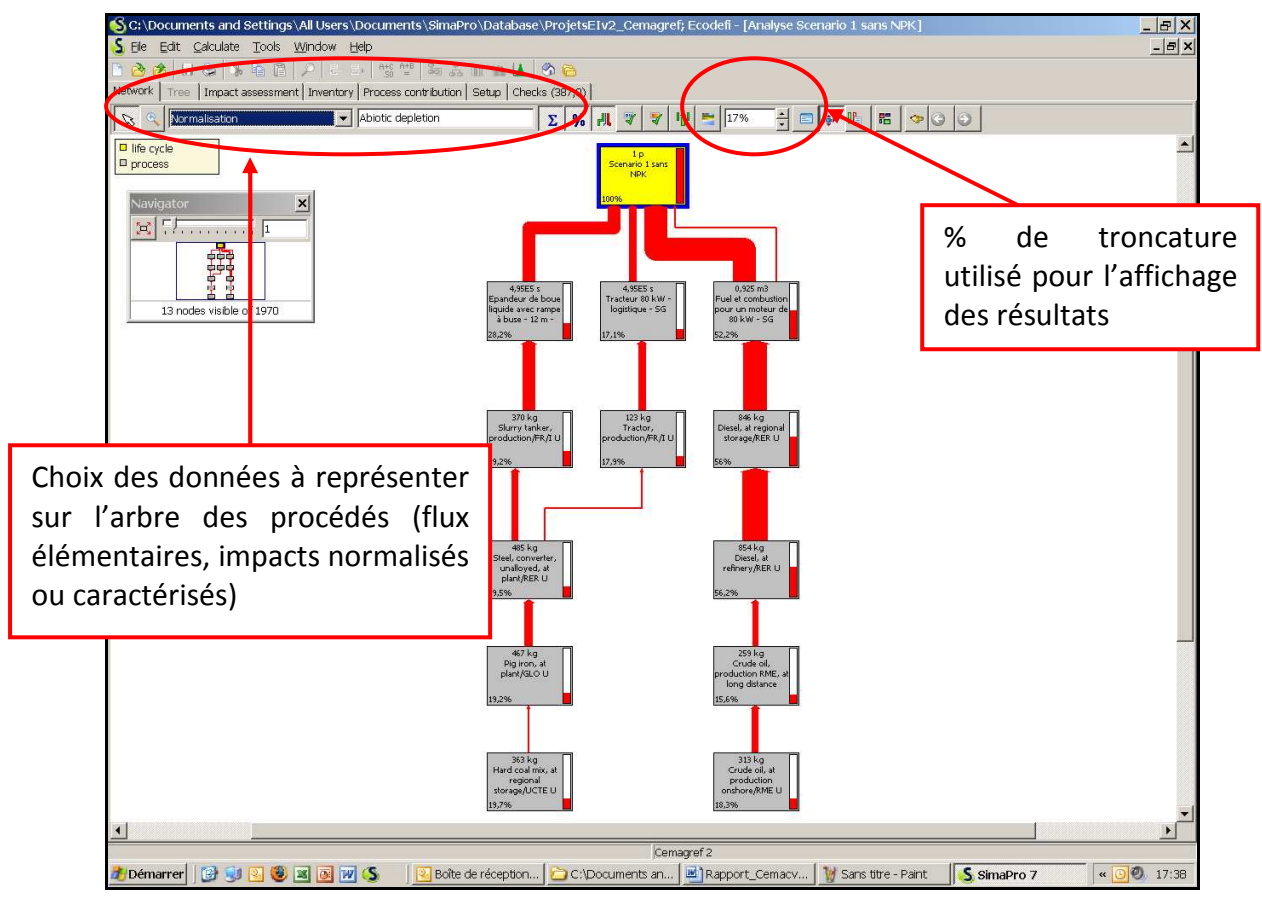

*Figure 26 : Représentation graphique d'un arbre des procédés sous SimaPro* 

Toutefois, le temps d'affichage des résultats est plus long pour SimaPro du fait que ce dernier construit l'arbre des procédés à chaque fois que l'on veut afficher un résultat avec une méthode de caractérisation.

## **3.3.3. Méthode de caractérisation/normalisation utilisables**

Il existe des différences entre SimaPro et GaBi concernant les méthodes de caractérisation des impacts disponibles. Ces différences peuvent être un critère de choix pour l'acquisition d'un logiciel au regard du nombre et du type de méthodes disponibles.

#### SimaPro

Sous SimaPro, chaque méthode de caractérisation est classée par origine : Europe, Amérique du Nord, Autres, Méthodes monocritères et Anciennes versions. Pour chaque méthode, il est possible d'avoir un descriptif général et les facteurs de caractérisation et de normalisation par impact et par dommage (cf. figure 27).

Rapport de synthèse - Comparaison de deux logiciels ACV GaBi 4 et SimaPro 7.1.8

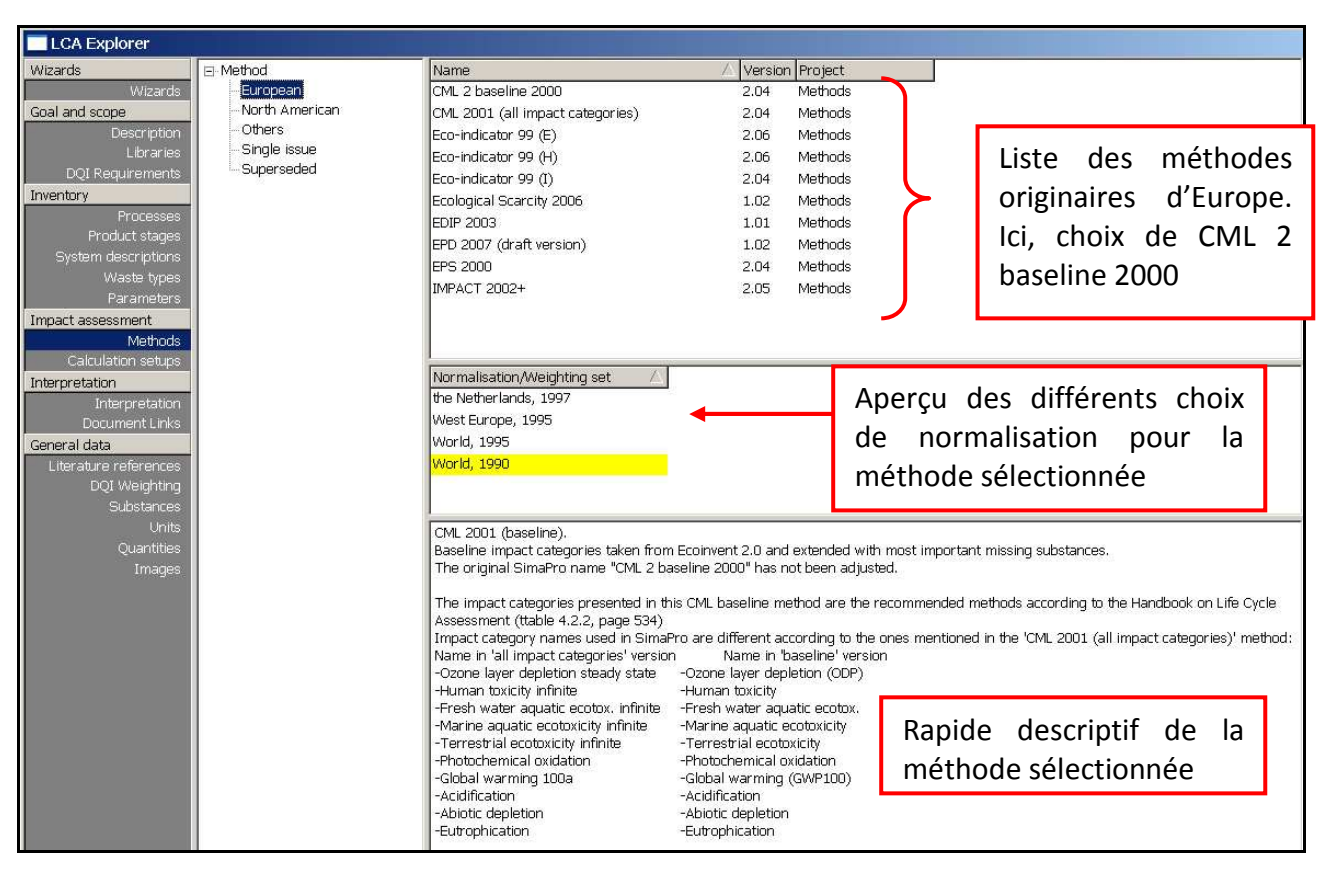

*Figure 27 : Aperçu des méthodes de caractérisation sous SimaPro* 

#### GaBi

Le logiciel GaBi n'utilise pas, à proprement dit, de méthode de classement des méthodes de caractérisation disponibles. Le classement est purement alphabétique. En revanche, il est possible d'avoir accès aux impacts analysés selon la méthode à laquelle ils se réfèrent en cliquant successivement dans les onglets « Quantities » puis « Environmental quantities » du menu à gauche de la page d'accueil (cf. figure 28).

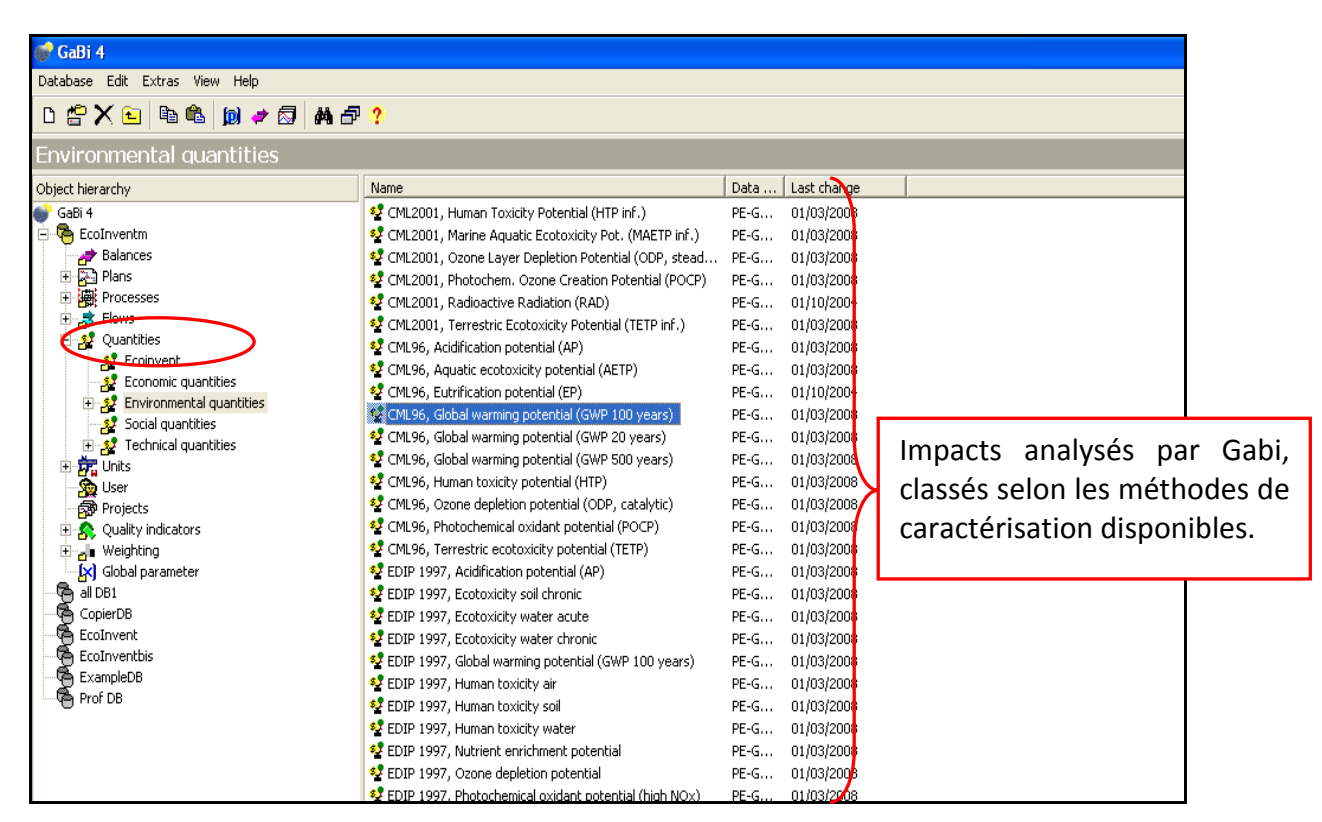

*Figure 28 : Visualisation des impacts analysés selon la méthode de caractérisation disponible sous GaBi* 

Sous GaBi et SimaPro, les méthodes de caractérisation ne sont pas toutes disponibles (cf. tableau 3). Les méthodes de caractérisation qui sont utilisables uniquement sous SimaPro sont indiquées en rouge dans le tableau 3. SimaPro possède un plus grand nombre de méthodes de caractérisation mais certaines d'entre elles peuvent être considérées comme des doublons car les facteurs de caractérisation sont disponibles dans d'autres méthodes déjà présentes dans le logiciel, ces méthodes sont indiquées en bleu dans le tableau 3.

| <b>Simapro</b>                           |                                  | GaBi                         |
|------------------------------------------|----------------------------------|------------------------------|
| Europe:                                  | <b>Méthodes monocritères :</b>   | Europe:                      |
| CML 2 baseline 2000                      | <b>Cumulative Energy Demand</b>  | <b>CML 1996</b>              |
| CML 2001 (all impact categories)         | <b>Cumulative Exergy Demand</b>  | <b>CML 2001</b>              |
| Eco Indicator 99 (E, H, I)               | <b>Ecological Footprint</b>      | <b>CML 2001 Version 2007</b> |
| <b>Ecological Scarcity 2006</b>          | Ecosystem Damage Potential       | EDIP <sub>97</sub>           |
| <b>EDIP 2003</b>                         | <b>IPCC 2007 GWP 100a</b>        | <b>EDIP 2003</b>             |
| EPD 2007 (draft version)                 | <b>IPCC 2007 GWP 20a</b>         | Eco Indicator 99 (E, H, I)   |
| <b>FPS 2000</b>                          | <b>IPCC 2007 GWP 500a</b>        | <b>FcoIndicator 95</b>       |
| <b>IMPACT 2002+</b>                      | Selected LCI results             | Impact 2002+ version 2.1     |
|                                          | Selected LCI results, additional | <b>UBP</b>                   |
| <b>Amérique du Nord:</b>                 |                                  | Résultats d'inventaire masse |
| <b>BEES</b>                              | <b>Anciennes versions:</b>       | et énergie                   |
| <b>TRACI2</b>                            | <b>CML 1992</b>                  |                              |
|                                          | Eco Indicator 95                 | <b>Amérique du Nord:</b>     |
| Autres:                                  | Ecopoints 97 (CH)                | <b>TRACI</b>                 |
| <b>Cumulative Energy Demand LCA Food</b> | <b>EDIP/UMIP 97</b>              |                              |
| Eco Indicator 99 (H) LCA Food            | EDIP/UMIP 97 (resources only)    |                              |
| Ecopoints 97 (CH) LCA Food               | <b>IPCC 2001 GWP 100a</b>        |                              |
| <b>EDIP LCA Food</b>                     | <b>IPCC 2001 GWP 20a</b>         |                              |
|                                          | <b>IPCC 2001 GWP 500a</b>        |                              |
|                                          | <b>TRACI</b>                     |                              |

*Tableau 3 : Méthodes de caractérisation disponibles sous SimaPro et GaBi* 

#### Comparaison Gabi vs SimaPro

Un plus grand nombre de méthodes est disponible sous SimaPro qui a l'avantage, par ailleurs, de les présenter à travers un classement par zone géographique concernée et en distinguant les méthodes monocritères. Ce classement permet une facilité de recherche et de choix de la méthode notamment pour un utilisateur non averti. Les informations concernant le mode de calcul et de construction des facteurs de caractérisation sont plus fournies sur SimaPro. En effet, sous GaBi, ces informations sont quasi inexistantes. Par ailleurs, les deux logiciels rendent disponibles les informations sur les substances prises en compte dans la caractérisation d'un impact ainsi que leurs facteurs de caractérisation respectifs. La présence d'un plus grand nombre de méthodes de caractérisation sous SimaPro permet une certaine flexibilité d'utilisation même si certaines méthodes sont redondantes, obsolètes ou très peu utilisées.

## **3.3.4. Représentation des résultats**

La représentation des résultats est sans doute l'un des critères de choix les plus importants avec les principes de modélisation du système. Entre SimaPro et GaBi, il existe une véritable différence de représentation des résultats qui peut entraîner l'utilisateur à choisir l'un des logiciels au détriment de l'autre au regard de ses besoins et du travail qu'il veut ou peut effectuer sur les résultats bruts. Nous décrirons, dans un premier temps, l'affichage des résultats sous forme de tableau et, dans un second temps, sous forme graphique.

#### SimaPro

SimaPro permet de lister l'ensemble des process contribuant à chaque catégorie d'impact par l'intermédiaire de l'onglet « Process contribution » (cf. figure 29). Cette contribution peut être représentée soit sous forme de tableur soit sous forme graphique.

| Indicator<br>Category  | 哈鱼<br>$P$ . $\sim$ $\sim$ $\sim$ $\sim$ $\sim$ $\sim$<br>2 全<br>$\begin{array}{c c c c c} \hline \text{H} & \text{H} & \text{H} \end{array}$<br>Network Tiree   Impact assessment   Inventory Process contribution   Setup   Checks (387,0)  <br>t-off<br>$\overline{\phantom{a}}$<br>0%<br>Characterisation<br>T Detautunus<br>$\mathbf{r}$<br>Abiotic depletion<br>$\overrightarrow{a}$<br>$C$ Group<br>dard. | Choix                        | de<br>normalisé |        | l'impact caractérisé           | pour lequel on souhaite<br>connaître la contribution des process |                             |                                 |                                       |
|------------------------|----------------------------------------------------------------------------------------------------|------------------------------|-----------------|--------|--------------------------------|------------------------------------------------------------------|-----------------------------|---------------------------------|---------------------------------------|
|                        | Process                                                                                                    | Project                      | DOI Unit        | Total  | Boues de STEP<br>liquides - SG | Epandeur de<br>boue liquide                                      | Epandeur de<br>boue liquide | Tracteur 80 kW<br>épandage - SG | Tracteur 80 kW ▲<br>- logistique - SC |
|                        | Total of all processes                                                                                                    |                              | kg Sb eq        | 35,5   |                                | 0.541                                                            | 10                          | 0,329                           | 6,09                                  |
|                        | Crude oil, at production onshore/RME U                                                                                                    | Ecoinvent unit proces        | kg Sb eg        | 6,3    | $\times$                       | 0.0367                                                           | 0.679                       | 0.0522                          | 0,965                                 |
|                        | Crude oil, at production offshore/NO U                                                                                                    | Ecoinvent unit proces        | kg Sb eg        | 4,63   | $\times$                       | 0,0165                                                           | 0,305                       | 0,0218                          | 0.404                                 |
|                        | Crude oil, at production onshore/RU U                                                                                                    | Ecoinvent unit proces        | kg Sb eq        | 3,86   | $\mathbf{x}$                   | 0,0138                                                           | 0,255                       | 0,0182                          | 0,337                                 |
|                        | Crude oil, at production offshore/GB U                                                                                                    | Ecoinvent unit proces        | kg Sb eg        | 3,86   | $\times$                       | 0,0137                                                           | 0,254                       | 0,0182                          | 0,337                                 |
|                        | Hard coal, at mine/EEU U                                                                                                    | Ecoinvent unit proces        | kg Sb eq        | 3,15   | $\mathbf{x}$                   | 0,12                                                             | 2,23                        | 0,0368                          | 0,681                                 |
|                        | Crude oil, at production onshore/RAF U                                                                                                    | Ecoinvent unit proces        | kg Sb eq        | 2,69   | $\mathbf{x}$                   | 0,0217                                                           | 0,402                       | 0,0201                          | 0,372                                 |
|                        | Hard coal, at mine/WEU U                                                                                                    | Ecoinvent unit proces        | kg Sb eg        | 1,96   | $\mathbf x$                    | 0,0721                                                           | 1,33                        | 0,0246                          | 0,456                                 |
|                        | Crude oil, at production/NG U                                                                                                    | Ecoinvent unit proces        | kg Sb eg        | 1,02   | $\mathbf{x}$                   | 0,0118                                                           | 0,219                       | 0,00983                         | 0,182                                 |
|                        | Hard coal, at mine/ZA U                                                                                                    | Ecoinvent unit proces        | kg Sb eg        | 0,967  | $\mathbf x$                    | 0,0354                                                           | 0,656                       | 0,0125                          | 0,232                                 |
|                        | Natural gas, at production onshore/RU U                                                                                                    | Ecoinvent unit proces        | kg Sb eg        | 0,84   | $\mathbf{x}$                   | 0,028                                                            | 0,517                       | 0,013                           | 0,241                                 |
| 11                     | Lignite, at mine/RER U                                                                                                    | Ecoinvent unit proces        | kg Sb eg        | 0,768  | $\mathbf x$                    | 0,0191                                                           | 0,354                       | 0,0118                          | 0,219                                 |
| 12                     | Hard coal, at mine/AU U                                                                                                    | Ecoinvent unit proces        | kg Sb eg        | 0,617  | $\mathbf x$                    | 0,0226                                                           | 0,418                       | 0,0081                          | 0,15                                  |
| 10                     | Hard coal, at mine/RNA U                                                                                                    | <b>Ecoinvent unit proces</b> | kg Sb eg        | 0,592  | $\boldsymbol{\times}$          | 0,0217                                                           | 0,401                       | 0,00760                         | 0,142                                 |
| 14                     | Polyethylene, HDPE, granulate, at plant/RER U                                                                                                    | Ecoinvent unit proces        | kg Sb eq        | 0,5    | x                              | 0,00984                                                          | 0,182                       | 0,0158                          | 0,292                                 |
| 15                     | Hard coal, at mine/RLA U                                                                                                    | Ecoinvent unit proces        | kg Sb eg        | 0.448  | X                              | 0,0164                                                           | 0,303                       | 0,00584                         | 0,108                                 |
| 16                     | Natural gas, at production onshore/DZ U                                                                                                    | Ecoinvent unit proces        | kg Sb eg        | 0,441  | $\times$                       | 0,0143                                                           | 0,264                       | 0,00685                         | 0,127                                 |
| 17                     | Natural gas, at production offshore/NO U                                                                                                    | Ecoinvent unit proces        | kg Sb eq        | 0,397  | x                              | 0,0132                                                           | 0,245                       | 0,00619                         | 0,114                                 |
| l18                    | Natural gas, at production onshore/NL U                                                                                                    | Ecoinvent unit proces        | kg Sb eg        | 0,366  | $\times$                       | 0,0121                                                           | 0,224                       | 0,00565                         | 0,105                                 |
| 19                     | Natural gas, sweet, burned in production flare/MJ/GLO U                                                                                                    | Ecoinvent unit proces        | kg Sb eg        | 0,361  | x                              | 0,0032                                                           | 0,0591                      | 0,00302                         | 0,0559                                |
| l20                    | Polypropylene, granulate, at plant/RER U                                                                                                    | Ecoinvent unit proces        | kg Sb eg        | 0.277  | $\mathbf{x}$                   | 0,00236                                                          | 0.0437                      | 0,0118                          | 0,219                                 |
|                        | Natural gas, sour, burned in production flare/MJ/GLO U                                                                                                    | Ecoinvent unit proces        | kg Sb eq        | 0.224  | $\mathbf{x}$                   | 0,000814                                                         | 0.0151                      | 0,00106                         | 0.0197                                |
| 22                     | Hard coal, at mine/CPA U                                                                                                    | Ecoinvent unit proces        | kg Sb eq        | 0,22   | X                              | 0,00809                                                          | 0,15                        | 0,00279                         | 0,0516                                |
| 23                     | Zinc concentrate, at beneficiation/GLO U                                                                                                    | Ecoinvent unit proces        | kg Sb eg        | 0.167  | <b>X</b>                       | 0.00716                                                          | 0.132                       | 0.0014                          | 0.0259                                |
| 24                     | Hard coal, at mine/RU U                                                                                                    | Ecoinvent unit proces        | kg Sb eg        | 0,157  | X                              | 0,00593                                                          | 0,11                        | 0,00189                         | 0,0349                                |
| 25                     | Natural gas, at production offshore/NL U                                                                                                    | Ecoinvent unit proces        | kg Sb eg        | 0, 152 | x                              | 0,00504                                                          | 0,0932                      | 0,00235                         | 0,0435                                |
| 26                     | Natural gas, at production onshore/DE U                                                                                                    | Ecoinvent unit proces        | kg Sb eq        | 0,141  | x                              | 0,00445                                                          | 0,0824                      | 0,00213                         | 0,0394                                |
|                        | Sweet gas, burned in gas turbine, production/MJ/NO U                                                                                                    | Ecoinvent unit proces        | kg Sb eq        | 0,134  | x                              | 0,00137                                                          | 0,0254                      | 0,00104                         | 0,0193                                |
| 28                     | Natural gas, at production offshore/GB U                                                                                                    | Ecoinvent unit proces        | kg Sb eg        | 0,0716 | x                              | 0,00249                                                          | 0,0461                      | 0,00113                         | 0,0209                                |
| 29                     | Crude oil, at production onshore/NL U                                                                                                    | Ecoinvent unit proces        | kg Sb eg        | 0,0692 | X                              | 0,000247                                                         | 0,00457                     | 0,000326                        | 0,00604                               |
| lзo                    | Natural gas, vented/GLO U                                                                                                    | Ecoinvent unit proces        | kg Sb eg        | 0,0546 | ×                              | 0,000423                                                         | 0,00782                     | 0,000413                        | 0,00765                               |
| 31                     | Ethylene, average, at plant/RER U                                                                                                    | Ecoinvent unit proces        | kg Sb eg        | 0,0312 | $\times$                       | 0,000763                                                         | 0,0141                      | 0,000686                        | 0,0127                                |
| 32                     | Benzene, at plant/RER U                                                                                                    | Ecoinvent unit proces        | kg Sb eg        | 0.0216 | X                              | 0,000441                                                         | 0,00816                     | 0,000541                        | 0,01                                  |
| 33                     | Lead concentrate, at beneficiation/GLO U                                                                                                    | Ecoinvent unit proces        | kg Sb eg        | 0,021  | $\times$                       | 6,75E-6                                                          | 0.000125                    | 0.00107                         | 0,0197                                |
| $\left  \cdot \right $ |                                                                                                    |                              |                 |        |                                |                                                                  |                             |                                 | $\mathbf{F}$                          |

*Figure 29 : Tableau de contribution des process aux catégories d'impact sous SimaPro* 

Les représentations graphiques des résultats sous forme d'histogramme sont de bonne qualité sous SimaPro (cf. figure 30).

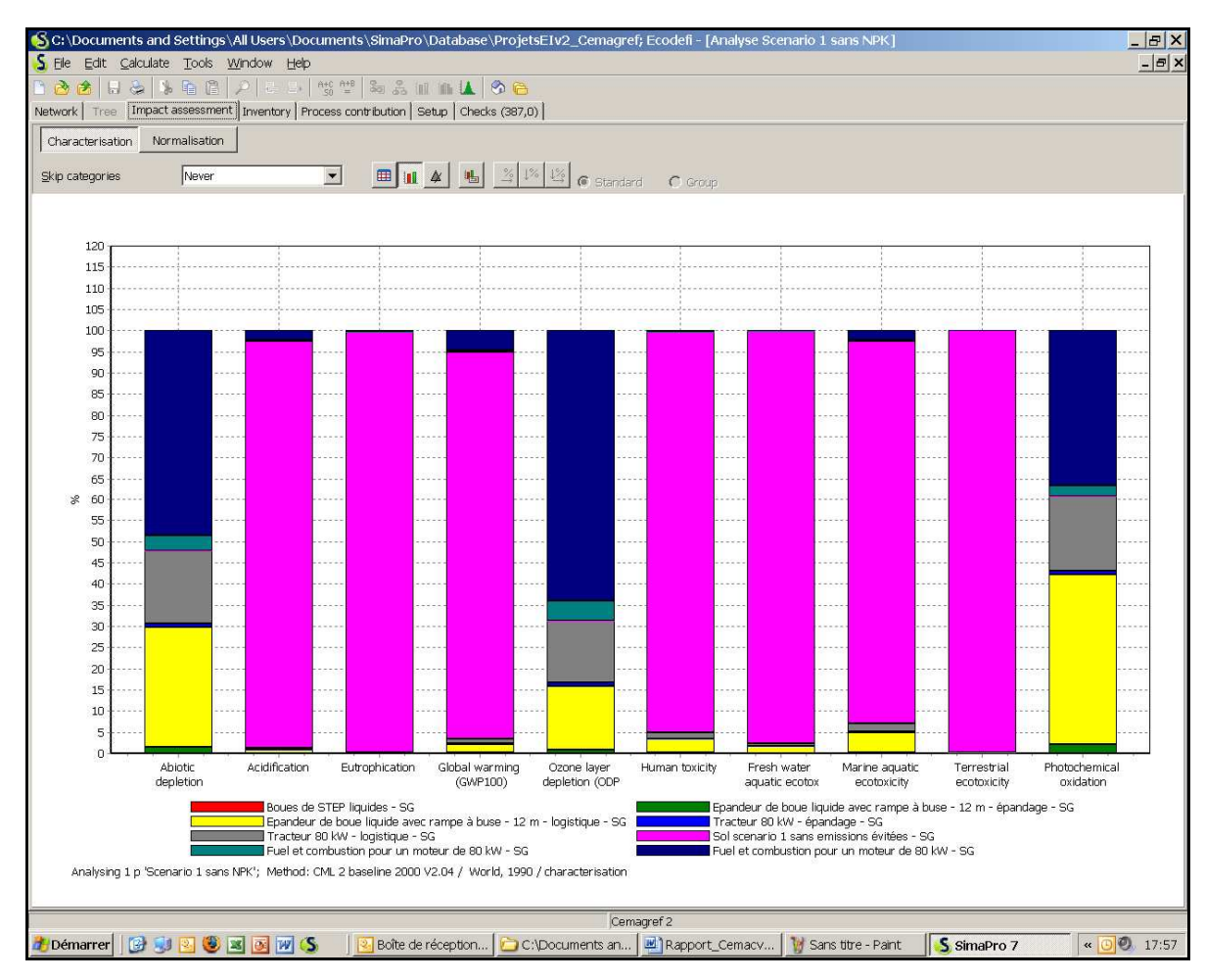

*Figure 30 : Représentation graphique des différentes catégories d'impact sous SimaPro* 

Toutes les catégories d'impact sont visibles sur le même graphique, ce qui permet de sortir aisément des résultats synthétiques. Ces résultats pour l'ensemble des catégories d'impact sont également disponibles sous forme de tableau (cf. figure 31).

|                                                                                                    |              |          | [Impact assessment   Inventory   Process contribution   Setup   Checks (387,0) |                             |                             |                                 |                |                                                  |                         |                       |
|----------------------------------------------------------------------------------------------------|--------------|----------|--------------------------------------------------------------------------------|-----------------------------|-----------------------------|---------------------------------|----------------|--------------------------------------------------|-------------------------|-----------------------|
| Normalisation<br>Characterisation                                                                                                    |              |          |                                                                                |                             |                             |                                 |                |                                                  |                         |                       |
| $\frac{3}{4}$ $\frac{1}{6}$ $\frac{1}{2}$<br>$\blacktriangledown$<br>⊞<br>Never<br>шI<br>Skip categories<br>ئىل<br>G Standard<br>$C$ Group |              |          |                                                                                |                             |                             |                                 |                |                                                  |                         |                       |
| Impact category                                                                                                    | Unit         | Total    | Boues de STEP<br>liquides - SG                                                 | Epandeur de<br>boue liquide | Epandeur de<br>boue liquide | Tracteur 80 kW<br>épandage - SG | Tracteur 80 kW | Sol scenario 1<br>logistique - SG sans emissions | Fuel et<br>I combustion | Fuel et<br>combustion |
| Abiotic depletion                                                                                                    | kg Sb eg     | 35,5     |                                                                                | 0,541                       | 10                          | 0,329                           | 6,09           | In                                               | 1.27                    | 17,3                  |
| Acidification                                                                                                    | kg SO2 eg    | 606      | o                                                                              | 0,259                       | 4.8                         | 0,155                           | 2,88           | 583                                              |                         | 13,7                  |
| Eutrophication                                                                                                    | kg PO4--- eg | 863      | o                                                                              | 0.0388                      | 0,719                       | 0,0179                          | 0,332          | 859                                              | 0,192                   | 2,62                  |
| Global warming (GWP100)                                                                                                    | kg CO2 eg    | 5,72E4   | o                                                                              | 65,8                        | 1,22E3                      | 37.1                            | 687            | 5,23E4                                           | 195                     | 2.66E3                |
| Ozone layer depletion (ODP)                                                                                                    | kg CFC-11 eg | 0.000523 | lo.                                                                            | $4.28E - 6$                 | 7.92E-5                     | $4.13E - 6$                     | 7,64E-5        | o                                                | 2.45E-5                 | 0.000335              |
| Human toxicity                                                                                                    | kg 1,4-DB eg | 6.8E4    | o                                                                              | 129                         | 2,18E3                      | 64,4                            | 1,01E3         | 6.43E4                                           | 21.4                    | 293                   |
| Fresh water aquatic ecotox.                                                                                                    | kg 1,4-DB eg | 2.5E4    | o                                                                              | 23                          | 414                         | 8.42                            | 145            | 2.44E4                                           | 1.97                    | 26,9                  |
| Marine aquatic ecotoxicity                                                                                                    | kg 1,4-DB eg | 8.44E6   | lo.                                                                            | 2.18E4                      | 4,01E5                      | 9.43E3                          | 1,73E5         | 7.62E6                                           | 1.44E4                  | 1.96E5                |
| Terrestrial ecotoxicity                                                                                                    | kg 1,4-DB eg | 8,21E3   | o                                                                              | 0.751                       | 8,31                        | 0.494                           | 4,26           | 8,19E3                                           | 0,12                    | 1,64                  |
| Photochemical oxidation                                                                                                    | kg C2H4      | 1,31     | o                                                                              | 0,0283                      | 0,523                       | 0,0124                          | 0,23           | O                                                | 0,0351                  | 0,479                 |

*Figure 31 : Tableau des résultats pour différentes catégories d'impacts sous SimaPro* 

### GaBi

Sous GaBi, les résultats sont, dans un premier temps, disponibles sous forme de tableau (cf. figure 32). Il est possible d'afficher différentes valeurs dans ce tableau pour chaque catégorie d'impact : des valeurs absolues, des valeurs relatives par ligne ou par colonne. L'utilisateur choisit le niveau de détail de ces contributions en indiquant le nombre de colonnes et de lignes à afficher : il peut choisir de visualiser uniquement les totaux, les contributions par process et/ou par flux. L'inconvénient est que l'utilisateur ne peut visualiser qu'une seule catégorie d'impact à la fois.

GaBi propose, par ailleurs, l'utilisation de la fonction « Weak point analysis » dans la fenêtre de résultats. Cette fonction permet de mettre en valeur dans le tableau de résultats certains flux lorsque leur contribution relative à un impact est jugée significative par l'utilisateur. La contribution significative du flux est alors marquée en gris, noir ou rouge dans le tableau des résultats (ces seuils sont préalablement définis par l'utilisateur dans l'onglet Option de la page d'accueil).

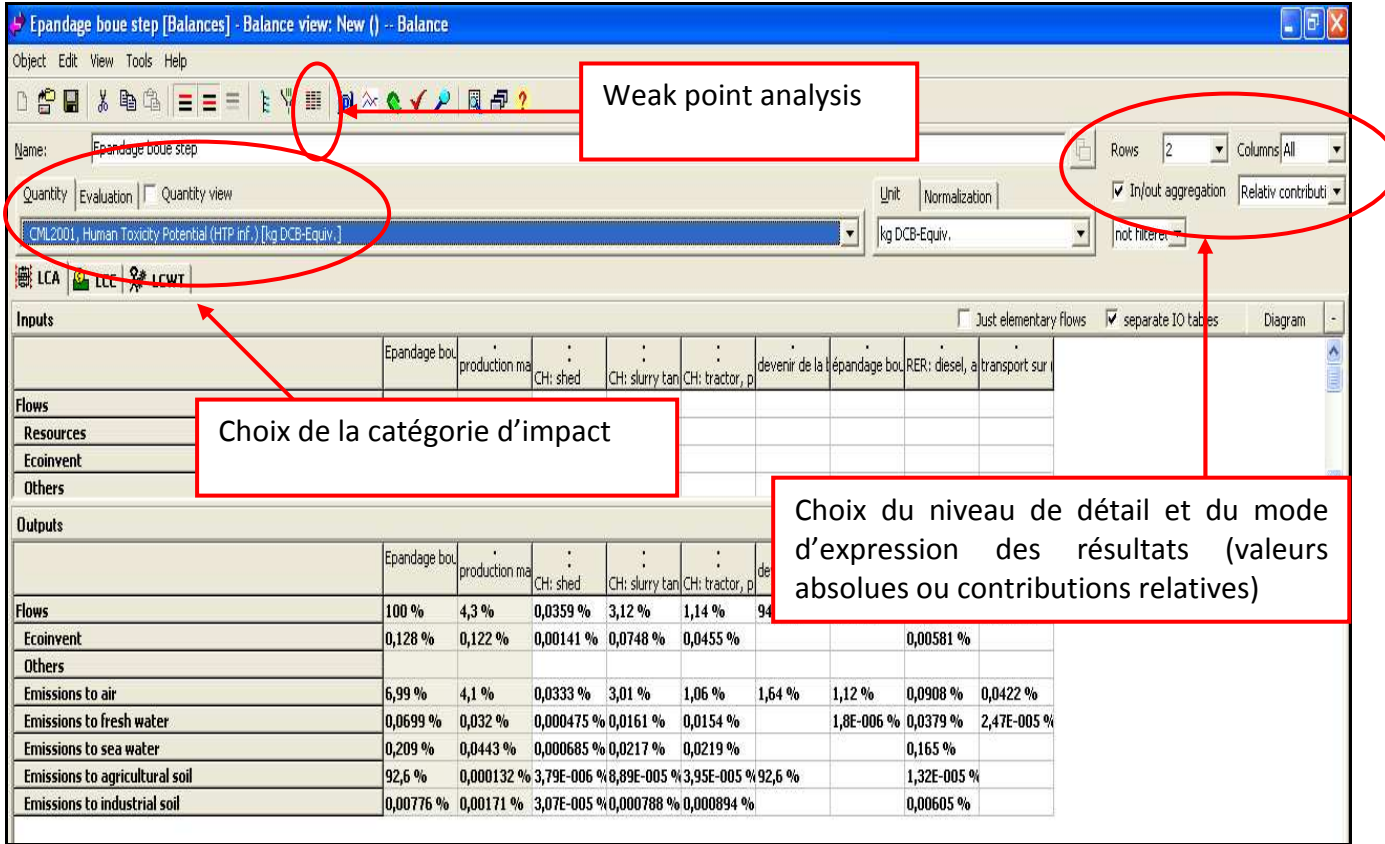

*Figure 32 : Tableau de contribution des process sous GaBi* 

En revanche, la représentation graphique de l'analyse d'impacts sous GaBi apparaît peu exploitable. Il n'est pas possible d'obtenir des diagrammes globaux, contrairement à SimaPro, mais uniquement des diagrammes par catégorie d'impact (cf. figure 33). Ces diagrammes sont peu paramétrables et deviennent rapidement illisibles quand il y a un trop grand nombre de process.

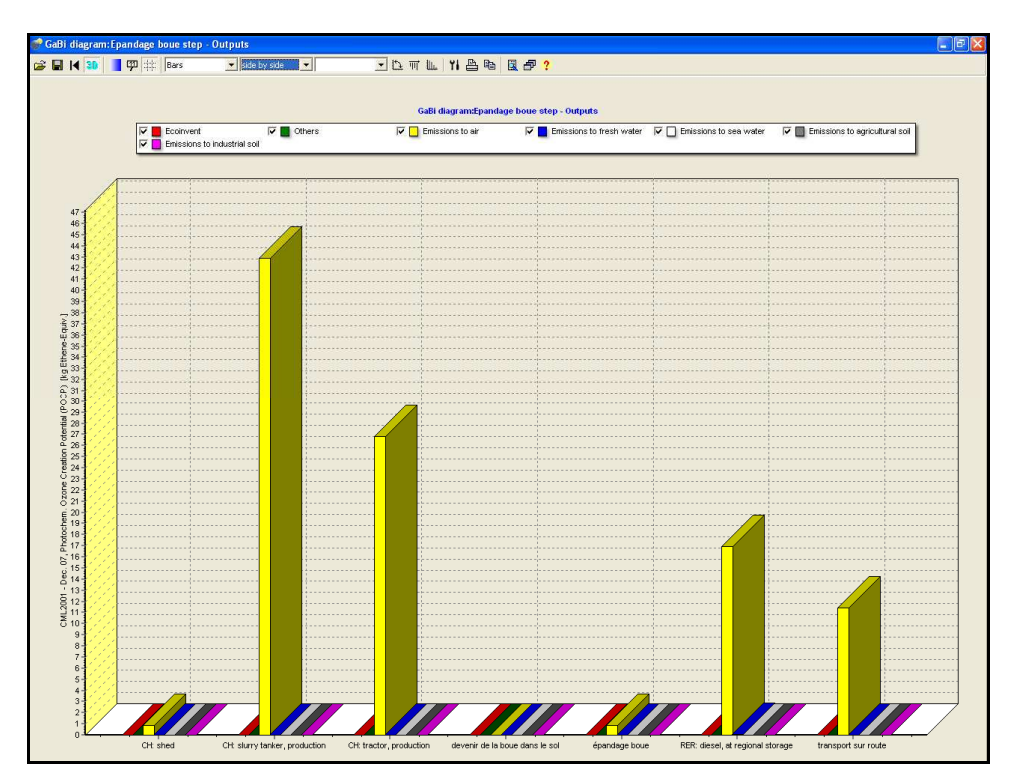

*Figure 33 : Analyse de l'impact création d'ozone photochimique selon les process et les compartiments de l'environnement touchés* 

De même, la visualisation de l'ensemble des résultats sous forme de tableau synthétique n'est pas possible ; seul un affichage impact par impact est réalisé. Il faut donc exporter les tableaux de données et construire soi-même ses graphiques sous Excel (cf. § 3.3.5).

#### Comparaison GaBi vs SimaPro

SimaPro présente une meilleure visualisation graphique des résultats notamment grâce à la disponibilité de graphiques et de tableaux synthétiques. En contrepartie, l'expression des contributions relatives des impacts est moins bien réalisée sous SimaPro que sous GaBi car sous GaBi l'utilisateur a la possibilité de visualiser les contributions des différentes étapes et des flux aux résultats mais également la contribution des différents flux pour chaque étape.

Néanmoins, GaBi permet une plus grande liberté dans le niveau de détail que l'utilisateur souhaite afficher. Le tableau de contribution des process à chaque catégorie d'impact, répertoriant les flux élémentaires concernés, est très détaillé sous SimaPro et ne présente pas de possibilité de « regroupement » par type de flux contrairement à GaBi, où le tableau disponible est facile à consulter au regard du classement effectué par type de flux entrants ou sortants.

Sous GaBi, il est également possible de mettre en valeur certaines données grâce à la fonction « Weak point analysis » qui permet de visualiser les données significatives (fonction paramétrée au préalable par l'utilisateur).

Globalement, SimaPro est plus performant pour l'affichage synthétique des résultats et GaBi permet un travail plus important des résultats notamment au regard du tableau de résultats qu'il est possible de paramétrer. SimaPro est donc au regard de ces conclusions un outil performant pour des ACV nécessitant peu de travail sur les résultats et GaBi est performant pour un utilisateur voulant comprendre l'origine de ces résultats (process et flux élémentaires impliqués).

# **3.3.5. Interface avec d'autres logiciels (Microsoft Excel…)**

L'existence de liens possibles entre ces deux logiciels et des applications tels que Word ou Excel est un critère de choix pour l'utilisateur au regard des usages qu'il prévoit.

#### SimaPro

Il existe des ponts entre le logiciel SimaPro et des logiciels de bureautique, notamment Microsoft Excel. La plupart des interfaces graphiques de SimaPro peuvent être exportées sous Excel par l'intermédiaire de la fonction Export. Il est donc possible d'exporter sous Excel :

- les fiches Process/Assembly/Life cycle ;
- les données du tableau « Contribution des process » aux différents impacts ;
- les données des résultats d'inventaire ;
- les graphiques (histogrammes) et tableurs de représentation des résultats.

L'export des graphiques sous SimaPro peut se faire directement par un clic droit de la souris sur le graphique et en choisissant l'option « Copy Chart to Excel ». L'ensemble du graphique et des données brutes sont exportées sous Excel. Cela donne l'avantage à l'utilisateur de pouvoir retravailler les graphiques avec un outil plus facilement maniable comme Excel, ceci n'étant pas possible sous SimaPro (affichage statique des résultats).

#### GaBi

Sous GaBi, il n'existe pas de fonction Export pour exporter directement les résultats sous Excel. Ainsi, l'exportation des données est possible mais demeure plus archaïque. Il faut copier manuellement le tableau ou les cellules de valeur du tableau de résultats et les coller dans une feuille Excel vierge. Lors de la copie de ces résultats, leurs caractéristiques, présentes dans le tableur de résultats sous GaBi, sont retranscrites automatiquement sur la nouvelle feuille Excel : type d'impact analysé et méthode de caractérisation utilisée, process concernés et compartiments d'émissions impactés. En ayant toujours ces références, l'utilisateur évite ainsi de se perdre dans les données copiées et peut les retravailler plus simplement sous Excel, pour réaliser des diagrammes par exemple.

#### Comparaison GaBi vs SimaPro

Les deux logiciels permettent une exportation des résultats sous Excel que ce soit par une fonction Export spécifique sous SimaPro ou par copier/coller sous GaBi. Cette fonction semble indispensable au regard du besoin que cela soit sous SimaPro ou GaBi en termes d'exploitation des résultats.

# *3.4. Comparaison des résultats obtenus avec les deux logiciels sur un exemple concret*

Le choix de l'exemple concret pour pouvoir comparer les résultats des logiciels GaBi et SimaPro s'est porté sur un scénario modélisé dans le cadre du projet de recherche ANR Precodd ECODEFI (https://ecodefi.cemagref.fr/resultats-et-publications/delivrables/files/rte01\_scenarios\_ecodefi.pdf).

Le scénario modélisé correspond à l'épandage de 2000 m<sup>3</sup> de boues brutes par an à 4% de MS sur 40 ha. La distance STEP – parcelle est de 4 km. L'agriculteur utilise un tracteur de 80 kW et un épandeur muni d'une rampe à buse de 12 m. Cet épandeur épand également 4000 m<sup>3</sup> de lisier et 15 vidanges de fosse septique par an. L'unité fonctionnelle choisie pour ce scenario est 2000 m<sup>3</sup> de boues appliquées sur 40 hectares.

## **3.4.2. Présentation des arbres des procédés**

La modélisation sous SimaPro n'a pas tenu compte des émissions évitées pour pouvoir réaliser une comparaison avec GaBi. Sous SimaPro, l'arbre des procédés n'est visible qu'une fois la modélisation terminée et le calcul lancé. Sur l'arbre, sont donc visibles graphiquement les résultats d'impact, catégorie d'impact par catégorie d'impact (cf. figure 34). Sa construction est différente de l'arbre des procédés sous GaBi car elle ne permet pas de visualiser les étapes de cycle de vie successivement mais liste les process utilisés selon leur emplacement dans la bibliothèque de données. Il s'agit donc d'une construction par niveau de localisation dans la bibliothèque de données.

Contrairement à SimaPro, sous GaBi, la construction de l'arbre des procédés est la première étape de la modélisation (cf. figure 35). C'est à partir de l'arbre des procédés terminé que sera lancé le calcul des impacts. Cet arbre des procédés illustre les différentes étapes de ce scénario « épandage de boue de STEP »:

- production du matériel d'épandage ;
- production et stockage régional de diesel ;
- transport sur route ;
- épandage boue ;
- devenir de la boue dans le sol.

Il illustre également les flux intermédiaires circulant entre ces étapes :

- le tracteur ;
- l'épandeur à lisier ;
- le hangar ;
- le diesel ;
- la boue.

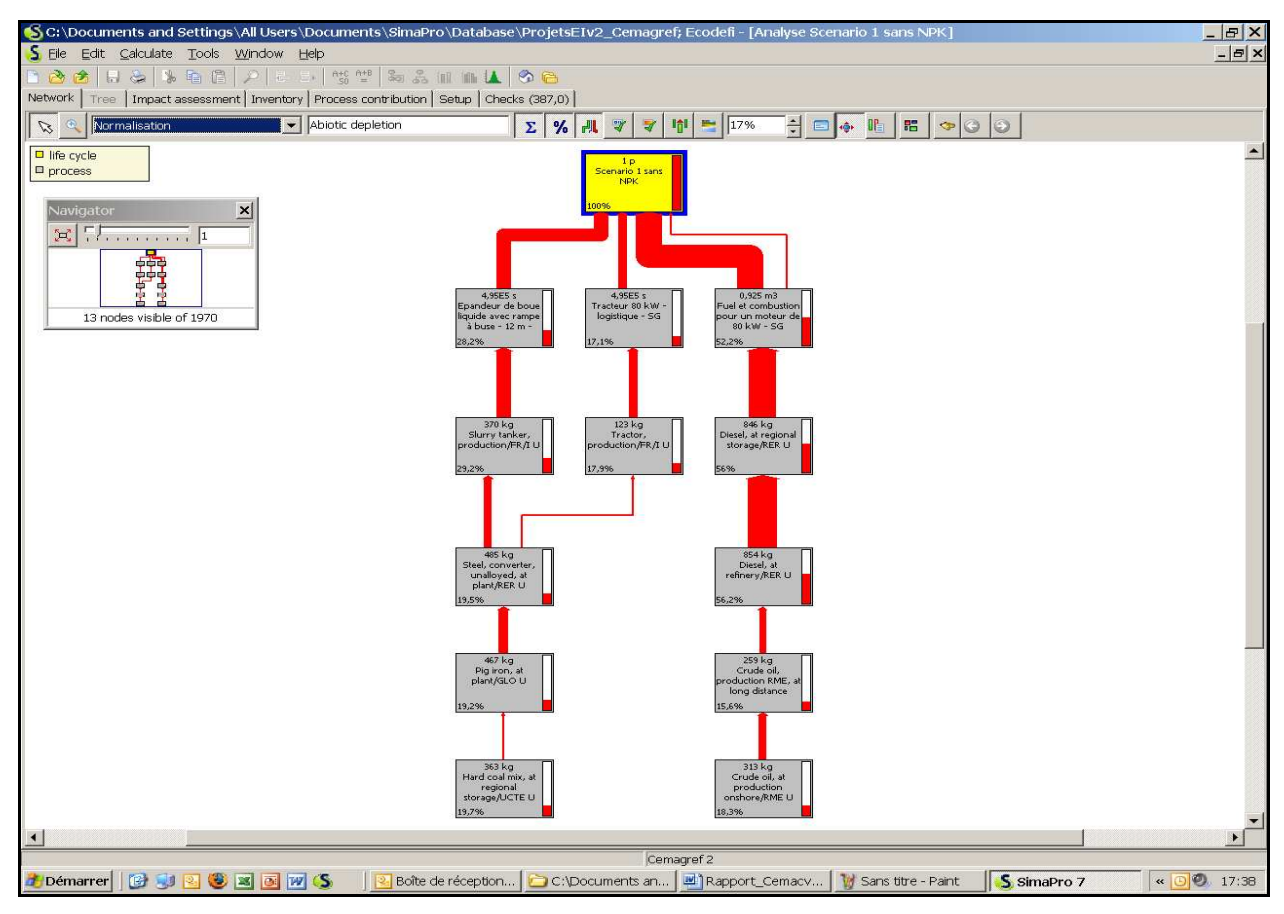

*Figure 34 : Arbre des procédés obtenus sous SimaPro pour le scénario « épandage de boue de STEP»* 

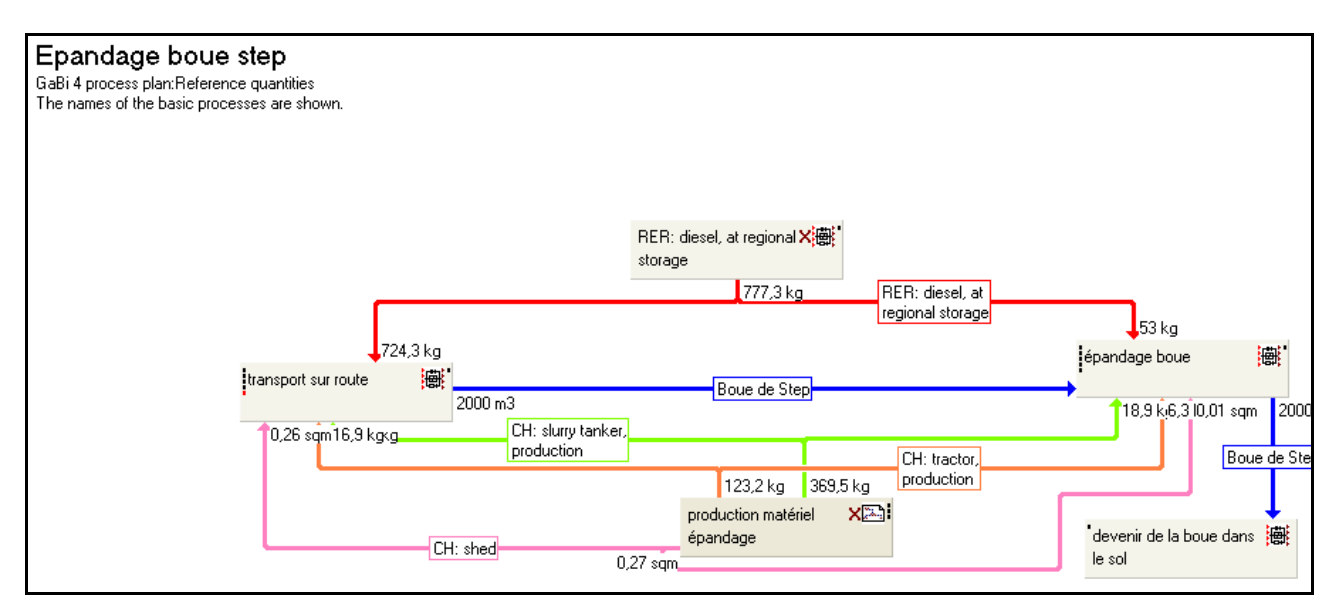

*Figure 35 : Arbre des procédés construit sous GaBi pour le scénario « épandage de boue de STEP»* 

Pour une meilleure lisibilité des résultats entre les deux logiciels, nous proposons, dans ce rapport, un travail des résultats sous Excel. Nous rappelons que, dans cette partie du rapport, nous nous attacherons à comparer, de manière quantitative, les résultats obtenus par les deux logiciels.

## **3.4.3. Analyse comparative des résultats obtenus avec GaBi et SimaPro**

Au regard des principes de modélisation très différents entre les deux logiciels, les résultats bruts d'impact ne sont pas facilement comparables en première approche. Le cycle de vie du scénario « épandage boue de STEP » a donc été réorganisé en trois grandes phases : Transport, Epandage et Emissions au sol. Les différentes étapes des cycles de vie initiaux ont été réparties selon ces trois phases pour les deux logiciels pour l'examen des résultats d'impacts.

La comparaison des résultats a d'abord été basée sur l'examen « visuel » des graphiques. Puis, une analyse des résultats numériques a été réalisée.

#### 3.4.3.1. Analyse comparative des résultats obtenus sous forme graphique

Les résultats graphiques sont présentés selon les dix catégories d'impacts de la méthode CML 2000 (cf. figures 36 et 37). Les histogrammes représentent la contribution relative de chacune des trois phases (transport/épandage/émissions au sol) pour chaque catégorie d'impact. Les résultats numériques exprimés en pourcentage sont disponibles en annexe 4.

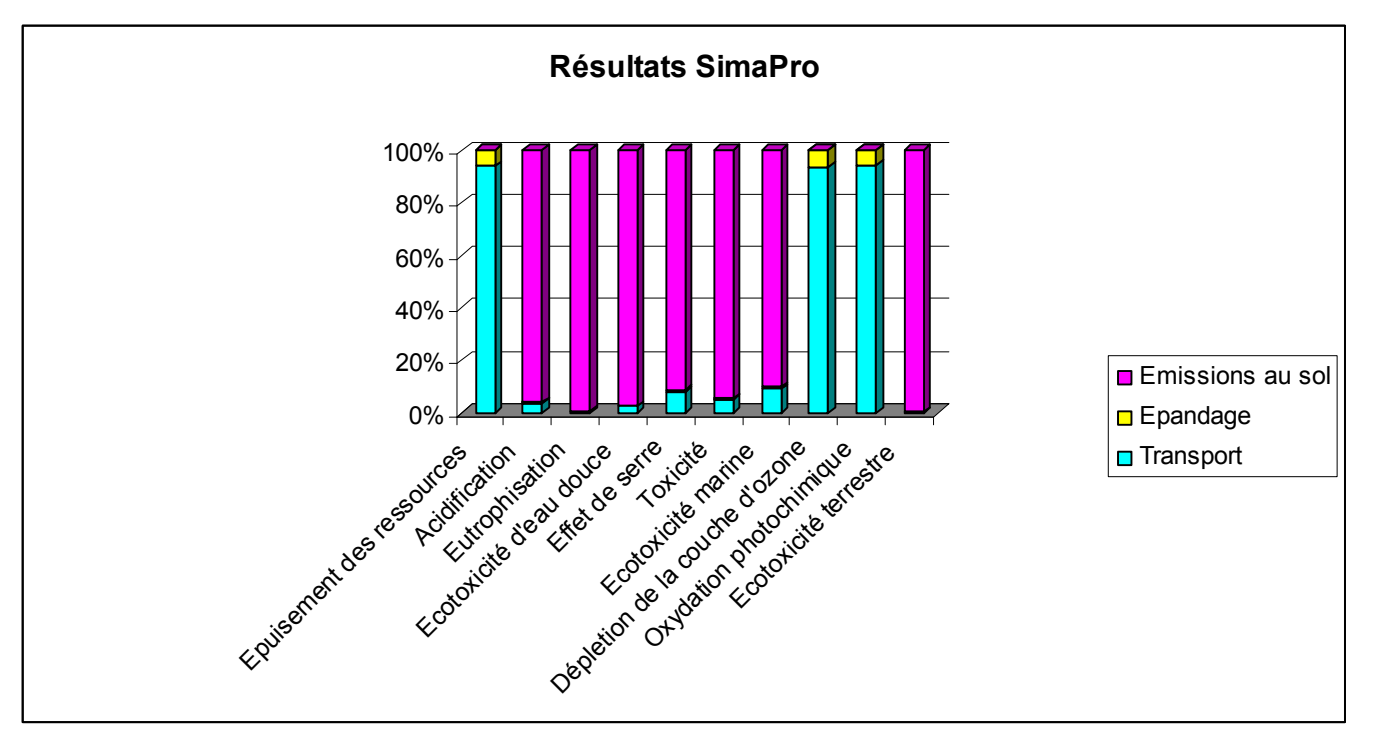

*Figure 36 : Résultats de caractérisation sous forme graphique pour SimaPro* 

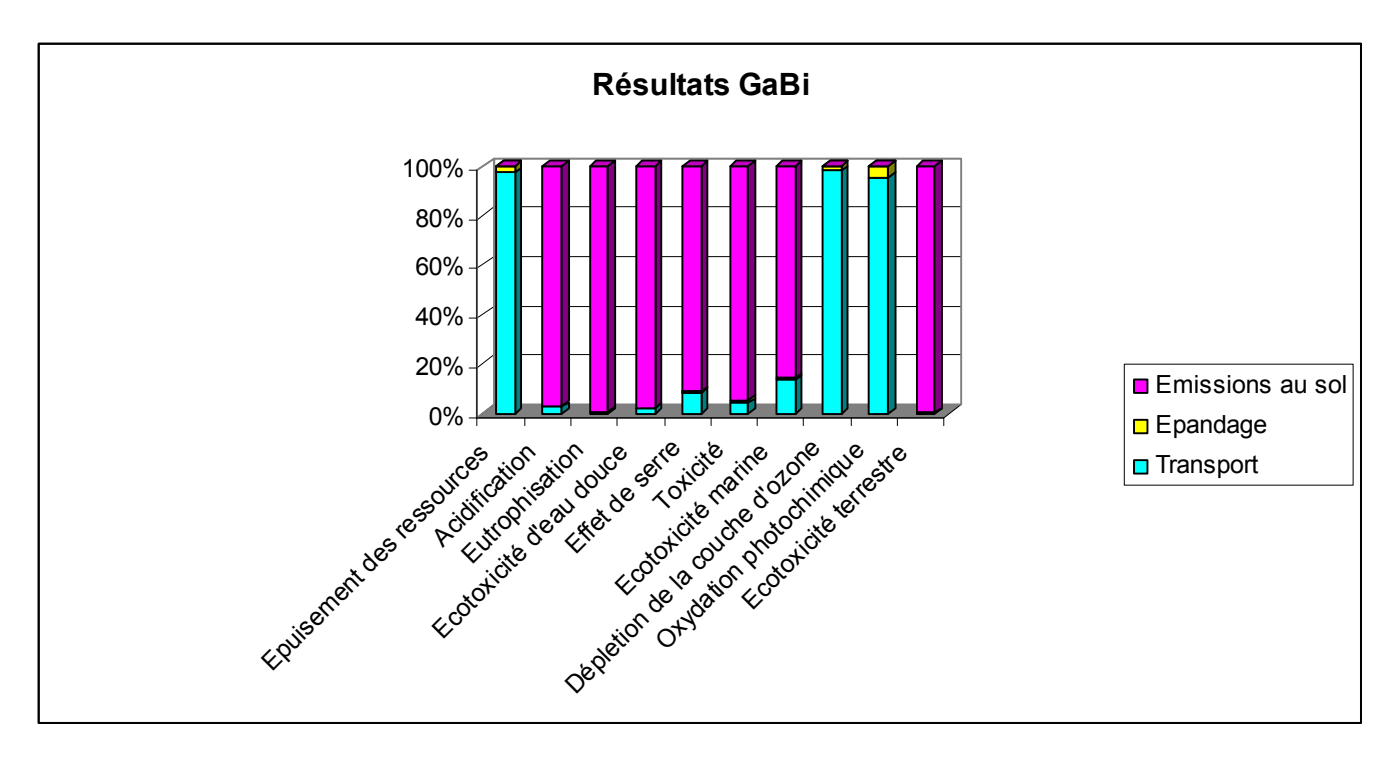

*Figure 37 : Résultats de caractérisation sous forme graphique pour GaBi* 

Globalement, les résultats suivent les mêmes tendances pour les deux logiciels pour chacune des catégories d'impact, les classements sont identiques. Cependant, quelques différences sont visibles sur les graphiques en termes de contribution relative pour chaque catégorie d'impact.

Afin de mieux appréhender ces différences, dans un premier temps, les résultats seront examinés à partir des valeurs brutes pour chaque catégorie d'impact et, dans un second temps, les écarts entre les deux logiciels, pour chaque phase du cycle de vie et chaque catégorie d'impact, seront quantifiés pour vérifier dans quelle mesure ces écarts se manifestent.

#### 3.4.3.2. Analyse comparative des résultats obtenus sous forme numérique

Nous examinons ici les valeurs brutes des résultats d'impacts pour les deux logiciels. Afin d'appréhender les différences de valeurs pour une même catégorie d'impact, les écarts relatifs entre ces valeurs sont calculés.

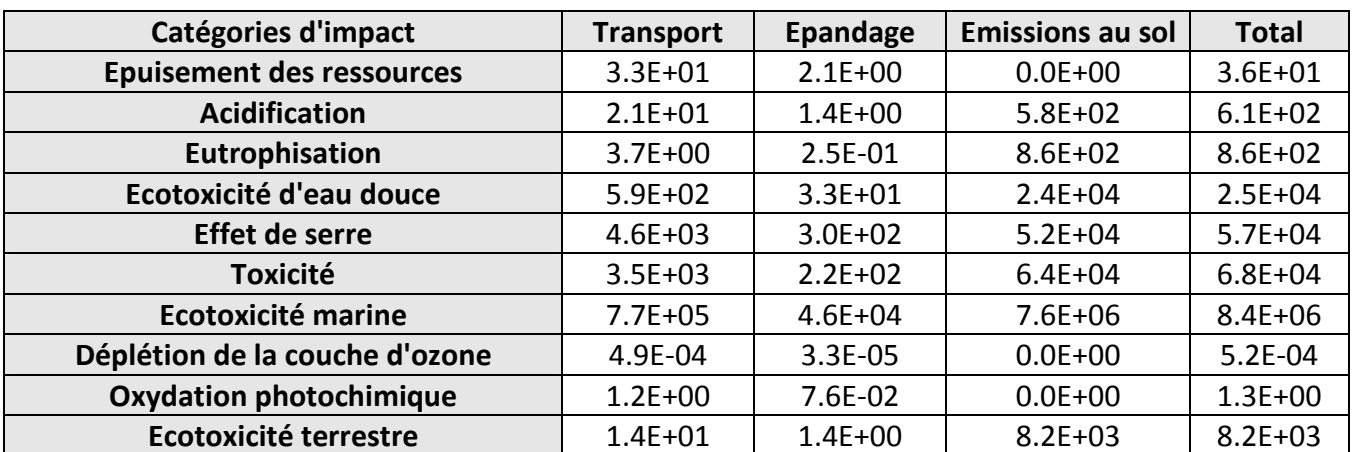

#### *Tableau 4 : Résultats bruts de caractérisation sous SimaPro*

| Catégories d'impact              | <b>Transport</b> | <b>Epandage</b> | <b>Emissions au sol</b> | <b>Total</b> |
|----------------------------------|------------------|-----------------|-------------------------|--------------|
| <b>Epuisement des ressources</b> | $3.4E + 01$      | 8.5E-01         | $0.0E + 00$             | $3.5E + 01$  |
| <b>Acidification</b>             | $2.0E + 01$      | $1.0E + 00$     | $6.9E + 02$             | $7.1E + 02$  |
| Eutrophisation                   | $4.1E + 00$      | 1.7E-01         | $8.6E + 02$             | $8.6E + 02$  |
| Ecotoxicité d'eau douce          | $5.8E + 02$      | $3.4E + 01$     | $2.4E + 04$             | $2.5E + 04$  |
| <b>Effet de serre</b>            | $4.7E + 03$      | $2.8E + 02$     | $5.3E + 04$             | $5.8E + 04$  |
| <b>Toxicité</b>                  | $2.9E + 03$      | $9.1E + 02$     | $6.4E + 04$             | $6.8E + 04$  |
| <b>Ecotoxicité marine</b>        | $1.4E + 06$      | $7.5E + 04$     | $7.6E + 06$             | $9.1E + 06$  |
| Déplétion de la couche d'ozone   | $5.2E-04$        | $9.1E - 06$     | $0.0E + 00$             | 5.3E-04      |
| <b>Oxydation photochimique</b>   | $3.6E + 00$      | 1.6E-01         | $0.0E + 00$             | $3.8E + 00$  |
| <b>Ecotoxicité terrestre</b>     | $8.5E + 01$      | $6.7E + 00$     | $3.3E + 04$             | $3.3E + 04$  |

*Tableau 5 : Résultats bruts de caractérisation sous GaBi* 

Après un examen rapide des tableaux des résultats bruts (cf. tableaux 4 et 5), les ordres de grandeur sont identiques pour chaque catégorie d'impact entre les deux logiciels même si de petites différences sont visibles pour les catégories d'impact suivantes : Acidification, Effet de serre, Ecotoxicité marine et Ecotoxicité terrestre.

Par conséquent, le calcul des écarts a été effectué afin de mettre en évidence les écarts significatifs (cf. tableau 6).

| Catégories d'impact              | <b>Transport</b> | Epandage | <b>Emissions au sol</b> | <b>Total</b> |
|----------------------------------|------------------|----------|-------------------------|--------------|
| <b>Epuisement des ressources</b> |                  | 86       |                         |              |
| <b>Acidification</b>             | q                | 35       | 16                      | 15           |
| Eutrophisation                   | 11               | 38       |                         |              |
| Ecotoxicité d'eau douce          |                  |          |                         |              |
| Effet de serre                   |                  |          |                         |              |
| <b>Toxicité</b>                  | 18               | 124      |                         |              |
| <b>Ecotoxicité marine</b>        | 56               | 48       |                         |              |
| Déplétion de la couche d'ozone   |                  | 113      |                         |              |
| <b>Oxydation photochimique</b>   | 98               | 74       |                         |              |
| <b>Ecotoxicité terrestre</b>     | 143              | 132      | 121                     |              |

*Tableau 6 : Ecarts relatifs en % des résultats bruts d'impacts entre les deux logiciels* 

#### **Catégories d'écarts :**

 Des % importants pour des valeurs moyennes et pas de changement dans le total Des % importants pour des valeurs faibles et pas de changement dans le total Des % importants pour des valeurs fortes et changements dans le total Des % importants pour des valeurs faibles et changement dans total

Sur ce tableau 6, les écarts ont été calculés sur les résultats totaux mais également sur les résultats des trois phases du cycle de vie. Quatre catégories d'écarts ont été identifiées :

- des écarts sur des valeurs faibles (valeurs <  $10^2$ ) n'entraînant pas de changement sur le résultat total ;
- des écarts sur des valeurs faibles entraînant des changements sur le résultat total ;
- des écarts sur des valeurs moyennes (valeurs entre  $10^2$  et  $10^3$ ) n'entraînant pas de changement sur le résultat total ;
- $\bullet$  des écarts sur des valeurs fortes (valeurs > 10<sup>4</sup>) entraînant des changements sur le résultat total.

Les écarts concernant les valeurs faibles et moyennes n'entraînant pas de changement sur le résultat total ne nous apparaissent pas significatifs car une petite variation sur une valeur faible engendre nécessairement un écart important en termes de pourcentage. De la même façon, les écarts sur des valeurs faibles entraînant des changements sur le résultat total lui-même faible ne nous apparaissent pas significatifs. Finalement, seuls les écarts sur des valeurs fortes entraînant des changements sur le résultat total méritent une attention particulière. Dès lors, seule une catégorie d'impact est concernée : l'écotoxicité terrestre. Cette catégorie présente un écart très important entre les deux logiciels. Cet écart peut s'expliquer de deux façons, a priori :

- la modélisation de l'abrasion des pneus du tracteur dans le champ, lors de la phase d'épandage, a été réalisée sous GaBi mais pas sous SimaPro. En effet, l'abrasion des pneus engendre des émissions dans le sol de métaux tels que le plomb, le cadmium et le zinc ;
- la précision sur les arrondis de calcul n'a pas été identique pour les modélisations sous les deux logiciels : utilisation de l'écriture « scientifique » pour la modélisation sous GaBi avec une décimale et utilisation de données non arrondies avec plusieurs décimales sous SimaPro.

Les émissions issues de l'abrasion des pneus contribuent seulement aux impacts toxiques et écotoxiques à une hauteur maximum de 1% or les différences observées sont parfois supérieures à 1% et concernent également d'autres catégories d'impact. Les résultats ont été recalculés sous GaBi sans l'abrasion des pneus. A l'issue de cette nouvelle évaluation, les résultats ne sont pratiquement pas modifiés. En ce qui concerne la catégorie « Ecotoxicité terrestre », les résultats demeurent inchangés du fait de la très faible contribution de la phase d'épandage à cet impact. Dès lors, l'écart significatif pour cette catégorie d'impact ne s'explique pas par les émissions dues à l'abrasion des pneus. Une autre explication reste possible : il s'agit de l'utilisation de valeurs arrondies pour la modélisation. Toutefois, on pourrait penser que ces valeurs arrondies jouent un rôle dans les écarts pour toutes les catégories d'impact. Or, nous avons démontré précédemment que les écarts sur les autres catégories n'étaient pas significatifs. Donc, la seule explication envisageable est qu'il existe des différences entre les deux méthodes CML utilisées par chacun des logiciels en termes de mise à jour et/ou de substances prises en compte. Cette hypothèse ne pourra pas être vérifiée au regard du nombre de substances impliquées.

# **4. Synthèse**

Le tableau 7 fait la synthèse des avantages et inconvénients identifiés pour chaque logiciel pour les principaux critères de comparaison présentés dans ce rapport.

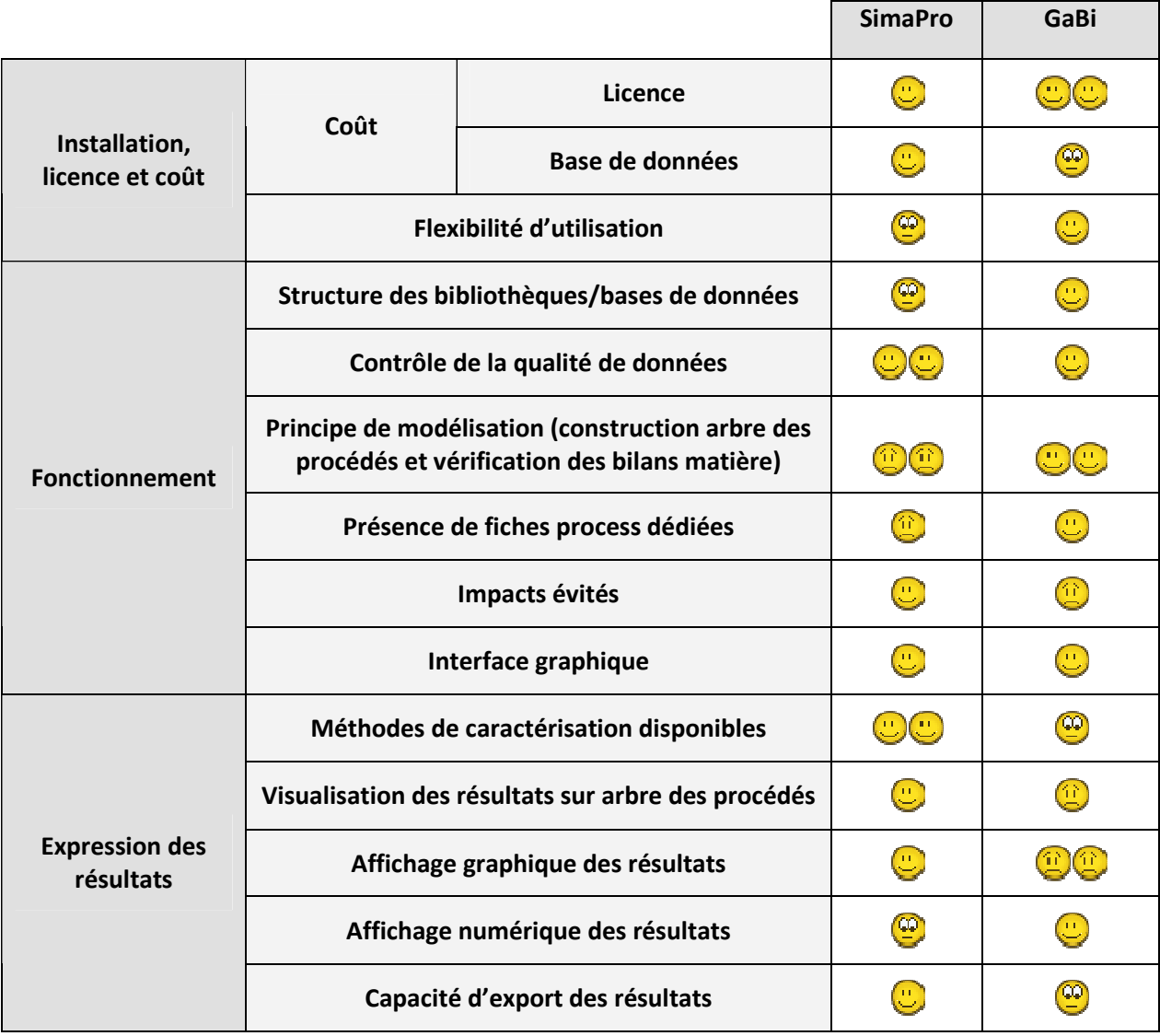

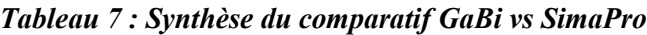

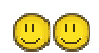

- Très satisfaisant
- $\bigcirc$ Satisfaisant
- $\circledcirc$ Moyennement satisfaisant
- $\textcircled{\scriptsize{1}}$ Peu satisfaisant
- $@@$ Pas du tout satisfaisant

# **5. Conclusion**

Le choix d'un logiciel ACV peut s'avérer une procédure complexe au regard de la diversité des logiciels présents sur le marché et des attentes de l'utilisateur en termes de modélisation. Ce sujet a déjà fait l'objet de discussion au sein du réseau CemACV réunissant en grande partie des praticiens de l'ACV du Cemagref. La question du choix entre les deux logiciels que sont GaBi et SimaPro s'est posée. De là, a émergé l'idée de la réalisation d'un guide de choix de logiciel ACV à destination, principalement, des agents du Cemagref désirant pratiquer l'ACV.

Ainsi, cette comparaison s'est limitée aux deux logiciels généralistes les plus utilisés en France : GaBi et SimaPro selon des caractéristiques telles que le coût, les principes de modélisation, le calcul et l'expression des résultats. L'intérêt de cette comparaison est de mettre en évidence les avantages et limites de chacun des deux logiciels, sans a priori. Il s'agit d'une objectivation des différentes performances des logiciels. Le résultat de cette comparaison est une grille synthétique récapitulant les performances des deux logiciels pour les caractéristiques étudiées apparaissant déterminantes pour le choix. Cependant, aucun des deux logiciels ne se dégage, chacun présentant des avantages et des inconvénients certains. L'utilisateur effectuera, alors, son choix au regard des caractéristiques étudiées, des résultats attendus et selon sa sensibilité.

Même si ce rapport n'a pas vocation à être un guide d'utilisation, ni une analyse comparative exhaustive, les lignes directrices qui se dégagent apparaissent suffisantes, a priori, pour faire un choix. Ce document n'a pas pour objectif d'orienter l'utilisateur sur le choix d'un logiciel précis mais de présenter de façon objective les caractéristiques des logiciels comparés. Cette première approche comparative pourrait être étendue à d'autres logiciels généralistes ou dédiés.

# **Références bibliographiques**

CHRISTENSEN et al. (2007) - Experience with the use of LCA-Modelling (EASEWASTE) in waste management – Waste Management and Research, vol 25- p. 257-262

ERIKSSON et al. (2002) ORWARE- a simulation tool for waste management. Resources, Conservation and Recycling, vol.36, pp.287-307

HANSEN T. et al. (2006) Environmental modelling of use of treated organic waste on agricultural land: a comparison of existing models for life cycle assessment of waste systems. Waste management Research, vol 24, issue 2, pp. 141-152.

KIRKEBY et al. (2006) - Environmental assessment of solid waste systems and technologies: EASEWASTE. WMR, Vol 24- p. 3-15

**KIRKEBY et al.** (2006, b) – Evaluation of environmental impacts from municipal solid waste management in the municipality of Aarhus, Denmark (EASEWASTE). WMR, Vol 24- p. 16-26

MANFREDI S. et al. (2009)- Environmental assessment of gas management options at the Old Ämmässuo landfill (Finland) by means of LCA-modeling (EASEWASTE)

PONS M-N. (2008) Analyse du cycle de vie : Comment choisir un logiciel. Techniques de l'ingénieur, vol. G1, n°G6350, 15p.

SPATARI S. et al. (2001) Using Gabi 3 to Perform Life Cycle Assessment and Life Cycle Engineering. International Journal of Life Cycle Assessment, vol.6, Issue 2, pp. 81-84

WINKLER J., BILITEWSKI B. (2007) Comparative evaluation of life cycle assessment models for solid waste management. Waste Management, vol. 27, pp. 1021-1031

# ANNEXE 1

Tableau récapitulatif des tarifs SimaPro (en euros) en fonction des versions choisies et de la durée des licences

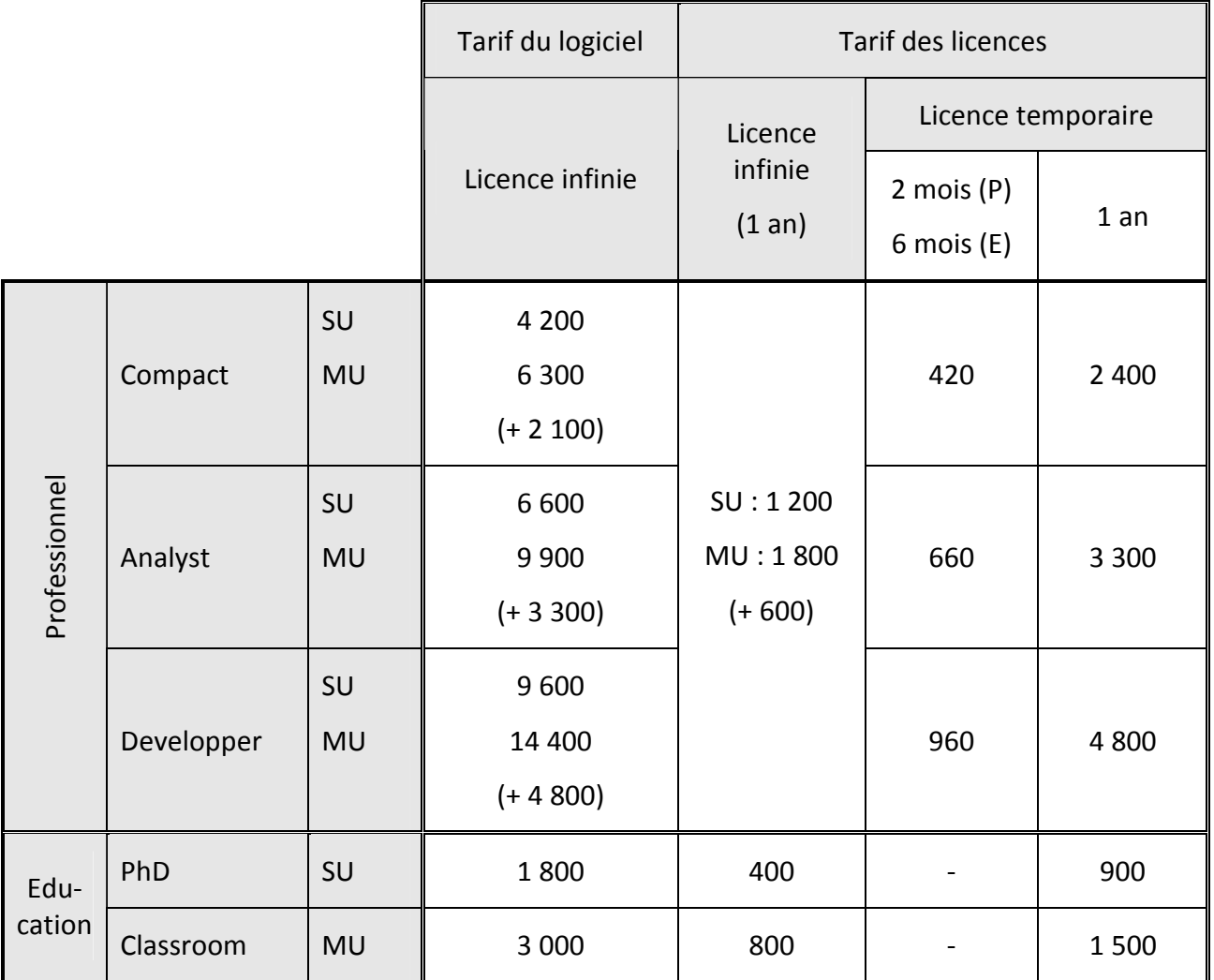

NB : Les tarifs MU (multi utilisateurs) sont données pour deux usagers, le chiffre entre parenthèses représente le tarif par utilisateur supplémentaire.

# ANNEXE 2

## Exemples de devis réalisé pour l'achat de Gabi

### En version professionnelle

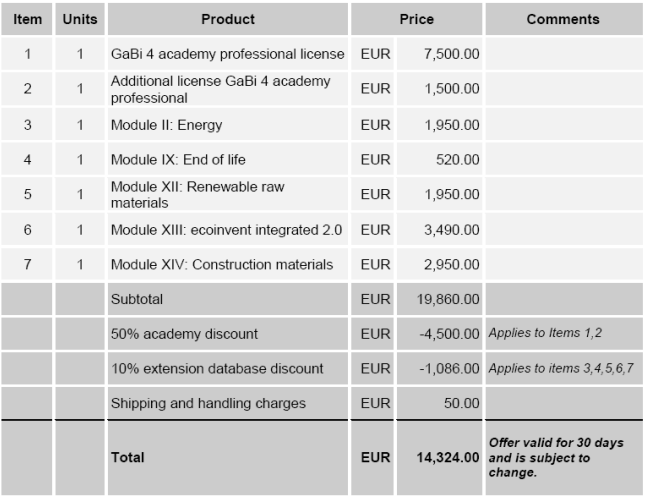

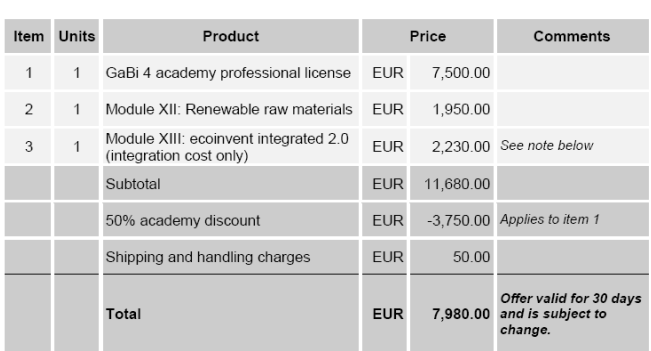

#### En version éducation

#### Option 1 - GaBi 4 academy ecoinvent integrated

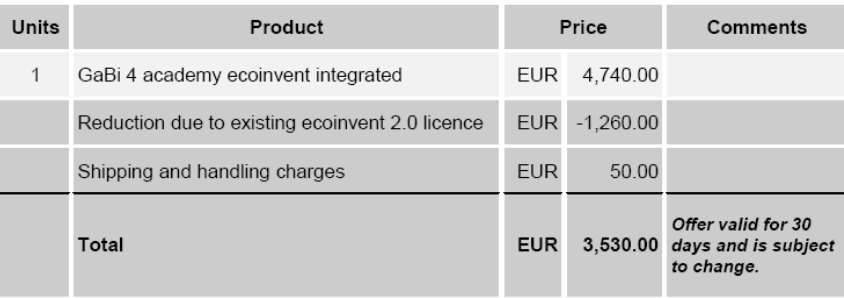

#### Option 2 - GaBi 4 academy ecoinvent plain

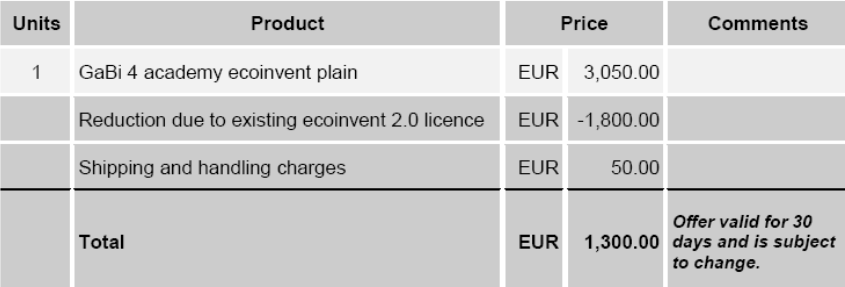

#### Tarifs des bases d'extension PE International

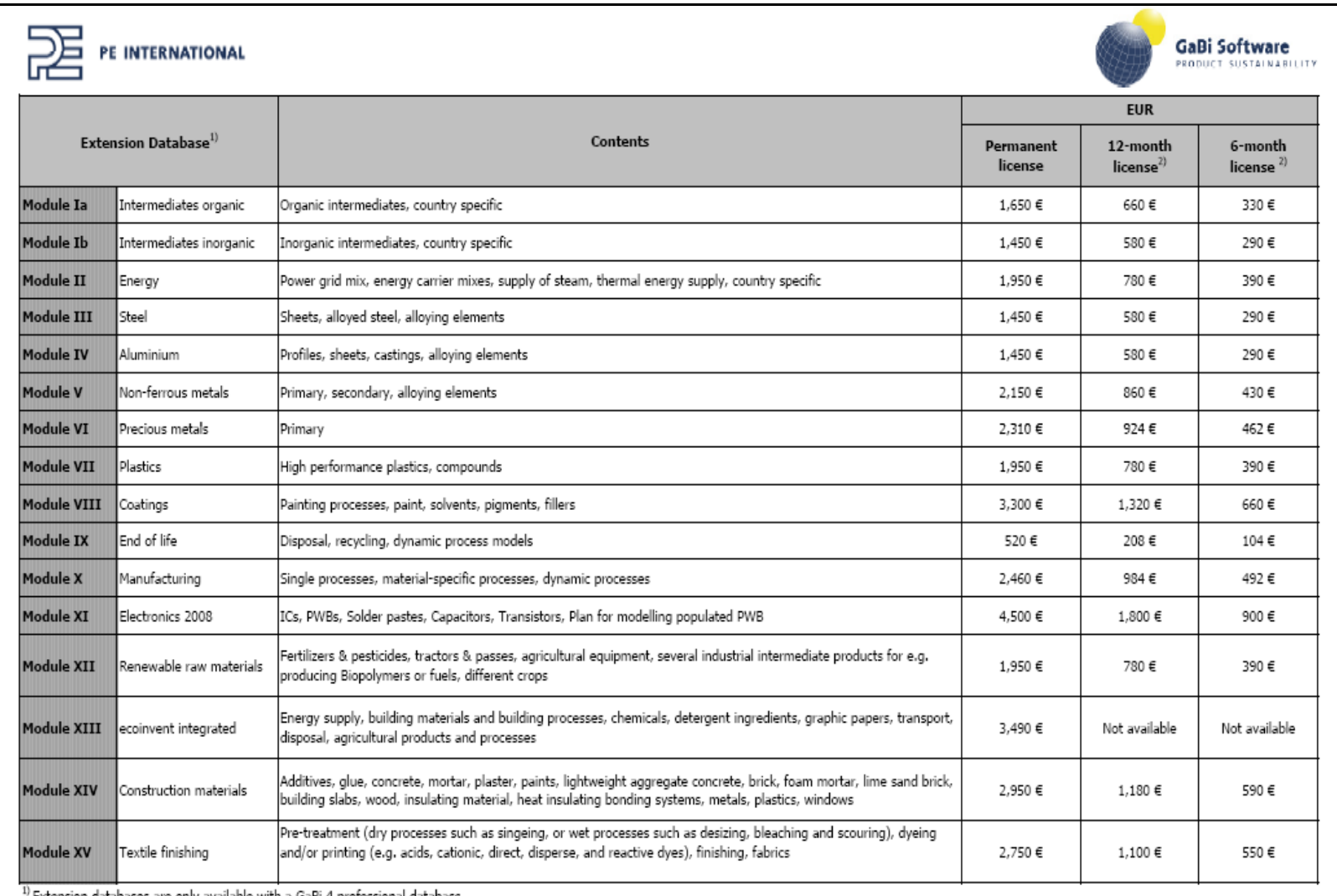

 $^9$  Extension databases are only available with a GaBi 4 professional database

2) Temporary licences can be added to at any time but not reduced. An upgrade to a permanent license is possible at any time. 50% of the amount that has previously been paid for the temporary licence will be deducted from the permanent license price

all prices are recommended retail prices; different prices are valid for Noth America, Australia and New Zealand

# ANNEXE 3

Pour information, tous les process utilisés sont des process issus de la base de données Ecoinvent. Les process type « Slurry tanker, production FR/I U » avec une extension FR sont des process d'Ecoinvent modifiés pour les besoins du projet. Nous avons modifié uniquement le process original (« Slurry tanker, production CH/I U ») en remplaçant la donnée « Electricity, medium voltage, at grid, CH/U » par « Electricity, medium voltage, at grid, FR/U ». Les autres données n'ont pas été modifiées. Cela est valable également pour les deux autres process FR (Shed et tractor).

Les fiches de modélisation des scénarios sont présentées sous forme d'arborescence des process tels qu'ils sont saisis dans le logiciel Simapro version 7. Les trois premiers process ou assemblages en noir ont pour unité p (pièce), les process en rouge et leur contenu ont leur unité précisée.

L'arborescence doit se lire ainsi :

Niveau 1 : Scenario 1 est constitué de Epandage scenario 1 (1 p), Logistique Scenario 1 (1p), Sol scenario 1 (40 ha : unité en rouge).

Niveau 2 : Epandage Scénario 1 (1p) est constitué de Matériel 1&2 au champ (1p) et de Fuel et combustion pour un tracteur de 80kW (59,44 l : unité en rouge)

Niveau 3 : Matériel 1&2 au champ (1p) est constitué de Epandeur de boue liquide avec rampe à buse 12 m au champ (7,43 h) et Tracteur 80 kWh (7,43 h)

Niveau 4 : Epandeur de boue liquide avec rampe à buse 12 m au champ (en h) contient Slurry tanker, production FR/ I U (2,55 kg), Shed FR/ I U (0,00153 kg)... ce qui signifie que pour une heure d'épandeur de boue liquide avec rampe à buse 12 m au champ ont à besoin de 2,55 kg de slurry tanker, 0,00153 m<sup>2</sup> de shed...

61 Epandage scenario 1 Epandeur de boue liquide avec rampe à buse 12 m au champ 7,43 h Slurry tanker, production FR/ I U 2,55 kg Shed FR/ I U 0,00153 m<sup>2</sup> Cadmium 0,000044 kg Lead 0,00019 kg with the contract of the contract of the contract of the contract of the contract of the contract of the contract of  $Z$  income of the contract of the contract of the contract of the contract of the contract of the contrac Tracteur 80 kWh au champ 7,43 h Tractor, production FR/ I U 0,85 kg Shed FR/ I U 0,000375 m<sup>2</sup> Cadmium 0,000037 kg Lead 0,00016 kg Zinc 0,00098 kg Fuel et combustion pour un tracteur de 80kW 63,155 l Diesel, at regional storage/RER U 0,84 kg Carbon dioxide, fossil 2,62 kg Sulfur dioxide 0,00084 kg Methane, fossil 0,00001 kg Benzene 0,00000613 kg Cadmium 8,4E-09 kg Chromium 0,000000042 kg Copper 0,000001428 kg Dinitrogen monoxide 0,0001008 kg Nickel 5,88E-08 kg | Zinc 0,00000084 kg

#### Scenario 1 Données et al. (2009). Compared the contract of the contract of the contract of the contract of the contract of the contract of the contract of the contract of the contract of the contract of the contract of the

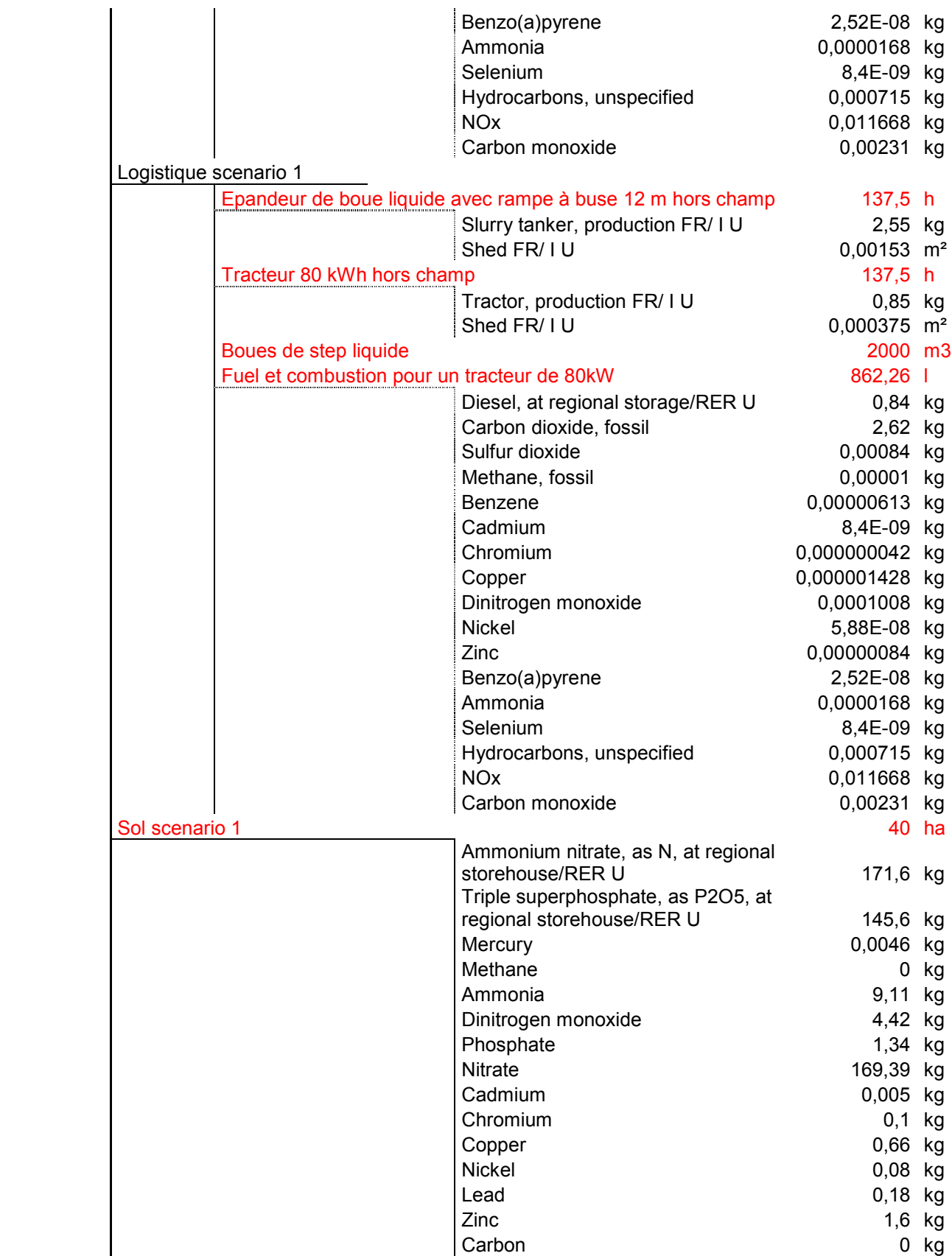

# ANNEXE 4

#### Résultats des résultats en % obtenus sous SimaPro

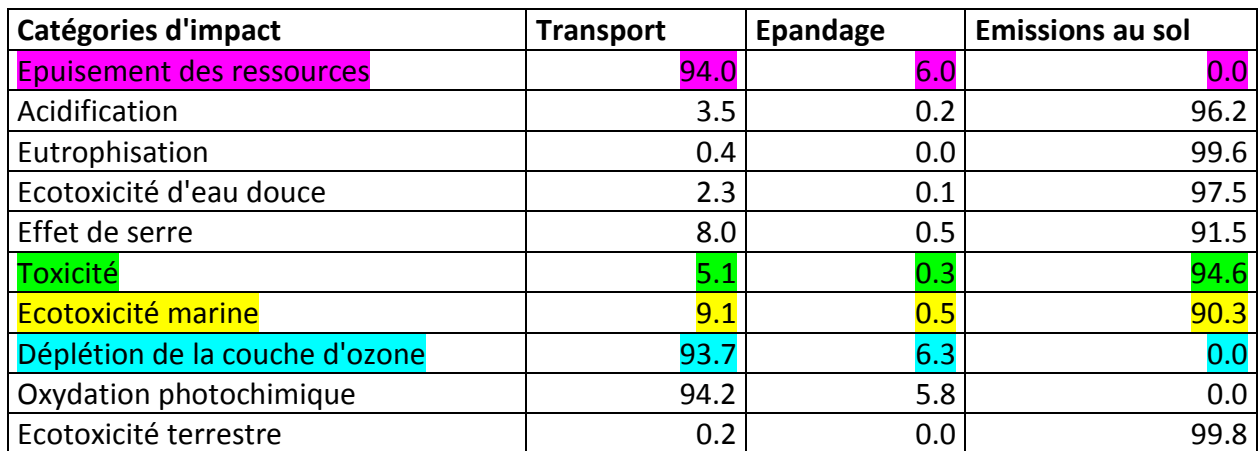

## Résultats des résultats en % obtenus sous GaBi

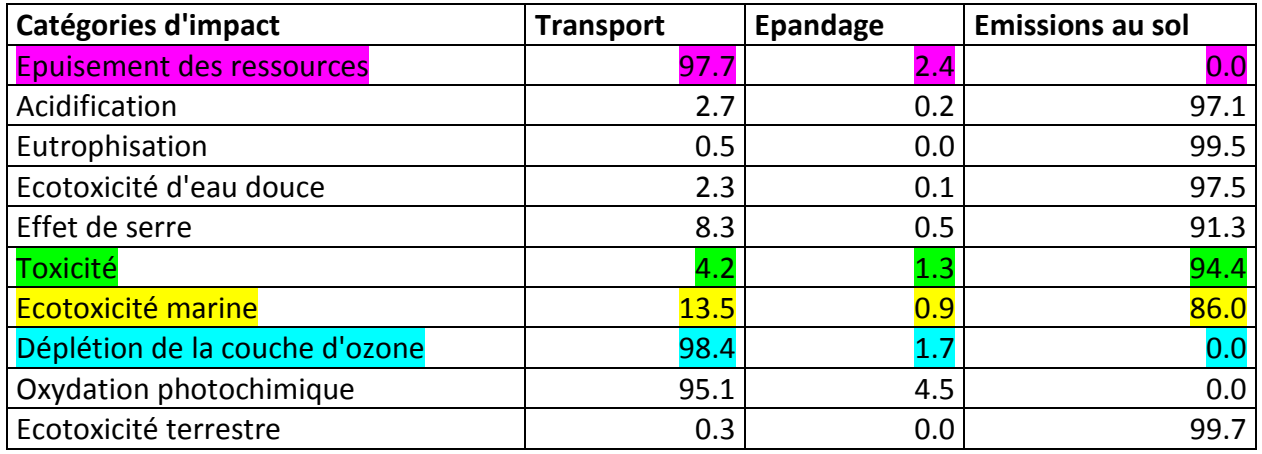

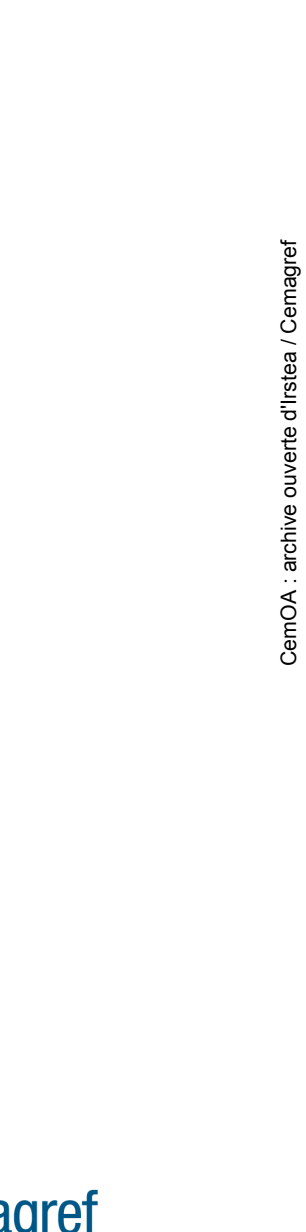

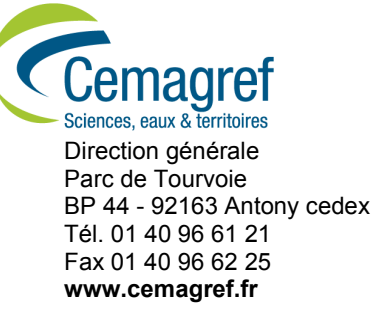